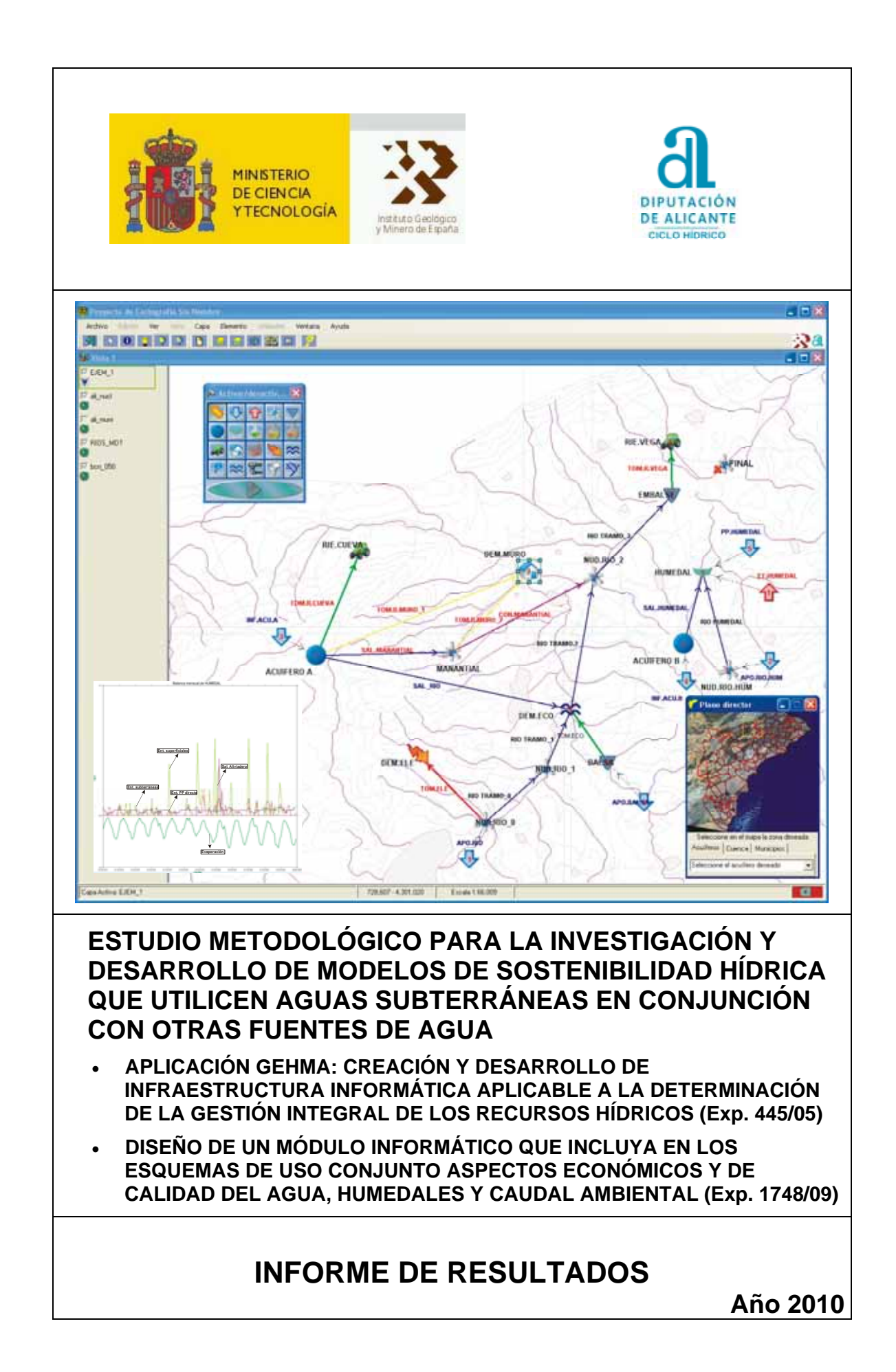

El presente informe describe la aplicación informática realizada por el Instituto Geológico y Minero de España (IGME) en el marco del **Convenio IGME-DIPUTACIÓN DE ALICANTE** con la colaboración de la empresa **Aljibe Consultores s.l.l.** en el proyecto titulado *ESTUDIO METODOLÓGICO PARA LA INVESTIGACIÓN Y DESARROLLO DE MODELOS DE SOSTENIBILIDAD HÍDRICA QUE UTILICEN AGUAS SUBTERRÁNEAS EN CONJUNCIÓN CON*  **OTRAS FUENTES DE AGUA.** Dentro de este proyecto general, se enmarcan en los contratos *Creación y desarrollo de infraestructura informática aplicable a la determinación de la gestión integral de los recursos hídricos* (Exp. 445/05) y *Diseño de un módulo informático que incluya en los esquemas de uso conjunto aspectos económicos y de calidad del agua, humedales y caudal ambiental* (Exp. 1748/09).

En la elaboración de los trabajos ha intervenido el siguiente equipo técnico:

#### **Instituto Geológico y Minero de España (IGME):**

José Manuel Murillo Díaz, Dr. Ing. Superior de Minas. Juan Antonio López Geta, Dr. Ing. Superior de Minas.

### **Excma. Diputación Provincial de Alicante**

Luis Rodríguez Hernández. Ing. Superior de Minas Miguel Fernández Mejuto. Lic. Ciencias Geológicas Juan Antonio Hernández Bravo. Lic. Ciencias Geológicas

### **Aljibe Consultores s.l.l.**

Alberto Padilla Benítez, Dr. Ciencias Geológicas Joaquín Delgado Pastor, Lic. Ciencias Geológicas Emilio Castillo Pérez, Lic. Ciencias Geológicas

# **ÍNDICE**

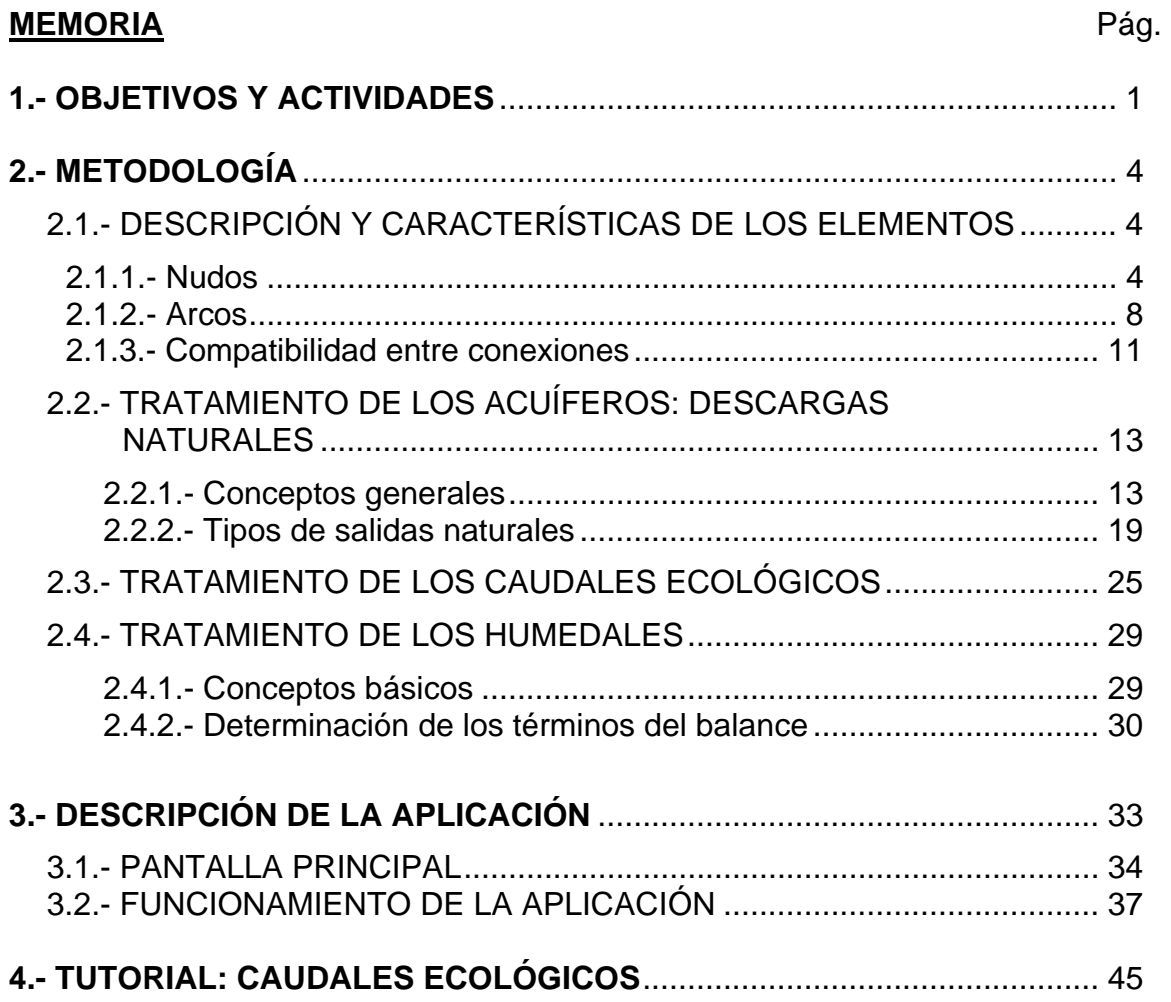

## **ANEJOS**

## **ANEJO Nº 1.- DEFINICIÓN DE VARIABLES**

## **ANEJO Nº 2.- FUNCIONAMIENTO INTERNO DE GEHMA**

A.2.1.- PROCEDIMIENTOS INICIALES A.2.2.- PROCESO DE SIMULACIÓN A.2.3.- OBTENCIÓN DE RESULTADOS

## **ANEJO Nº 3.- EJEMPLO DEL CONTENIDO DE LOS FICHEROS DE ENTRADA DE DATOS**

## **ANEJO Nº 4.- EJEMPLO DE DATOS DE SALIDAS**

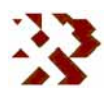

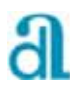

# **ÍNDICE DE CUADROS**

### **Memoria**

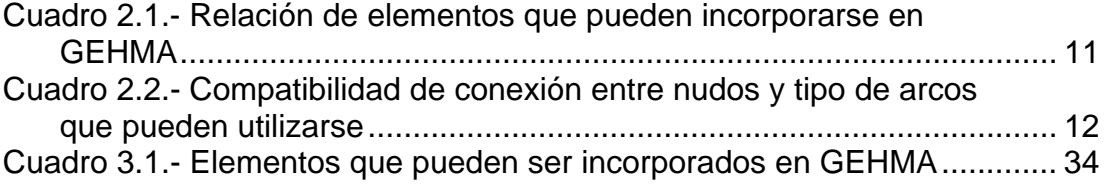

### **Anejos**

- Cuadro A.1.1.- Variables de carácter general
- Cuadro A.1.2.- Variables de definición de elementos
- Cuadro A.1.3.- Variables de los ficheros auxiliares
- Cuadro A.1.4.- Variables auxiliares
- Cuadro A.2.1.- Relación de elementos del ejemplo tratado
- Cuadro A.2.2.- Matriz de conexiones entre nudos.
- Cuadro A.2.3.- Matriz de conexiones de arcos
- Cuadro A.3.1.- Fichero de aportaciones mensuales
- Cuadro A.3.2.- Fichero de evaporación
- Cuadro A.3.3.- Fichero de demandas
- Cuadro A.3.4.- Fichero de calibración
- Cuadro A.4.1.- Balance anual global de todos los nudos del sistema.
- Cuadro A.4.2.- Balance anual obtenido en el ACUÍFERO A
- Cuadro A.4.3.- Balance anual obtenido en el HUMEDAL
- Cuadro A.4.4.- Balance anual obtenido para la demanda ecológica (DEM.ECO)
- Cuadro A.4.5.- Balance anual obtenido para la demanda de regadío (RIE.CUEVA)
- Cuadro A.4.6.- Balance anual obtenido en el nudo MANANTIAL

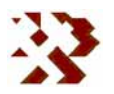

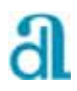

# **ÍNDICE DE FIGURAS**

### **Memoria**

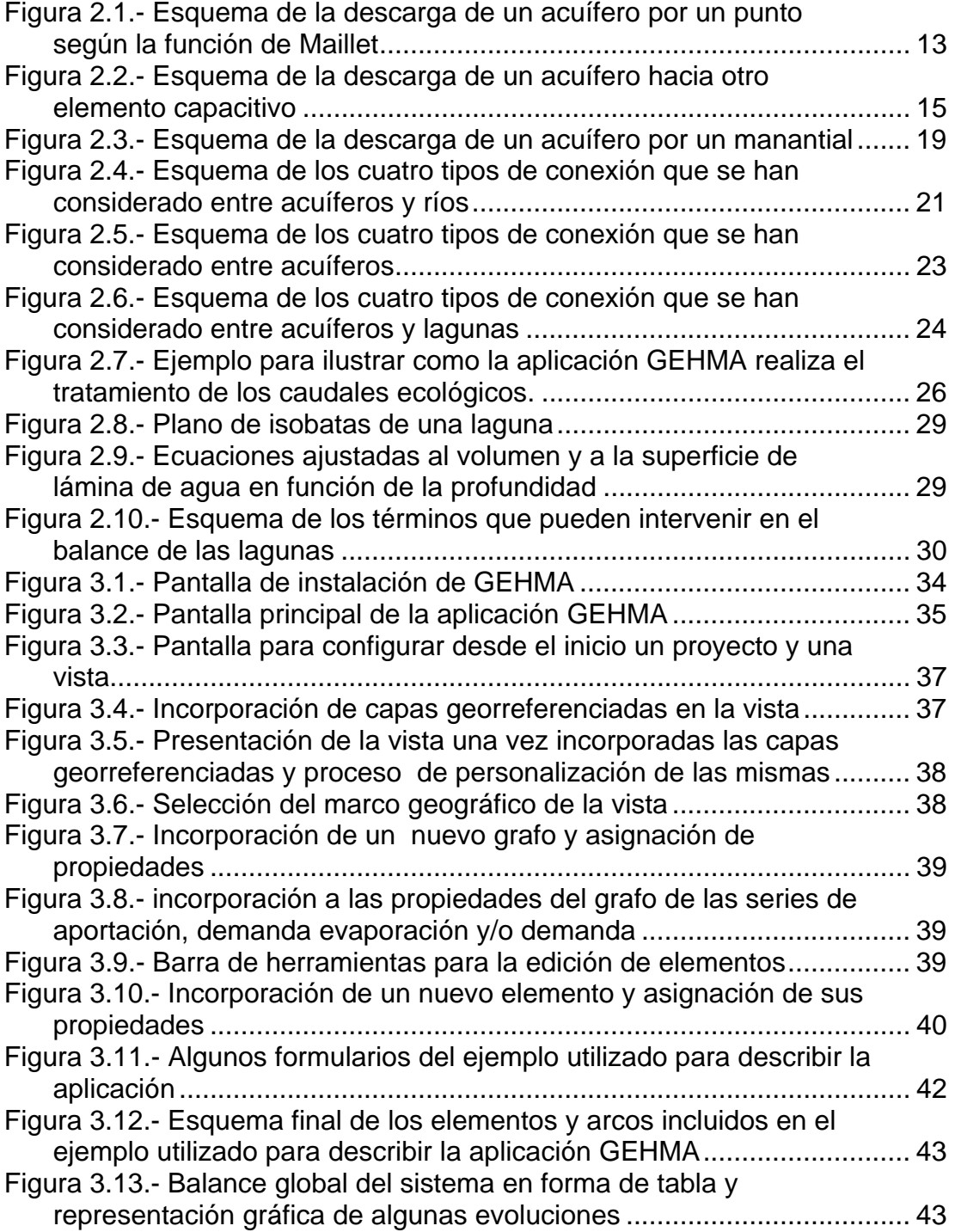

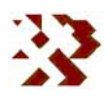

#### e de la construction de la construction de la construction de la construction de la construction de la constru

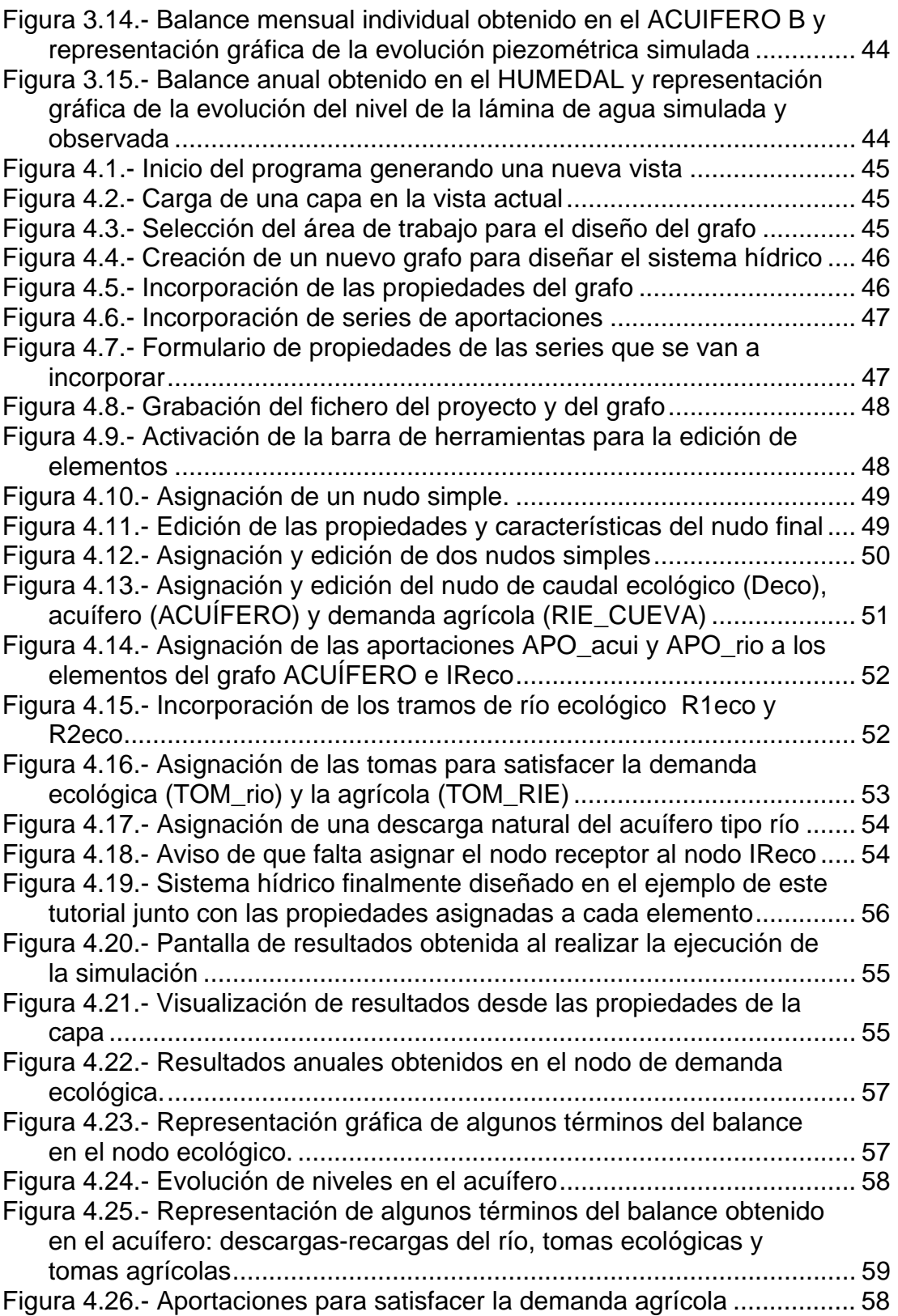

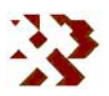

#### **Anejos**

- Figura A.2.1.- Esquema del sistema de gestión que se utiliza como ejemplo para describir GEHMA
- Figura A.2.2.- Matriz de conexiones resultante después de completar la fase de aportaciones externas
- Figura A.2.3.- Matriz de conexiones resultante después de completar la fase de descargas naturales
- Figura A.2.4.- Matriz de conexiones resultante después del paso 3º
- Figura A.2.5.- Matriz de conexiones resultante después del paso 4º
- Figura A.2.6.- Modificación de la matriz de conexiones del ejemplo en el proceso de simulación seguido por la aplicación GEHMA
- Figura A.4.1.- Evolución mensual de algunos elementos del balance en el ACUIFERO A
- Figura A.4.2.- Evolución mensual de las entradas al nudo de demanda ecológica
- Figura A.4.3.- Evolución mensual de algunos términos del balance en el HUMEDAL
- Figura A.4.4.- Evolución de las aportaciones para la demanda urbana de DEM\_MURO

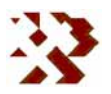

# **1.- OBJETIVOS Y ACTIVIDADES**

El documento recoge la metodología empleada y la descripción de la aplicación informática desarrollada para simular procesos de gestión de recursos hídricos, especialmente orientados a su tratamiento medioambiental. En este epígrafe se describe brevemente parte de los objetivos perseguidos con la aplicación y las actividades llevadas a cabo.

Los trabajos realizados se desarrollan en el marco del **Convenio IGME-DIPUTACIÓN DE ALICANTE** en el Servicio de Consultoría y Asistencia Técnica denominado *Creación y desarrollo de infraestructura informática aplicable a la determinación de la gestión integral de recursos hídricos*  (Expediente 135/06).

El objetivo de la asistencia técnica ha sido la creación y desarrollo de una infraestructura informática para la simulación de modelos de gestión conjunta entre aguas subterráneas y superficiales. La aplicación está especialmente orientada para analizar procesos de especial interés medioambiental relacionados con las aguas subterráneas que no suelen contemplarse en otras aplicaciones de características similares: humedales y caudales ecológicos. Se ha procurado desarrollar la aplicación en un entorno amigable para que la introducción de datos e interpretación de resultados pueda realizarse de forma intuitiva por técnicos no especializados.

Los principales aspectos en los que se ha acentuado el esfuerzo han sido:

 $\triangleright$  La incorporación de acuíferos capaces de recibir y descargar agua a través de los procesos habituales: ríos, manantiales, flujo subterráneo, retornos y bombeos. Además de incorporar elementos capaces de calibrar los parámetros de estado y las descargas naturales: piezometría e hidrogramas.

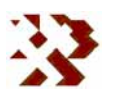

- ¾ La gestión medioambiental mediante la incorporación de elementos de demanda ecológica de recursos hídricos en cauces y su interrelación con las aguas subterráneas.
- ¾ La simulación y gestión ambiental de humedales y su relación con otros sistemas hídricos: atmosféricos, subterráneos y superficiales.

Otro de los objetivos del proyecto es disponer de una aplicación para la gestión de recursos hídricos que a su vez permita conectar e incorporar al modelo diseñado la extensa información actualmente disponible, y la prevista, en la Base de Datos del Agua (BDA) de la Diputación de Alicante. En este sentido, el programa permite la conexión con el SIH y las aplicaciones, desarrolladas por la Diputación de Alicante, para la utilización de datos hídricos.

La asistencia técnica se inicia en noviembre de 2005. Originalmente estaba prevista que se finalizara en el 2006, no obstante, por diferentes motivos, su finalización se ha retrasado hasta mediados del 2010. Las fases, o módulos de la aplicación, en las que se puede subdividir los trabajos desarrollados en el marco del proyecto han sido los siguientes:

- a) **Módulo de pretratamiento**. En este apartado se han desarrollado todas las interfaces necesarias para permitir al usuario el manejo de los datos de entrada y la interconexión con la BDA de la Diputación de Alicante.
- b) **Módulo de definición de la estructura y de validación del esquema topológico**. Este conjunto de programas permite el diseño y definición de las características de los distintos elementos y conexiones que constituyen la estructura hídrica a gestionar. También indica al usuario los problemas detectados en el esquema topológico ideado que podrían impedir la correcta simulación del sistema de gestión.
- c) **Módulo de simulación**. Este modulo realiza las simulaciones del esquema diseñado durante un periodo de tiempo determinado y bajo las condiciones impuestas. Aplica las condiciones y funciones de descarga

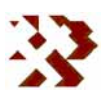

desarrolladas, que son controladas por las prioridades impuestas por el usuario, para obtener las transferencias de agua en el tiempo entre los distintos elementos del modelo de gestión.

d) **Módulo de postratamiento**. Permite al usuario ver de forma clara, con formatos de tablas y gráficos, todos los resultados obtenidos durante la simulación: balances por nudos mensuales, anuales y globales; evolución de las transferencias de agua por cada una de las conducciones; etc.

Al conjunto de programas que constituyen la aplicación se le ha denominado GEHMA, (GEstión Hídrica Medio Ambiental).

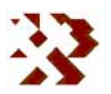

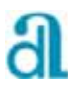

# **2.- METODOLOGÍA**

En el primer apartado de este epígrafe se describen los elementos que el usuario puede utilizar en la aplicación GEHMA y las características mediante las que quedan definidos cada uno de ellos. En los tres últimos apartados se expone la metodología empleada en el funcionamiento hídrico de los aspectos de especial interés medioambiental y que consideramos son el objetivo principal de la aplicación: acuíferos, caudales ecológicos y humedales

# **2.1.- DESCRIPCIÓN Y CARACTERÍSTICAS DE LOS ELEMENTOS.**

La aplicación permite abstraer un modelo de gestión en forma de grafo dirigido (dígrafo).

Los elementos que pueden incorporarse se dividen en dos grupos: *Nudos* y *Arcos*.

- ¾ **Nudos**. Son elementos puntuales con unas características para el almacenamiento de agua, en su caso, y que son capaces de recibir y/o suministrar agua con unas condiciones establecidas.
- ¾ **Arcos**. Son elementos que conducen el agua entre los nudos en determinadas condiciones definidas por el usuario.

# **2.1.1.- Nudos**

Los tipos de nudos que la aplicación permite incluir son los siguientes:

*Aportaciones*. Nudos que introducen aportaciones externas al sistema. Se definen por:

- *Nombre del nudo*.
- *Nombre del nudo receptor* de la aportación. Se asigna automáticamente.
- *Tipo de aportación.* Se asigna automáticamente y depende de las características de la serie de aportación (*nombre de aportación*), pueden ser*:*

**INFORME DE RESULTADOS:** CREACIÓN Y DESARROLLO DE INFRAESTRUCTURA INFORMÁTICA APLICABLE A LA DETERMINACIÓN DE LA GESTIÓN INTEGRAL DE LOS RECURSOS HÍDRICOS.

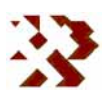

- *Aportación volumétrica*. No depende de la superficie del receptor. Sus unidades son hm<sup>3</sup>. Suelen ser aportaciones previamente evaluadas y se pueden aplicar a *embalses*, *acuíferos*, humedales, *nudos simples* o *ecológicos*
- *Aportación superficial*. Corresponde a una precipitación directa sobre una superficie. Sus unidades son mm. Se pueden aplicar a *acuíferos* o a *humedales*. Su cantidad final dependerá de la superficie del receptor que puede ser variable, en los humedales, o constante, en los acuíferos.
- Evaporación directa. Sus unidades son mm. La cantidad final detraída dependerá de la superficie del receptor se aplica a humedales.
- *Nombre de la aportación* del fichero de aportaciones.

*Nudos simples*. Son nudos que no tienen capacidad de almacenamiento. Se

definen por:

- *Nombre del nudo*
- *Prioridad de la suelta*. Oscila entre 0 y 50. Cuanto más pequeño es el número mayor prioridad sobre otro abastecimiento con mayor número. La prioridad tiene sentido cuando existen salidas controladas por el usuario: *tomas* para el suministro de agua a una demanda o *conducciones* para el transporte hacia otro nudo.
- *Nombre del nudo receptor* del desagüe. Indica el nudo al que deben llevarse los sobrantes al final del periodo una vez realizadas todas las salidas controladas por el usuario y en el caso de que no existan salidas no controladas, como pueden ser los *ríos*.
- *Volumen crítico mensual*. Corresponde al volumen de agua existente en el nudo a partir del cual deben aplicarse los *coeficientes de restricción* que se definen en las salidas controladas.

*Embalses*. Son nudos que tienen capacidad de almacenamiento pero no

tienen salidas naturales. Se definen por:

- *Nombre del nudo*.
- *Prioridad de la suelta*. Oscila entre 0 y 50.
- *Nombre del nudo receptor* del desagüe. Indica el nudo al que deben llevarse los vertidos cuando el volumen almacenado supera el volumen máximo permitido.
- *Volumen inicial* al comienzo de la simulación.
- *Volumen máximo* mensual permitido.
- *Volumen crítico* mensual. Corresponde al volumen de agua existente a partir del cual deben aplicarse los *coeficientes de restricción* que se definen en las salidas controladas.

**INFORME DE RESULTADOS:** CREACIÓN Y DESARROLLO DE INFRAESTRUCTURA INFORMÁTICA APLICABLE A LA DETERMINACIÓN DE LA GESTIÓN INTEGRAL DE LOS RECURSOS HÍDRICOS.

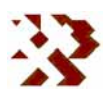

*Acuíferos*. Son nudos que tienen capacidad de almacenamiento y que además pueden tener descargas o recargas naturales que pueden simularse mediante determinadas funciones. Se definen por:

- *Nombre del nudo*.
- *Prioridad de la suelta*.
- *Cota del nivel de agua* en el acuífero al inicio de la simulación en un punto considerado representativo del volumen almacenado. El volumen almacenado calculado durante el proceso de simulación estará en función del nivel del agua (y viceversa), de la *superficie del acuífero* y del *coeficiente de almacenamiento*. Estos dos últimos parámetros serán introducidos también como características del acuífero. La aplicación obtendrá la evolución de niveles en este punto, por lo que conviene que coincida con un piezómetro real si se quieren utilizar los resultados para la calibración de los parámetros que van a caracterizar el llenado/vaciado del acuífero.
- *Cota del muro del acuífero*. Corresponde al nivel máximo de explotación.
- *Cota crítica*. Corresponde a la cota a partir de la cual se aplican los coeficientes de restricción para las salidas controladas.
- *Superficie del acuífero*. Junto con el *coeficiente de almacenamiento*, se utiliza para calcular la cota del acuífero que será una función del volumen almacenado.
- *Coeficiente de almacenamiento*. Cantidad de agua que puede almacenar el acuífero por unidad de volumen. Varía entre 0 y 1.
- *Nombre de la columna de asignación para la calibración*. Corresponde al nombre de la columna del fichero de calibración que se utilizará para comparar la evolución de niveles de agua resultantes de la simulación.

A los acuíferos, además de aportación, se les puede asignar infiltración directa (mm).

*Humedales.* Nudos que tienen capacidad de almacenamiento y pueden estar

conectados hidráulicamente con otros elementos, incluso con acuíferos mediante conexiones *naturales*. Se definen por:

- *Nombre del nudo*.
- *Prioridad de la suelta*.
- *Nombre del nudo receptor* del desagüe del aliviadero. Indica el nudo al que deben llevarse los vertidos cuando la lámina de agua supera la cota del aliviadero.
- *Cota del nivel de agua* en el humedal al inicio de la simulación. El volumen almacenado será calculado a partir del nivel de la lámina de

**INFORME DE RESULTADOS:** CREACIÓN Y DESARROLLO DE INFRAESTRUCTURA INFORMÁTICA APLICABLE A LA DETERMINACIÓN DE LA GESTIÓN INTEGRAL DE LOS RECURSOS HÍDRICOS.

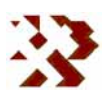

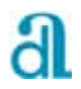

agua (y viceversa) y de la curva de embalse de la laguna. Esta última relación será introducida como características del humedal.

- *Cota de la base* del vaso de la laguna.
- *Cota del aliviadero* de la laguna. Corresponde a la cota en la que desborda el agua de la laguna.
- *Parámetros de la curva de llenado.* Corresponde a los valores de los coeficientes *a* y *b* de la función que relaciona el volumen almacenado con la altura de la lámina de agua. Mediante esta relación el programa calcula la altura de lámina de agua en función del volumen almacenado y viceversa.
- *Nombre de la columna de asignación para la calibración*. Corresponde al nombre de la columna del fichero de calibración que se puede utilizar para comparar la evolución de niveles de agua resultantes de la simulación.
- *Cota crítica mensual*. Corresponde a la cota a partir de la cual se aplican los coeficientes de restricción para las salidas controladas.

A los humedales, además de aportación, se les puede asignar precipitación directa (mm) y/o evaporación (mm) sobre la lámina de agua.

*Riegos*. Nudos de demanda para el riego. Se definen por:

- *Nombre del nudo*.
- *Nombre del nudo receptor* del retorno de regadío
- *Coeficiente de retorno*. Fracción de agua por unidad de volumen de agua suministrada que vuelve al sistema por infiltración. Varía entre 0 y 1.
- *Nombre de la columna de asignación* del fichero de demandas.

*Urbanos*. Nudos de demanda para uso urbano. Se definen por:

- *Nombre del nudo*.
- *Nombre del nudo receptor* del volumen no consumido.
- *Coeficiente de retorno*. Fracción de agua no consumida por unidad de volumen de agua suministrada que vuelve al sistema. Varía entre 0 y 1.
- *Nombre de la columna de asignación* del fichero de demandas.

*Hidroeléctricos*. Nudos de demanda para uso hidroeléctrico. Se definen por:

- *Nombre del nudo*.
- *Nombre del nudo receptor* del volumen turbinado.
- *Volumen objetivo máximo* a turbinar.

**INFORME DE RESULTADOS:** CREACIÓN Y DESARROLLO DE INFRAESTRUCTURA INFORMÁTICA APLICABLE A LA DETERMINACIÓN DE LA GESTIÓN INTEGRAL DE LOS RECURSOS HÍDRICOS.

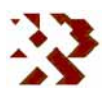

*Ecológicos*. Nudos de demanda ecológica.

- *Nombre del nudo*.
- *Prioridad de la suelta*. Mayor prioridad cuanto menor es el número. La prioridad tiene sentido cuando el nudo suministra agua mediante salidas controladas.
- *Nombre del nudo receptor* del desagüe. Indica el nudo al que deben llevarse los sobrantes al final del periodo, una vez realizadas todas las salidas controladas por el usuario y en el caso de que no exista *río* de descarga.
- *Volumen crítico mensual*. Corresponde al volumen de agua existente en el nudo a partir del cual deben aplicarse los *coeficientes de restricción* para las salidas controladas.
- *Volumen de demanda crítica* mensual. Cantidad de agua que es necesario suministrar para cubrir la demanda crítica.
- *Volumen de demanda óptima* mensual. Cantidad de agua que es necesario suministrar para cubrir la demanda óptima.

*Nudo Final*. Corresponde al nudo al que se deben dirigir todas las aguas no consumidas y que salen del sistema. Sólo queda definido por el *Nombre del nudo*.

## **2.1.2.- Arcos**

Los arcos corresponden a los conductos que se utilizan para transportar el agua de unos nudos a otros. Los tipos de arcos que GEHMA permite son los siguientes:

*Tomas*. Son conductos que se utilizan sólo para abastecer las demandas. Se definen por:

- *Nombre de la toma*.
- *Prioridad para el abastecimiento*. Varía entre 0 y 50. Mayor prioridad cuanto menor es el número. Esta prioridad tiene sentido cuando el nudo del que se toma el agua tiene otras salidas controlables (*tomas*  o *conducciones*).
- *Nombre del nudo de filtraciones*. Destino de las filtraciones
- *Coeficiente de filtración*. Varía entre 0 y 1.
- *Coeficiente de restricción* para el suministro. Varía entre 0 y 1. Se aplica cuando el volumen almacenado en el nudo que suministra el agua es menor o igual al considerado crítico. En estos casos la demanda solicitada se multiplica por este coeficiente.
- *Nombre del nudo de entrada* (automático). Corresponde al nudo que suministra el agua.

**INFORME DE RESULTADOS:** CREACIÓN Y DESARROLLO DE INFRAESTRUCTURA INFORMÁTICA APLICABLE A LA DETERMINACIÓN DE LA<br>GESTIÓN INTEGRAL DE LOS RECURSOS HÍDRICOS.

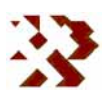

- *Nombre del nudo de salida* (automático) Corresponde al nudo de demanda.
- *Volumen máximo* de circulación mensual. Capacidad máxima de circulación de agua mensual por la toma.

*Tomas ecológicas*. Son conductos que se utilizan sólo para abastecer las

demandas ecológicas. Se definen por:

- *Nombre de la toma*.
- *Prioridad para el abastecimiento de la demanda crítica*. Varía entre 0 y 50. Mayor prioridad cuanto menor es el número.
- *Prioridad para el abastecimiento de la demanda óptima*. Debe tener menor prioridad que la crítica.
- *Nombre del nudo de filtraciones*. Destino de las filtraciones
- *Coeficiente de filtración*. Varía entre 0 y 1.
- *Coeficiente de restricción* para el suministro de la *demanda crítica*. Varía entre 0 y 1.
- *Coeficiente de restricción* para el suministro de la demanda óptima. Varía entre 0 y 1.
- *Nombre del nudo de entrada* (automático). Corresponde al nudo que suministra el agua.
- *Nombre del nudo de salida* (automático). Corresponde al nudo de demanda ecológica.
- *Volumen máximo* de circulación mensual. Capacidad máxima de circulación de agua mensual por la toma.

Aunque los parámetros que introduce el usuario son los descritos anteriormente, internamente el programa divide la toma ecológica en dos tomas normales.

*Conducciones*. Son conductos que se utilizan para transportar agua desde un

nudo de suministro hacia otro que no es de demanda. Una de sus utilidades es la de poder simular partidores cuando conectan nudos simples. Se definen por:

- *Nombre de la conducción*.
- *Prioridad de la conducción*. Varía entre 0 y 50. Mayor prioridad cuanto menor es el número.
- *Nombre del nudo de filtraciones*. Destino de las filtraciones
- *Coeficiente de filtración*. Varía entre 0 y 1.
- *Coeficiente de restricción* para el transporte. Varía entre 0 y 1.
- *Nombre nudo de entrada* (automático).
- *Nombre del nudo de salida* (automático).

**INFORME DE RESULTADOS:** CREACIÓN Y DESARROLLO DE INFRAESTRUCTURA INFORMÁTICA APLICABLE A LA DETERMINACIÓN DE LA GESTIÓN INTEGRAL DE LOS RECURSOS HÍDRICOS.

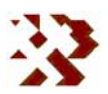

- *Volumen máximo* de circulación mensual. Corresponde a la cantidad de agua que se quiere transportar si el nudo puede suministrarla. Se puede entender como una "demanda" a transportar.

*Descargas naturales*. Corresponden a salidas naturales de acuíferos no controlables. Su caudal depende de las condiciones del acuífero, del nudo con el que conecta y de las características asignadas a la descarga natural. Se definen por:

- *Nombre de la descarga*.
- *Nombre del acuífero* de entrada (automático).
- *Nombre del nudo de salida (*automático*)*.
- *Tipo de salida*. Dependiendo de las características de la descarga puede ser:
	- *Manantial*. Cuando el acuífero descarga hacia un nudo sin capacidad de almacenamiento.
	- *Río.* Cuando la conexión con el acuífero se realiza con un punto que puede llevar agua y, por tanto, la transmisión puede ser bidireccional. El sentido dependerá del gradiente entre los elementos.
	- *Oculta*. La conexión se realiza con otro acuífero o con el mar. La transmisión puede ser bidireccional.
	- *Humedal*. La conexión se realiza con un humedal. Igualmente, la transmisión puede ser bidireccional.
- *Cota de salida* del manantial. Sólo para tipo *manantial*
- Cota del lecho del río. Solo para tipo *río.*
- Cota del nivel de río. Solo para tipo *río* en el caso de que se elija este nivel como constante.
- *Parámetro a* y *b de la curva de gastos.* Sólo para el tipo río y en el caso de que se elija este nivel como variable en función de su caudal.
- *Cota del muro del acuífero de entrada* con la conexión de salida. Solo para los tipos oculta y humedal.
- *Cota del muro del acuífero de entrada* con la conexión de salida. Solo para los tipos oculta
- *Cota del muro del acuífero de salida* con la conexión de salida. Solo para el tipo oculta.
- *Coeficiente de agotamiento* característico del régimen de descarga.
- *Nombre de la columna* de asignación para la calibración. Corresponde a la columna del fichero de calibración que se utilizará para comparar los resultados obtenidos.

*Ríos*. Son conducciones que transportan todo el agua disponible entre nudos. Se definen por:

- *Nombre del río*.
- *Nombre del nudo de filtraciones*. Destino de las filtraciones

**INFORME DE RESULTADOS:** CREACIÓN Y DESARROLLO DE INFRAESTRUCTURA INFORMÁTICA APLICABLE A LA DETERMINACIÓN DE LA<br>GESTIÓN INTEGRAL DE LOS RECURSOS HÍDRICOS.

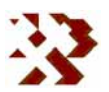

- *Coeficiente de filtración* Varía entre 0 y 1.
- *Nombre nudo de entrada* (automático).
- *Nombre del nudo de salida* (automático).

Otro tipo de arcos que son necesarios para la correcta simulación en el programa GEHMA son las **Conducciones obligatorias**. Son conducciones que no introduce el usuario sino que se generan automáticamente en función de las características del sistema de gestión. Estos arcos conducen el agua procedente del vaciado por los aliviaderos de los nudos, de filtración de los arcos o del retorno de las demandas.

### **2.1.3.- Compatibilidad entre conexiones**

El conjunto de nudos se conectan entre sí mediante los arcos. La relación de los elementos que es posible incorporar en la aplicación GEHMA se muestra en el **cuadro 2.1**. La compatibilidad de la interconexión entre nudos y el tipo de conexiones que pueden ser utilizadas se recoge en el **cuadro 2.2**.

| <b>Nudos</b>   | <b>Arcos</b>        | <b>Otros Arcos</b>   |
|----------------|---------------------|----------------------|
| Aportación     | Toma                | Vaciado o Filtración |
| Simple         | Toma Ecológica      | Retorno              |
| Embalse        | Conducción          |                      |
| Acuífero       | Des. Nat. Manantial |                      |
| Humedal        | Des. Nat. Río       |                      |
| Riego          | Des. Nat. Oculta    |                      |
| Urbano         | Des. Nat. Humedal   |                      |
| Hidroeléctrico | Río                 |                      |
| Ecológico      |                     |                      |
| Final          |                     |                      |

**Cuadro 2.1.- Relación de elementos que pueden incorporarse en GEHMA.** 

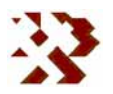

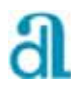

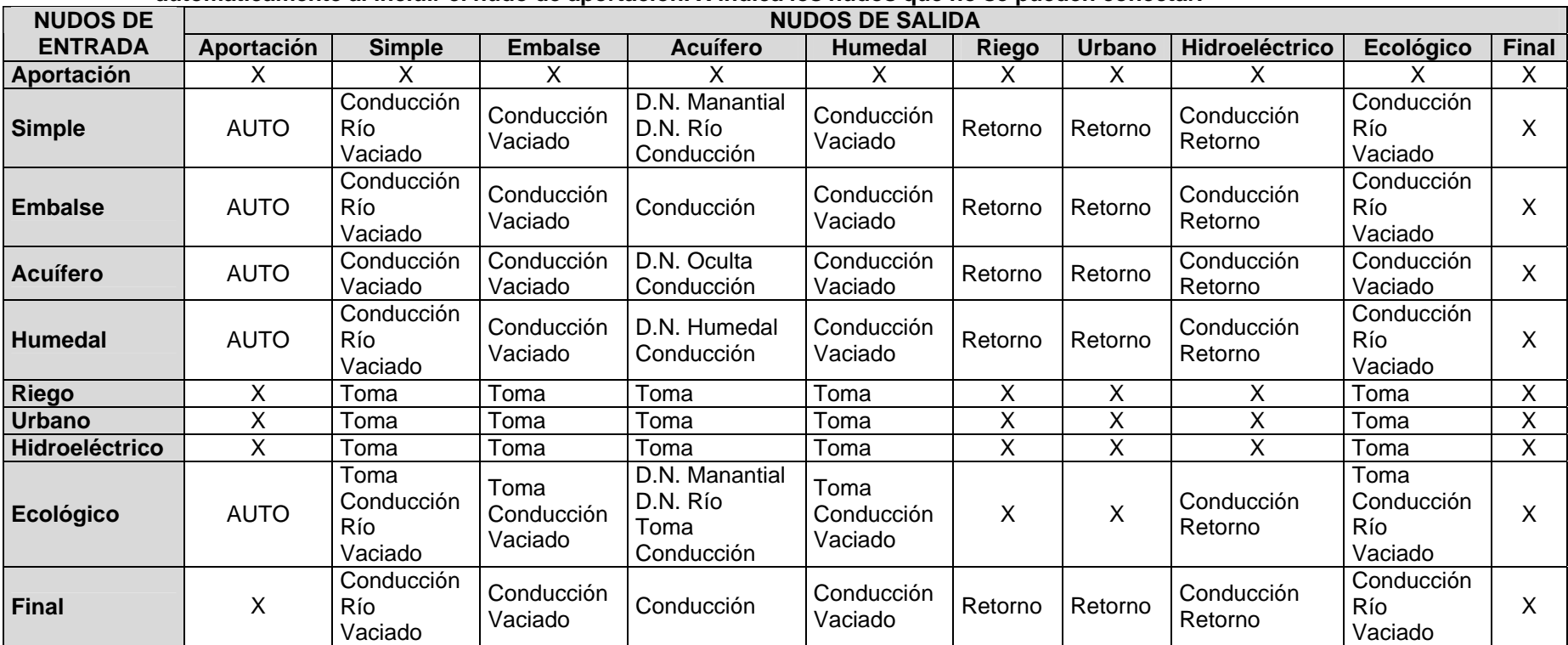

**Cuadro 2.2.- Compatibilidad de conexión entre nudos y tipo de arcos que pueden utilizarse. AUTO indica que son conexiones que se realizan automáticamente al incluir el nudo de aportación. X indica los nudos que no se pueden conectar.** 

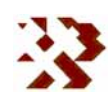

# **2.2.- TRATAMIENTO DE LOS ACUÍFEROS: DESCARGAS NATURALES**

### **2.2.1.- Conceptos generales**

### **Ecuación de Maillet**

En la mayoría de las ocasiones el proceso físico de descarga de un acuífero puede ser simulado mediante la fórmula de Maillet. Representa la descarga de un recipiente ficticio que se vacía en su parte inferior a través de un tapón poroso (**Fig. 2.1**). El resultado es un decrecimiento exponencial del caudal de salida en función del tiempo. Este decrecimiento se debe a la reducción del gradiente por el descenso progresivo entre la cota de la lámina de agua y la de salida. Las expresiones que se aplican en el caso de que esta descarga se realice por una salida a nivel constante para el caudal son las siguientes:

$$
Q_t = Q_0 \exp(-\alpha t); \quad Q_{t+\Delta t} = Q_t \exp(-\alpha \Delta t) \tag{1}
$$

y para la variación de niveles:

$$
H_t - HS = (H_t - HS) \exp(-\alpha \Delta t)
$$

donde:

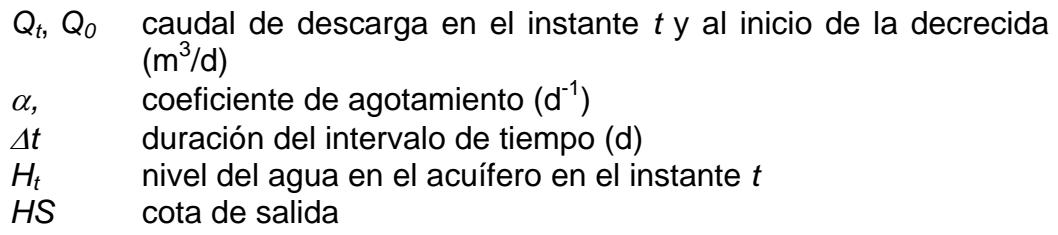

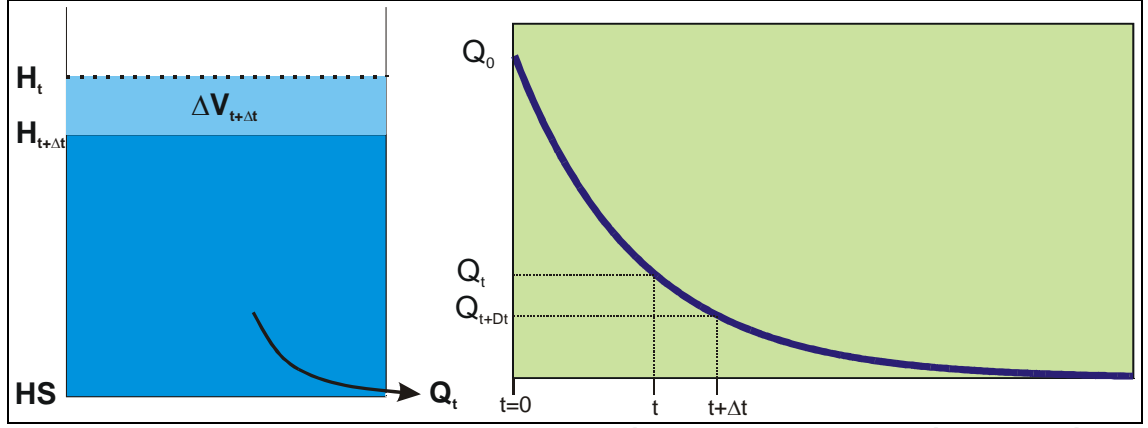

**Figura 2.1.- Esquema de la descarga de un acuífero por un punto según la función de Maillet.** 

**INFORME DE RESULTADOS:** CREACIÓN Y DESARROLLO DE INFRAESTRUCTURA INFORMÁTICA APLICABLE A LA DETERMINACIÓN DE LA<br>GESTIÓN INTEGRAL DE LOS RECURSOS HÍDRICOS.

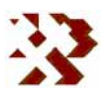

El volumen  $V_t$  almacenado en el acuífero al inicio de la descarga  $t=0$ susceptible de ser drenado por esta salida se puede obtener resolviendo la siguiente integral:

$$
V_t = \int_{t=0}^{\infty} Q_0 \exp(-\alpha t) dt = Q_0 \left[ \frac{-\exp(-\alpha \infty)}{\alpha} - \frac{-\exp(-\alpha \infty)}{\alpha} \right] = Q_0 \left[ 0 - \frac{-1}{\alpha} \right] = \frac{Q_0}{\alpha}
$$

Por extensión, en cualquier instante t el volumen almacenado por encima de la cota de salida es igual a:

$$
V_t = \frac{Q_t}{\alpha}
$$

La variación de volumen ∆*Vt+*∆*<sup>t</sup>*, o el vaciado, entre dos instantes *t* y *t+*∆*t* es igual a:

$$
\Delta V_{t+\Delta t} = V_t - V_{t+\Delta t} = \frac{Q_t}{\alpha} - \frac{Q_{t+\Delta t}}{\alpha}
$$

Sustituyendo *Qt+*∆*<sup>t</sup>* de la expresión (1) y operando:

$$
\Delta V_{t+\Delta t} = V_t - V_{t+\Delta t} = \frac{Q_t}{\alpha} \left[ 1 - \exp(-\alpha \Delta t) \right] = V_t \left[ 1 - \exp(-\alpha \Delta t) \right]
$$
 (2)

Por otro lado también se puede escribir que:

$$
V_t = C\big(H_t - HS\big)
$$

donde:

 $C$  capacidad de almacenamiento del acuífero  $(m<sup>2</sup>)$  por metro de descenso. En un acuífero ideal con forma de prisma: *C=s x S*, donde *s* es el coeficiente de almacenamiento y *S* la superficie en  $m^2$ .

Sustituyendo  $V_t$  en la expresión (2) se obtiene:

$$
\Delta V_{t+\Delta t} = C(H_t - HS)[1 - \exp(-\alpha \Delta t)]
$$

Es decir, se podría estimar la variación del volumen en un intervalo de tiempo en un acuífero al vaciarse por una descarga natural a nivel constante (*HS*) conociendo su capacidad de almacenamiento (*C*) su cota (*Ht*) y el coeficiente de agotamiento(α*)*.

**INFORME DE RESULTADOS:** CREACIÓN Y DESARROLLO DE INFRAESTRUCTURA INFORMÁTICA APLICABLE A LA DETERMINACIÓN DE LA<br>GESTIÓN INTEGRAL DE LOS RECURSOS HÍDRICOS.

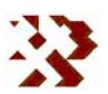

Un caso más general del proceso de descarga de un acuífero se da cuando esta se produce hacia un elemento que tiene también capacidad de almacenamiento (**Fig. 2.2**). En el recipiente que recibe se produce una elevación de nivel del agua como si se tratara de vasos comunicantes. Consecuentemente, la diferencia de cotas entre ambos

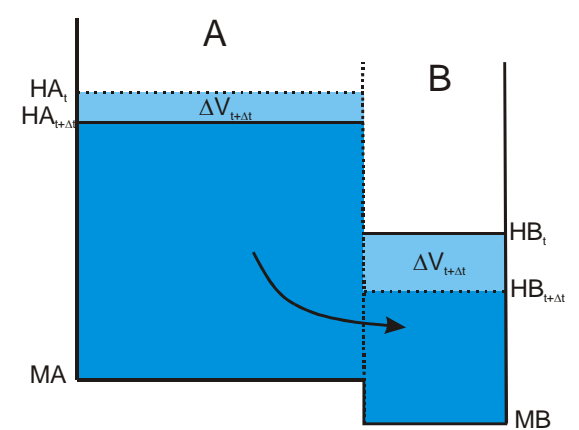

**Figura 2.2.- Esquema de la descarga de un acuífero hacia otro elemento capacitivo.** 

elementos comunicados va reduciéndose durante el proceso de vaciado y, por tanto, la disminución del caudal es más rápida que cuando el receptor mantiene una cota fija. Estas circunstancias pueden darse cuando el receptor es una laguna, otro acuífero o un río en el que se produce una variación de nivel cuando es ganador o perdedor.

La capacidad de almacenamiento de los elementos puede ser constante en el caso de que su geometría se asimile a un prisma, entonces:

$$
CA = S^A s^A \quad y \quad CB = S^B s^B
$$

donde:

*CA, CB* capacidad de almacenamiento del recipiente A y B, respectivamente  $S^A$ ,  $S^B$ superficies de los sistemas  $(m<sup>2</sup>)$ .  $s^A$ *,*  $s^B$ coeficientes de almacenamiento.

La capacidad de almacenamiento suele ser variable debido a que su geometría en profundidad es irregular (p.e. una laguna o un embalse) o cambia su coeficiente de almacenamiento. Si la geometría de los elementos se puede asimilar a un cono invertido, la capacidad de almacenamiento varía con el nivel del agua, vendría dada por:

$$
CA_t = 3\frac{VA_t}{HA_t - MA} \qquad \text{y} \qquad CB_t = 3\frac{VB_t}{HB_t - MB}
$$

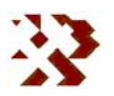

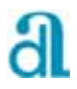

donde:

*CAt, CBt* capacidad de almacenamiento de los recipientes en un instante  $t(m^2)$ .

 $VB_t$ , *VB<sub>t</sub>* volumen almacenado en los sistemas en un instante  $t$  (m<sup>3</sup>).

*HBt, HBt* cotas piezométricas de los sistemas en *t* (m s.n.m.).

*MA, MB* cotas de los muros (m s.n.m.).

En cualquier caso, la capacidad de almacenamiento podría obtenerse para cada cota a partir de la "derivada" de la curva de llenado: C(h)=∆V/∆h.

En lo que sigue, salvo que se indique lo contrario, se supondrán las capacidades de almacenamiento constantes.

Respecto a la cota de equilibrio (*HE*) que se alcanzaría, si no hubiera aportaciones ni detracciones externas y siempre que las cotas piezométricas de los elementos estén por encima de ambos muros, se cumplen las siguientes relaciones:

$$
\Delta V A_{t+\Delta t} = -\Delta V B_{t+\Delta t} = \Delta V_{t+\Delta t}
$$

o bien

$$
CA\bigl(HA_t - HA_{t+\Delta t}\bigr) = -CB\bigl(HB_t - HB_{t+\Delta t}\bigr) \tag{3}
$$

Operando en esta ecuación, y teniendo en cuenta que cuando se alcanza el nivel de equilibrio (*HE*) entre ambos sistemas se tiene que  $HA_t=HB_t=HE$ , se puede escribir la siguiente relación general:

$$
CA HAt+CB HBt = (CA+CB) HE = CA HAt+At+CB HBt+At
$$
\n(4)

Si la descarga del sistema sigue una función del tipo Maillet, análogamente a cuando se hace por una cota fija se puede demostrar que el caudal evoluciona según las siguientes expresiones :

$$
Q_t = Q_0 \exp(-\alpha C^{AB} t); \quad Q_{t+\Delta t} = Q_t \exp(-\alpha C^{AB} \Delta t)
$$

y la variación de niveles entre los dos elementos:

$$
(HAt+\Delta t - HBt+\Delta t) = (HAt - HBt) \exp(-\alpha CAB \Delta t)
$$
 (5)

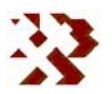

donde:<br>C<sup>AB</sup>

$$
C^{AB}
$$
 coefficiente de transmisión del sistema A hacia el B:  
 $C^{AB} = \frac{CA + CB}{CD} = 1 + \frac{CA}{CD}$  (6)

$$
C^{BA} \quad \text{en el caso de que se transmita el agua desde B hacia A elcoeficiente es  $C^{BA} = \frac{CA + CB}{CA} = 1 + \frac{CB}{CA}$  (7)
$$

Desarrollando las ecuaciones (6) y (7) se puede obtener la relación entre ambos coeficientes:

$$
\frac{1}{C^{AB}} + \frac{1}{C^{AB}} = \frac{1}{\frac{CA + CB}{CB}} + \frac{1}{\frac{CA + CB}{CA}} = \frac{CB}{CA + CB} + \frac{CA}{CA + CB} = \frac{CB + CB}{CA + CB} = 1
$$

es decir:

$$
\frac{1}{C^{BA}} + \frac{1}{C^{AB}} = 1
$$
 (8)

Si consideramos los muros situados a cota 0 para simplificar las expresiones, de la ecuación (3) se tiene:

$$
HB_{t+\Delta t} = \frac{(CA\,HA_t + CB\,HB_t)\,CA\,HA_{t+\Delta t}}{CB} = \frac{CA}{CB}\,HA_t + HB_t - \frac{CA}{CB}\,HA_{t+\Delta t}
$$

Sustituyendo en (5) *HBt+*∆*<sup>t</sup>* y reordenando, se llega a la siguiente expresión:

$$
HA_{t+\Delta t} = \frac{(HA_t - HB_t)}{C^{AB}} \exp(-\alpha C^{AB} \Delta t) + \frac{HA_t}{C^{BA}} + \frac{HB_t}{C^{AB}}
$$

Aplicando la relación (8):

$$
HA_{t+\Delta t} = \frac{(HA_t - HB_t)}{C^{AB}} \exp(-\alpha C^{AB} \Delta t) + \frac{HB_t}{C^{AB}} - \frac{HA_t}{C^{AB}} + HA_t
$$

La variación de niveles en el elemento que pierde agua en *t+*∆*t* en función de los niveles anteriores se puede escribir entonces reordenando la expresión anterior:

$$
HA_{t+\Delta t} = \left(1 - \frac{1}{C^{AB}}\right)HA_t + \frac{HB_t}{C^{AB}} + \frac{(HA_t - HB_t)}{C^{AB}}\exp(-\alpha C^{AB}\Delta t)
$$

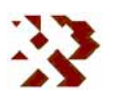

operando:

$$
HA_{t+\Delta t} = HA_t - \frac{HA_t - HB_t}{C^{AB}} + \frac{(HA_t - HB_t)}{C^{AB}} \exp(-\alpha C^{AB} \Delta t)
$$

$$
(HA_t - HA_{t+\Delta t}) = \frac{(HA_t - HB_t)}{C^{AB}} \Big[ 1 - \exp(-\alpha C^{AB} \Delta t) \Big]
$$

El vaciado (∆V<sub>t+∆t</sub>) vendrá entonces dado por:

$$
CA(HA_t - HA_{t+\Delta t}) = \Delta V_{t+\Delta t} = CA\frac{(HA_t - HB_t)}{C^{AB}} \left[1 - \exp(-\alpha C^{AB} \Delta t)\right]
$$

o bien,

$$
\Delta V_{t+\Delta t} = CC(HA_t - HB_t)[1 - \exp(-\alpha C^{AB} \Delta t)]
$$
\n(9)  
\ndonde  $CC = \frac{CA}{C^{AB}}$ , o bien  $CC = \frac{CA \; CB}{CA + CB}$  ya que  $C^{AB} = \frac{CA + CB}{CB}$ 

En el caso de que el sentido de la descarga fuera desde B hacia A la variación de volumen cambiaría de signo y se calcularía con la expresión:

$$
\Delta V_{t+\Delta t} = CC(HA_t - HB_t)[1 - \exp(-\alpha C^{BA} \Delta t)]
$$

Si alguno de los elementos tiene la cota fija (nivel constante) la capacidad de almacenamiento puede considerarse infinita, entonces:

$$
\lim_{CB \to \infty} \frac{CA \; CB}{CA + CB} = CA \quad \text{y} \quad \lim_{CA \to \infty} \frac{CA \; CB}{CA + CB} = CB
$$

Por tanto, en estos casos el coeficiente *CC* es igual a la capacidad de almacenamiento del otro elemento: si *HA* es constante, *CC=CB* y si *HB* es constante *CC=CA*.

Si alguno de los elementos está colgado, su variación de nivel no influye en la variación de la descarga. Entonces se cumple que  $C^{AB}$ = $C^{BA}$ =1.

Las expresiones anteriormente deducidas son las que van a utilizarse en la funciones de transferencia utilizadas en el programa GEHMA para simular las

**INFORME DE RESULTADOS:** CREACIÓN Y DESARROLLO DE INFRAESTRUCTURA INFORMÁTICA APLICABLE A LA DETERMINACIÓN DE LA<br>GESTIÓN INTEGRAL DE LOS RECURSOS HÍDRICOS.

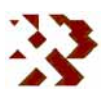

descargas naturales de los acuíferos. En los siguientes epígrafes se concretan las formulas empleadas en cada uno de los tipos de descargas que se contemplan en la aplicación.

#### **2.2.2.- Tipos de salidas naturales**

De las ecuaciones anteriores se pueden deducir las funciones para simular las descargas/recargas entre diferentes tipos de relaciones naturales. En la aplicación GEHMA se van a considerar cuatro tipos de descargas naturales en los acuíferos: manantial, ríos, ocultas (otros acuíferos) y humedales.

#### **Salidas tipo manantial**

En el caso de las descarga por manantial (**Fig. 2.3**), y considerando un acuífero con una capacidad de almacenamiento constante con la profundidad, el término *CAB* de la expresión (9) es igual a 1 y *CC=CA*, puesto que el nivel de salida es constante puede

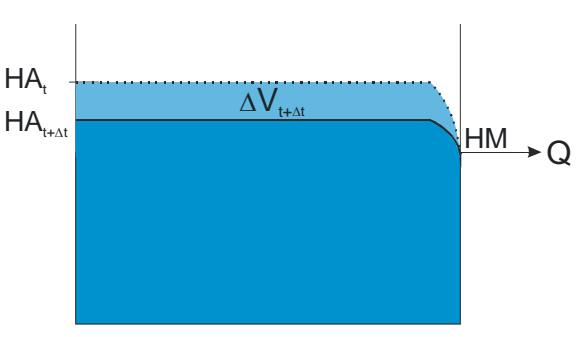

**Figura 2.3.- Esquema de la descarga de un acuífero por un manantial.** 

considerarse que la capacidad de almacenamiento del elemento receptor (*CB*) es infinita. El vaciado quedaría expresado como:

$$
\Delta V_{t+\Delta t} = CA (HA_t - HM \left[1 - \exp(-\alpha \Delta t)\right]; \quad \text{si } HA_t > HM
$$
  

$$
\Delta V_{t+\Delta t} = 0; \quad \text{si } HA_t \leq HM
$$

### **Salidas/entradas tipo río**

En la relación entre un acuífero y un río se ha considerado en GEHMA que el agua que circula por el río está integrada dentro del sistema. Es decir, la incorporación o detracción de agua en el río forma parte del balance del conjunto. De esta forma se conocerá el caudal del mismo en los distintos periodos y así se podrá relacionar con el caudal ecológico.

**INFORME DE RESULTADOS:** CREACIÓN Y DESARROLLO DE INFRAESTRUCTURA INFORMÁTICA APLICABLE A LA DETERMINACIÓN DE LA GESTIÓN INTEGRAL DE LOS RECURSOS HÍDRICOS.

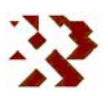

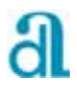

En relación con la capacidad de almacenamiento del río, se van a considerar dos posibilidades.

Una de ellas supone que siempre que el río lleve agua su nivel permanece constante pero no podrá ceder agua al acuífero cuando esté seco. Entonces:

*(HRt-MR)=(HR-MR)=Cte si VRi >0* 

donde:

*HRt* cota del agua en el río (m s.n.m.) *MR* cota del lecho del río (m s.n.m.). *HR* cota del agua en el río constante (m s.n.m.)  $V$ R<sub>t</sub> cantidad de agua que circula por el río (m<sup>3</sup>) en el ∆*t* 

Al igual que en el caso de los manantiales, cuando el nivel permanece constante la capacidad de almacenamiento del río se considera infinita.

La otra posibilidad es considerar que el nivel del río estará en función de su caudal con el que mantiene una relación definida por una curva de gastos que puede expresarse mediante:

$$
QR_t = f(HR_t \cdot MR) = a (HR_t \cdot MR)^b
$$

donde:

 $QR_t$  caudal que circula por el río  $(m^3/d))$ 

*a, b* parámetros que definen la curva de gastos

La capacidad de almacenamiento para una determinada cota del río se calcula mediante:

$$
C(HR_t\text{-}MR)=\Delta V/\Delta h
$$

O lo que es lo mismo la derivada de la función de la curva de gastos respecto a (*HRt-MR*) multiplicada por el intervalo de tiempo (∆*t*):

$$
CR_i = \varDelta t \; b \; a \; (HR_t\text{-}MR)^{(b-1)}
$$

Como se puede constatar, si b es igual a 1 la capacidad de almacenamiento del río es constante. Si el río no lleva agua *HRt-MR=0* y, por tanto, *CRt=0*.

**INFORME DE RESULTADOS:** CREACIÓN Y DESARROLLO DE INFRAESTRUCTURA INFORMÁTICA APLICABLE A LA DETERMINACIÓN DE LA GESTIÓN INTEGRAL DE LOS RECURSOS HÍDRICOS.

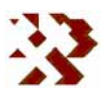

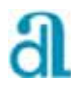

El coeficiente de transmisión entre ambos sistemas será variable y estará en función del caudal que circula por el río:

entre el acuífero y el río, 
$$
C_t^{AR} = (CA + CR_t)/CR_t
$$
  
entre el río y el acuífero,  $C_t^{RA} = (CA + CR_t)/CA$ 

Según la relación que existe entre el acuífero y el río, se pueden dar las siguientes circunstancias que se describen a continuación (**Fig. 2.4**).

a) Si *HAt>HRt* y *MA*≤*HRt*, el nivel del acuífero está por encima del nivel del agua en el río y el muro del acuífero por debajo:

$$
\Delta V_{t+\Delta t} = CC_t (HA_t - HR_t) \left[ 1 - \exp(-\alpha C_t^{AR} \Delta t) \right]
$$

donde *t*  $t = \frac{CA - CR_t}{CA + CR}$  $CC_t = \frac{CA \quad CR}{CA + CR}$ 

Si el caudal del río es igual a cero  $HR_f=MR$ .

Si *HR*<sub>t</sub>=HR=Cte, independientemente del caudal del río: CC<sub>t</sub>=CA y C<sub>t</sub><sup>AR</sup>=1.

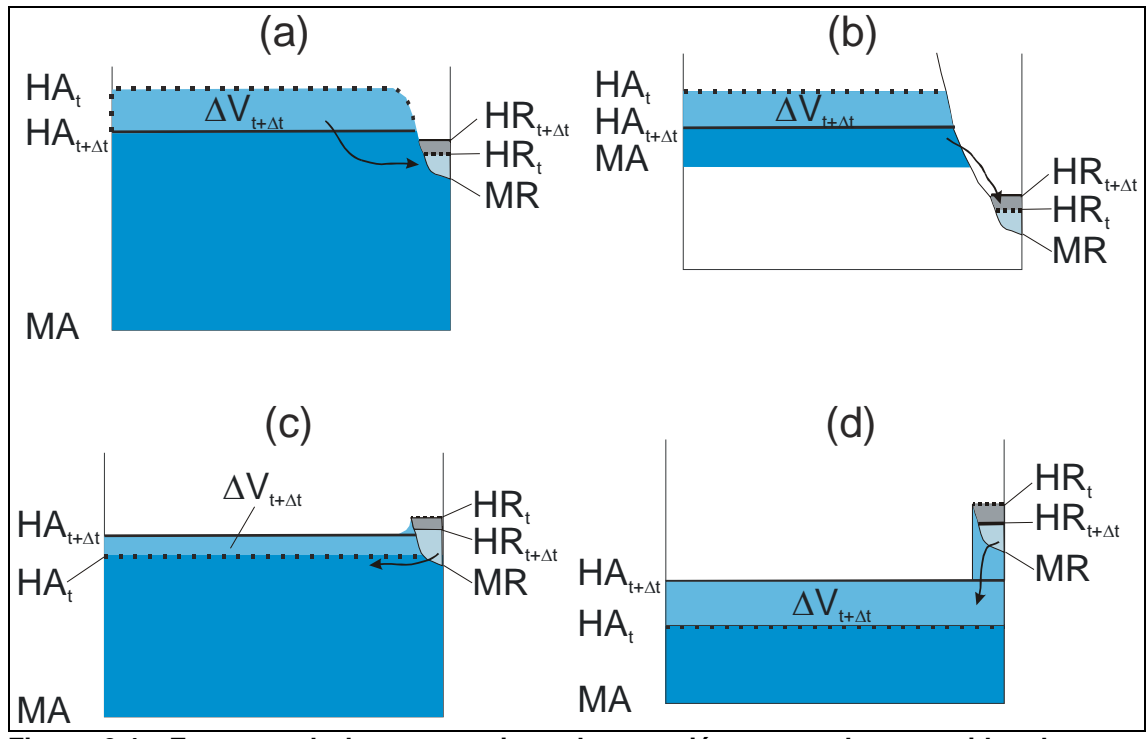

**Figura 2.4.- Esquema de los cuatro tipos de conexión que se han considerado entre acuíferos y ríos.** 

**INFORME DE RESULTADOS:** CREACIÓN Y DESARROLLO DE INFRAESTRUCTURA INFORMÁTICA APLICABLE A LA DETERMINACIÓN DE LA<br>GESTIÓN INTEGRAL DE LOS RECURSOS HÍDRICOS.

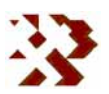

b) Si *HAt>HRt*, y *MA*≤*HRt*, el nivel del acuífero está por encima del nivel del agua en el río y el muro del acuífero por encima (acuífero colgado), entonces *CC*<sub>*i*</sub>=*CA y C*<sub>*t*</sub><sup>*AR*</sup>=1:

$$
\Delta V_{t+\Delta t} = CA(HA_t - MA) [1 - \exp(-\alpha \Delta t)]
$$

c) Si *HAt*≤*HRt* y *MR*≤*HAt*, el nivel del acuífero está por debajo del nivel del agua en el río y por encima del lecho. El volumen transferido tendrá signo negativo:

$$
\Delta V_{t+\Delta t} = CC_t \left( HA_t - HR_t \right) \left[ 1 - \exp(-\alpha C_t^{RA} \Delta t) \right]
$$

Si HR<sub>t</sub>=HR=Cte, independientemente del caudal del río: *CC*<sub>t</sub>=CA y C<sup>RA</sup>=1.

d) Si *HAt*≤*HRt* y *MR>HAt*, el nivel del acuífero está por debajo del nivel del agua en el río y por debajo del lecho ("efecto ducha"). El volumen transferido tendrá signo negativo:

$$
\Delta V_{t+\Delta t} = CC_t \left( MR - HR_t \right) \left[ 1 - \exp(-\alpha \Delta t) \right]
$$

Si *HR<sub>t</sub>=HR=Cte*, independientemente del caudal del río: *CC<sub>t</sub>=CA*.

### **Salidas/entradas tipo ocultas. Relación entre acuíferos**

Se han considerado cuatro tipo de relaciones entre acuíferos (**Fig. 2.5**). En todos los casos se parte de la base de que la capacidad de almacenamiento de ambos acuíferos (*CA* y *CB*) es constante.

Como se ha indicado anteriormente, si la variación del nivel del elemento no influye en la descarga como cuando se considera invariante o, como en el caso de las relaciones entre acuíferos, está colgado, el coeficiente CC es igual a la capacidad de almacenamiento del otro elemento y *CAB=CBA=1*.

En los cuatro casos considerados entre acuíferos el volumen transferido (∆*Vt+*∆*<sup>t</sup>*) se obtiene mediante las expresiones:

(a) 
$$
\Delta V_{t+\Delta t} = CC \left( HA_t - HB_t \right) \left[ 1 - \exp(-\alpha C^{AB} \Delta t) \right]
$$
 si  $HA_t > HB_t$  y MA $\leq HB_t$ 

**INFORME DE RESULTADOS:** CREACIÓN Y DESARROLLO DE INFRAESTRUCTURA INFORMÁTICA APLICABLE A LA DETERMINACIÓN DE LA<br>GESTIÓN INTEGRAL DE LOS RECURSOS HÍDRICOS.

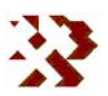

(b)  $\Delta V_{t+\Delta t} = CA \left(HA_t - MA\right) \left[1 - \exp(-\alpha \Delta t)\right]$  si  $HA_t > HB_t$  y MA $>HB_t$ (c)  $\Delta V_{t+\Delta t} = CC(HA_t - HB_t) \left[1 - \exp(-\alpha C^{BA} \Delta t)\right]$  *si HA* $\leq$ *HB*<sub>t</sub> y MB $\leq$ *HA*<sub>t</sub> negativo (d)  $\Delta V_{t+\Delta t} = CB \ (MB - HB) [1 - \exp(-\alpha \Delta t)]$  si  $HA_t \leq HB_t$  y MB> $HA_t$  negativo

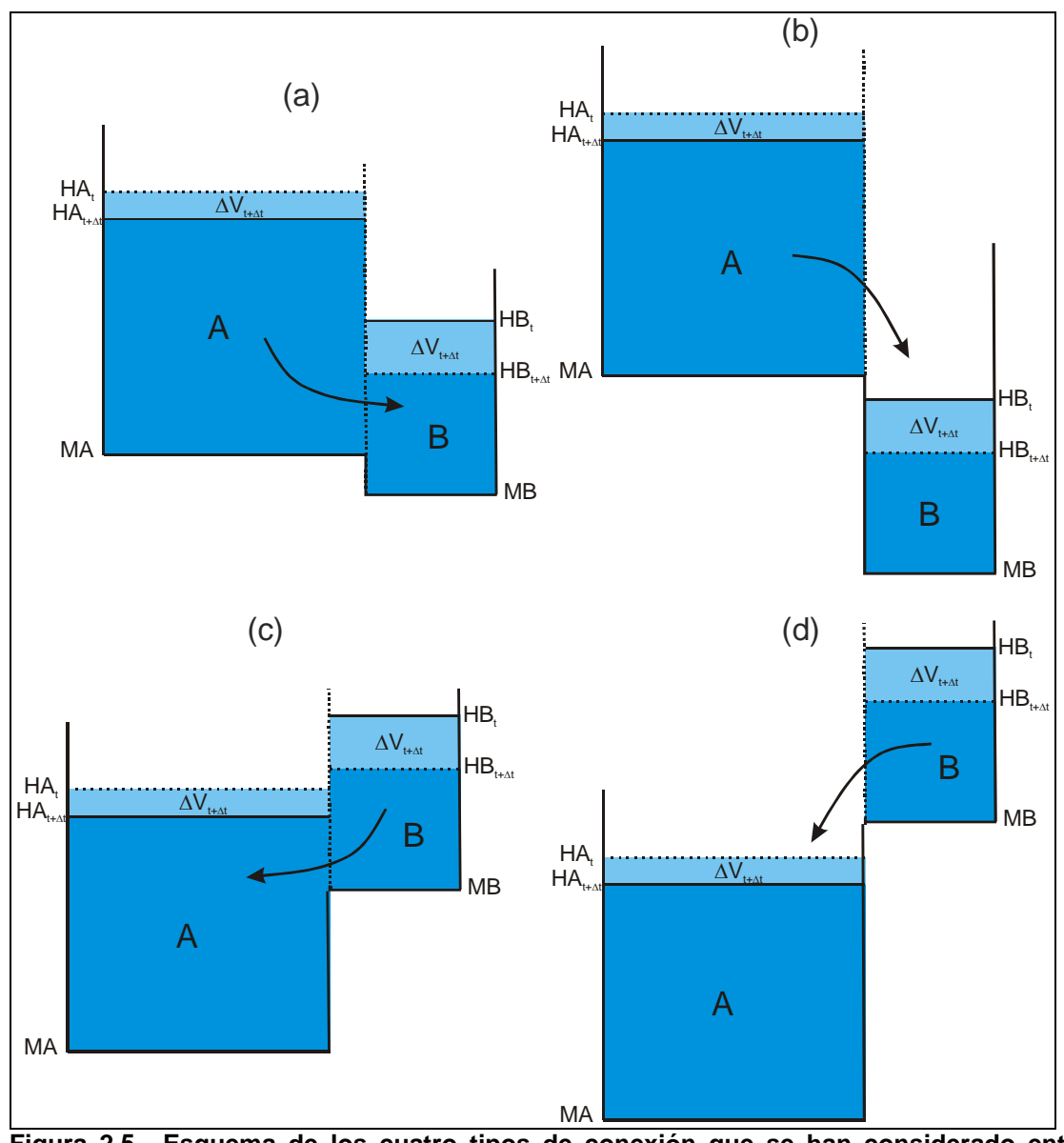

**Figura 2.5.- Esquema de los cuatro tipos de conexión que se han considerado entre acuíferos.** 

### **Salidas/entradas tipo humedal**

**INFORME DE RESULTADOS:** CREACIÓN Y DESARROLLO DE INFRAESTRUCTURA INFORMÁTICA APLICABLE A LA DETERMINACIÓN DE LA<br>GESTIÓN INTEGRAL DE LOS RECURSOS HÍDRICOS.

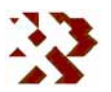

Se han considerado cuatro tipo de relaciones entre un acuífero y un humedal (**Fig. 2.6**) . En todos los casos se parte de la base de que la capacidad de almacenamiento del acuífero (*CA*) es constante, mientras que la del humedal es variable y es equivalente a la superficie de la lámina de agua (CL<sub>t</sub>=SL<sub>t</sub>). Esta última simplificación puede asumirse siempre que las variaciones de cota no sean muy significativas en el intervalo de tiempo transcurrido.

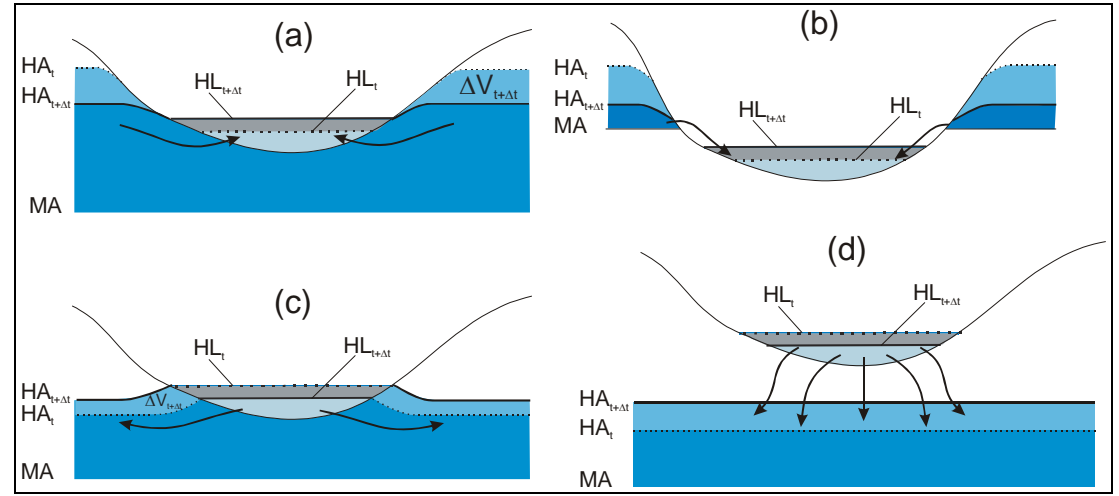

**Figura 2.6.- Esquema de los cuatro tipos de conexión que se han considerado entre acuíferos.** 

Las expresiones para calcular el volumen transferido ( $\Delta V_{t+\Delta t}$ ) son similares a las utilizadas para obtener las salidas ocultas hacia otros acuíferos:

(a) 
$$
\Delta V_{t+\Delta t} = CC_t (HA_t - HL_t) \left[ 1 - \exp(-\alpha C^{AL} \Delta t) \right]
$$
 si  $HA_t > HL_t$  y MA $\leq HL_t$ 

(b) 
$$
\Delta V_{t+\Delta t} = CA (HA_t - MA) [1 - \exp(-\alpha \Delta t)]
$$
 si  $HA_t > HL_t$  y  $MA > HL_t$ 

(c) 
$$
\Delta V_{t+\Delta t} = CC_t (HA_t - HL_t)[1 - \exp(-\alpha C^{LA} \Delta t)]
$$
 si  $HA_t \leq HL_t$  y ML $\leq HA_t$  negative

(d) 
$$
\Delta V_{t+\Delta t} = CL_t (ML - HL_t) [1 - \exp(-\alpha \Delta t)]
$$
 si  $HA_t \leq HB_t$  y ML>  $HA_t$  negative

donde:

$$
CC_{t} = \frac{CA \ CL_{t}}{CA + CL_{t}}
$$
  
ML \t
$$
ML = \text{cot} \ del \ lecho \ de \ la \ laguna (m \ s.n.m.).
$$
  
ML<sub>t</sub> \t
$$
ML_{t} = \text{cot} \ de \ la \ lámina \ de \ aqua (m \ s.n.m.)
$$

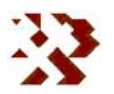

# **2.3.- TRATAMIENTO DE LOS CAUDALES ECOLÓGICOS**

Los cauces que tienen especial interés medioambiental debido a su caudal son elementos que, por un lado, pueden recibir agua de forma natural por su relación con sistemas no regulados (subterráneos y/o superficiales) y, por otro, se les puede suministrar agua mediante tomas reguladas en condiciones determinadas (si el caudal natural es inferior a la demanda ecológica).

Por este motivo los caudales ecológicos se han tratado en la aplicación de forma especial. Tienen una doble función: *nudos simples* que pueden estar conectados con cualquier elemento del sistema y *nudos de demanda* ecológicos con los que el usuario puede satisfacer mediante *tomas* procedentes de los elementos del sistema con capacidad para suministrarla.

Se ha confeccionado un sencillo ejemplo con el objeto de ilustrar el tratamiento que la aplicación GEHMA realiza para simular los caudales ecológicos cuyo esquema se representa en la **figura 2.7**. Se trata de un tramo de un cauce que tiene importancia medioambiental entre los *nudos simples* signados como *IReco* y *FReco*, respectivamente. El nudo que va a representar el punto por el que circula el caudal en ese tramo es el nudo ecológico *Deco*. El caudal que debería circular se ha considera que no debe ser inferior (caudal ecológico crítico) a 200 l/s (17,280 m<sup>3</sup>/día).

El tramo del río, cuya cota fija se sitúa a 985 m s.n.m. de media, tiene una conexión hidráulica con un acuífero (*Acuífero*) mediante las expresiones descritas para este tipo de relaciones en el epígrafe 2.2.2. Por tanto, cuando la cota del río está por encima de la del acuífero el río es perdedor, y cuando está por debajo es ganador. En este ejemplo se ha considerado un coeficiente de descarga  $\alpha$ =0.01 m/d. El acuífero tiene una superficie media de unos 89 km<sup>2</sup> y un coeficiente de almacenamiento de 0.005. Por tanto su capacidad de almacenamiento es ha considerado constante e igual 445,000 m $3/m$  (89 10 $6$  x 0.005).

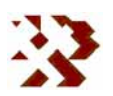

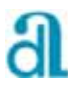

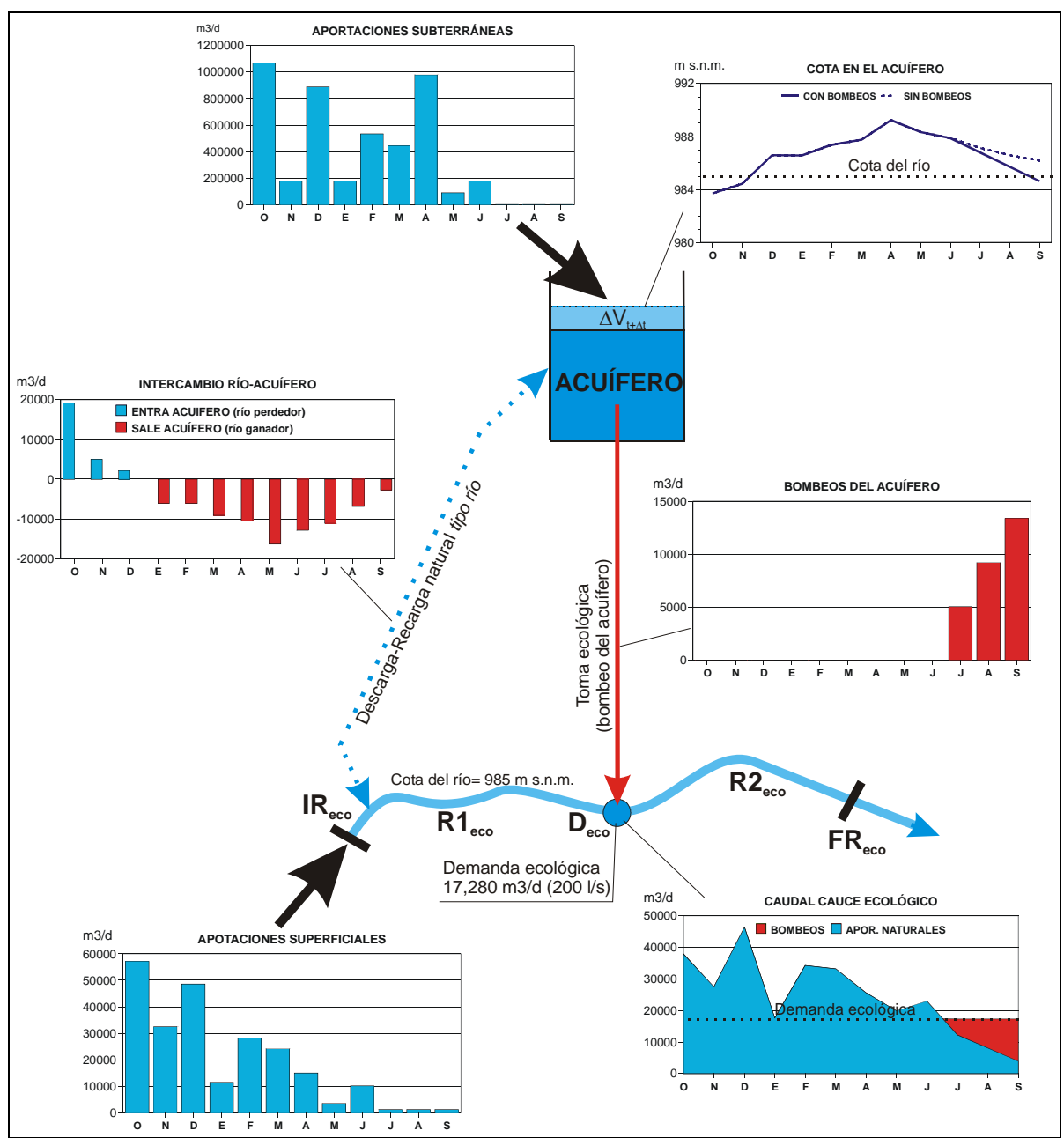

**Figura 2.7.- Ejemplo para ilustrar como la aplicación GEHMA realiza el tratamiento de los caudales ecológicos.** 

Las aportaciones exteriores a este pequeño sistema proceden, por un lado, de la escorrentía superficial en el nudo *IReco* y, por otro lado, de la recarga subterránea en el acuífero.

Se considera que en el caso de que el caudal del río, disminuido o aumentado en función de si es perdedor o ganador, sea inferior al caudal considerado ecológicamente crítico, se debe extraer agua del acuífero mediante bombeos

**INFORME DE RESULTADOS:** CREACIÓN Y DESARROLLO DE INFRAESTRUCTURA INFORMÁTICA APLICABLE A LA DETERMINACIÓN DE LA GESTIÓN INTEGRAL DE LOS RECURSOS HÍDRICOS.

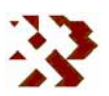

hasta completarlo. Esta detracción y asignación de agua se realiza en el programa mediante una conducción especial denominada *toma ecológica*. Lógicamente, esto provocará una disminución de niveles en el acuífero.

Se ha simulado el ejemplo descrito para un periodo de duración de un año hidrológico. Los resultados se representan en los gráficos de evolución incluidos en la **figura 2.7**. El histograma que representa el intercambio de agua entre el río y el acuífero, obtenido con la metodología descrita en el epígrafe 2.2.2, muestra que al inicio de la simulación el río es perdedor (se parte de una cota inicial en el acuífero de 980 m s.n.m.) hasta el mes de enero, instante en el que se supera en el acuífero los 985 m s.n.m. que corresponde a la cota del río. A partir de este mes el río es ganador hasta el final del período. No obstante, este caudal aportado por el acuífero y por la escorrentía superficial no alcanza la demanda ecológica durante los meses de verano. Entre julio y septiembre ha sido necesario bombear del acuífero una cierta cantidad hasta alcanzar los 17,280 m<sup>3</sup>/d de la demanda crítica. Esta explotación adicional implica una reducción de niveles en el acuífero, y consecuentemente una reducción de aportaciones al río. En el gráfico correspondiente de la **figura 2.7** se recoge la evolución de niveles con estas extracciones junto con la que tendría sin explotaciones.

Así pues, en el programa GEHMA un cauce con un caudal y una demanda ecológica queda representado mediante los siguientes elementos:

- Dos *nudos simples* (*IReco* y *FReco*) que identifican el inicio y el final del tramo ecológico. Como el resto de los nudos simples, pueden recibir aportaciones, conducciones, tomas, ríos, tener conexiones naturales con acuíferos (tipo río o manantial), etc.
- Un nudo de *demanda ecológica* (*Deco*) intermedio entre los otros dos. Este nudo puede recibir agua de otros nudos, mediante conducciones o mediante tomas de abastecimiento para satisfacer una determinada demanda ecológica.

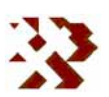

- Dos conducciones *tipo río* (R1<sub>eco</sub> y R2<sub>eco</sub>) que corresponden al cauce ecológico. Un tramo aguas arriba del nudo asignado como de demanda ecológica (R1eco) entre los nudos IReco y Deco y otro tramo aguas abajo (R2eco) entre los nudos Deco y IReco.

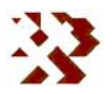

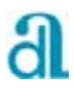

# **2.4.- TRATAMIENTO DE LOS HUMEDALES**

# **2.4.1.- Conceptos básicos**

El humedal se caracteriza por una curva de llenado que puede responder a una función del tipo (**Fig. 2.9**):

$$
V_t = a (H L_t - M L)^b
$$

donde:

 $V_t$  volumen almacenado en el acuífero en un instante  $t$  (m<sup>3</sup>) *HLt, ML* cota del nivel de agua en el humedal en el instante *t* y cota mínima del lecho de la laguna (m s.n.m.).

*a, b* parámetros de ajuste de la curva de llenado

Conociendo el volumen almacenado, la cota  $HL<sub>t</sub>$  en cualquier instante se obtiene despejando en la función de la curva de llenado:

$$
\frac{\sqrt{2}}{\sqrt{2}}\left(\frac{1}{\sqrt{2}}\right)^{\frac{1}{2}}\left(\frac{1}{\sqrt{2}}\right)^{\frac{1}{2}}
$$

$$
HL_t = \frac{1}{\sqrt[n]{\frac{V_t}{a}}} + ML
$$

**Figura 2.8.- Plano de isobatas de una laguna (laguna Amarga en Córdoba)** 

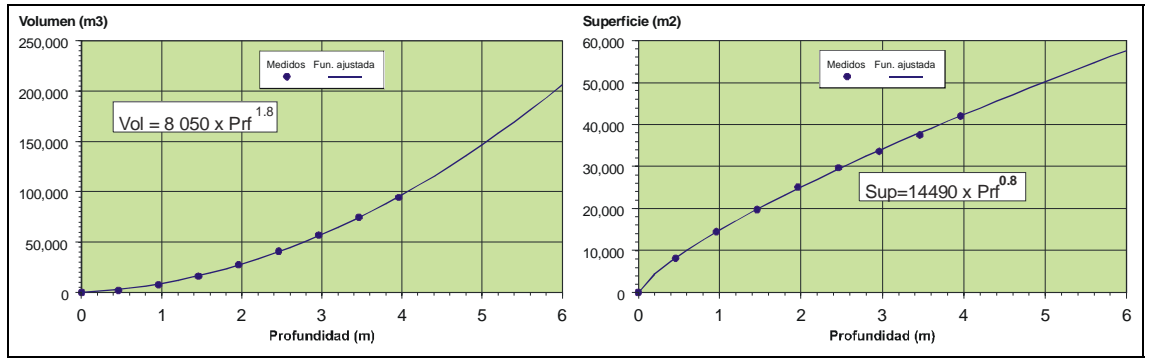

**Figura 2.9.- Ecuaciones ajustadas al volumen y a la superficie de lámina de agua en función de la profundidad. Ejemplo de la laguna Amarga en Córdoba.** 

Se entiende que la superficie de la lámina de agua (*St*) varía en función de la cota del agua (profundidad) y, consecuentemente, del volumen almacenado (*Vt*). La ecuación que liga la superficie en función de *HLt* coincide con la

**INFORME DE RESULTADOS:** CREACIÓN Y DESARROLLO DE INFRAESTRUCTURA INFORMÁTICA APLICABLE A LA DETERMINACIÓN DE LA GESTIÓN INTEGRAL DE LOS RECURSOS HÍDRICOS.

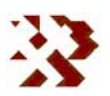
derivada del volumen respecto a la cota. En el caso de la función propuesta para la curva de llenado sería:

$$
SL_i = ab\left(HL_i - ML\right)^{b-1}
$$

## **2.4.2.- Determinación de los términos del balance**

El balance de agua en régimen natural en las lagunas se puede escribir (**Fig. 2.10**):

$$
\Delta V_t = AD_t + AS_t + ASB_t - AE_t - AA_t
$$

donde:

- <sup>∆</sup>*Vt* variación de volumen almacenado en la laguna en el intervalo t
- *ADt* aportación debida a la precipitación directa sobre la laguna
- *ASt* aportación debida a la escorrentía superficial producida por la precipitación caída en la cuenca vertiente a la laguna
- *ASBt* intercambio subterráneo
- *AEt* pérdidas por evaporación en la laguna
- *AAt* salidas por aliviaderos

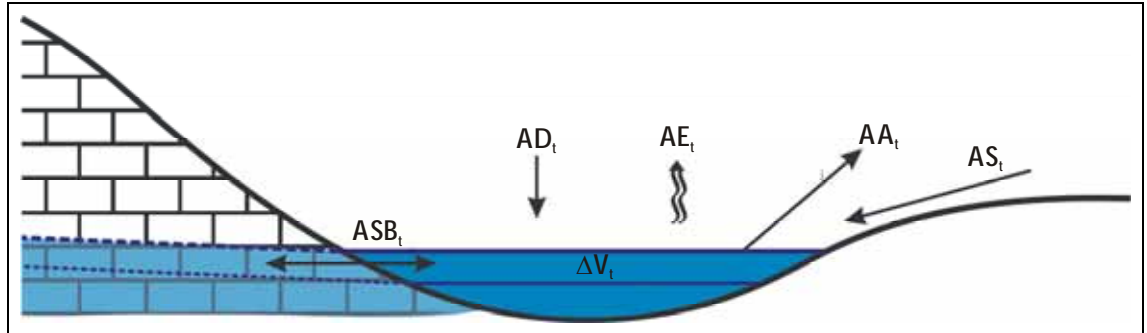

**Figura 2.10.- Esquema de los términos que pueden intervenir en el balance de las lagunas.** 

A continuación se describe como la aplicación GEHMA determina los distintos términos que intervienen en el balance.

### Escorrentía superficial (*ASt*)

Se introduce mediante un nudo de aportaciones como en el resto de los nudos. Este término siempre es de entrada.

**INFORME DE RESULTADOS:** CREACIÓN Y DESARROLLO DE INFRAESTRUCTURA INFORMÁTICA APLICABLE A LA DETERMINACIÓN DE LA GESTIÓN INTEGRAL DE LOS RECURSOS HÍDRICOS.

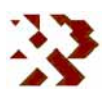

## Precipitación directa sobre la laguna (*ADt*)

Se calcula a partir de una serie de precipitación (en mm) que se asocia a la laguna. El volumen añadido por este concepto depende de la superficie de la lámina de agua y, consecuentemente, de la profundidad de la laguna. Si la curva de llenado se ajusta a una función como la indicada al inicio de este epígrafe, se puede demostrar que la variación de volumen viene dada por:

$$
AD_{t} = a \left[ \left( HL_{t-1} - ML + \frac{PP_{t}}{1000} \right)^{b} - \left( HL_{t-1} - ML \right)^{b} \right]
$$

donde:

- *ADt*, variación de volumen debida a la precipitación directa sobre la laguna
- *PPt,* precipitación en mm

## Perdidas por evaporación en la laguna (AE<sub>t</sub>)

Se calcula a partir de una serie de evaporación (en mm) que se asocia a la laguna. El volumen detraído depende de la superficie de la lámina de agua. Este termino siempre es de salida (negativo). Operando en la función de la curva de llenado, al igual que en el caso de la precipitación directa, la variación de volumen viene dado por:

$$
AE_{t} = a \left[ \left( HL_{t-1} - ML - \frac{EV_{t}}{1000} \right)^{b} - \left( HL_{t-1} - ML \right)^{b} \right]
$$

donde:

*AEt*, variación de volumen debida a la evaporación directa en la laguna *EVt, evaporación* en mm

## Salidas por aliviadero (AA<sub>t</sub>)

Estas salidas se producen siempre que la cota de la laguna supera un determinado nivel. Este nivel es asignado al nudo de la laguna como una propiedad. Este término siempre es de salida. El volumen desaguado por este nivel vendrá dado por la función:

**INFORME DE RESULTADOS:** CREACIÓN Y DESARROLLO DE INFRAESTRUCTURA INFORMÁTICA APLICABLE A LA DETERMINACIÓN DE LA GESTIÓN INTEGRAL DE LOS RECURSOS HÍDRICOS.

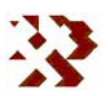

$$
AA_t = a[(HA - ML)^b - (HL_t - ML)^b]
$$

donde:

*AAt*, variación de volumen debida a las salidas por aliviadero *HA, cota del aliviadero de la laguna* 

## Intercambio subterráneo (*ASBi*)

Este tipo de conexión con acuíferos se ha descrito en el epígrafe anterior al definir las características de los acuíferos, específicamente en la salida natural "tipo humedal".

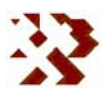

## **3.- DESCRIPCIÓN DE LA APLICACIÓN**

La aplicación informática de Gestión Hídrica Medioambiental (**GEHMA**) permite el diseño de sistemas de gestión del agua, tanto de origen superficial como subterránea, sobre fondo cartográfico.

La información se organiza en *Proyectos* que se pueden guardar y recuperar cuando el usuario lo requiera. Un *Proyecto* consta de una Vista principal en la que se van incorporando capas georreferenciadas a las que se superpondrá un grafo, que representa un esquema del sistema de gestión que se va a simular. El grafo, a su vez, consta de distintos tipos de nodos que representan las aportaciones, elementos capacitivos y demandas del modelo, y arcos que comunican entre sí los nodos.

La aplicación se ha desarrollado con Visual Basic 2008 bajo la plataforma .NET lo que posibilita su ejecución en distintos sistemas operativos.

Los requerimientos mínimos para la ejecución del programa son los siguientes:

- ¾ Procesador : Pentium IV o similares.
- ¾ Velocidad CPU: mínimo 2000 MHz.
- ¾ Tarjeta gráfica: VGA con resolución mínima de 800x600 pixeles y 256 colores, recomendable sVGA de 1024x768 pixeles y color de alta densidad (16 bits).
- ¾ Memoria RAM: mínimo requerido 512 MB.
- ¾ Espacio en disco: mínimo 100 MB de memoria libre en el disco duro.

**GEHMA** se suministra en soporte CD, que contiene los archivos necesarios para su instalación, así como ficheros de ejemplo y la documentación correspondiente. Para su instalación se ejecutará desde Windows el programa setup.exe, que contiene el CD, y se continuará siguiendo las instrucciones que irán apareciendo.

**INFORME DE RESULTADOS:** CREACIÓN Y DESARROLLO DE INFRAESTRUCTURA INFORMÁTICA APLICABLE A LA DETERMINACIÓN DE LA GESTIÓN INTEGRAL DE LOS RECURSOS HÍDRICOS.

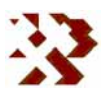

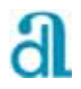

Por defecto se instalará en la carpeta "**Archivos de programa\Aljibe\Gehma**" del sistema operativo, aunque el usuario puede seleccionar cualquier otro destino.

Una vez instalado el programa se crea en el escritorio un icono de acceso directo que permite al

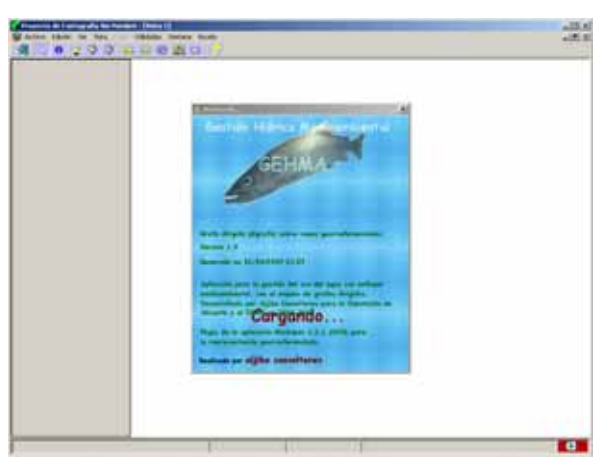

**Figura 3.1.- Pantalla de inicio de GEHMA.** 

usuario ejecutar el programa desde ahí. Al pulsar sobre este botón empieza a funcionar la aplicación.

## **3.1.- PANTALLA PRINCIPAL**

El diseño de la interfaz de **GEHMA** se ha definido para que su manejo sea intuitivo y amigable, con formularios y controles de gran información visual, para que al usuario le sea más sencilla y ágil su tarea.

La aplicación consta de una ventana principal con los siguientes elementos:

- Barra de título
- Barra de menús
- Barra de herramientas
- Barra de estado
- Leyenda
- Panel central.

La **barra de título** muestra el nombre del Proyecto.

La **barra de menús** da acceso a las distintas utilidades de la aplicación:

• **Archivo**.- Gestión de proyectos (*nuevo proyecto*, *abrir*, *guardar* y *guardar como*), *Conectar BD*, *propiedades del proyecto*, opciones de

**INFORME DE RESULTADOS:** CREACIÓN Y DESARROLLO DE INFRAESTRUCTURA INFORMÁTICA APLICABLE A LA DETERMINACIÓN DE LA<br>GESTIÓN INTEGRAL DE LOS RECURSOS HÍDRICOS.

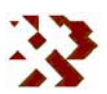

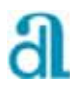

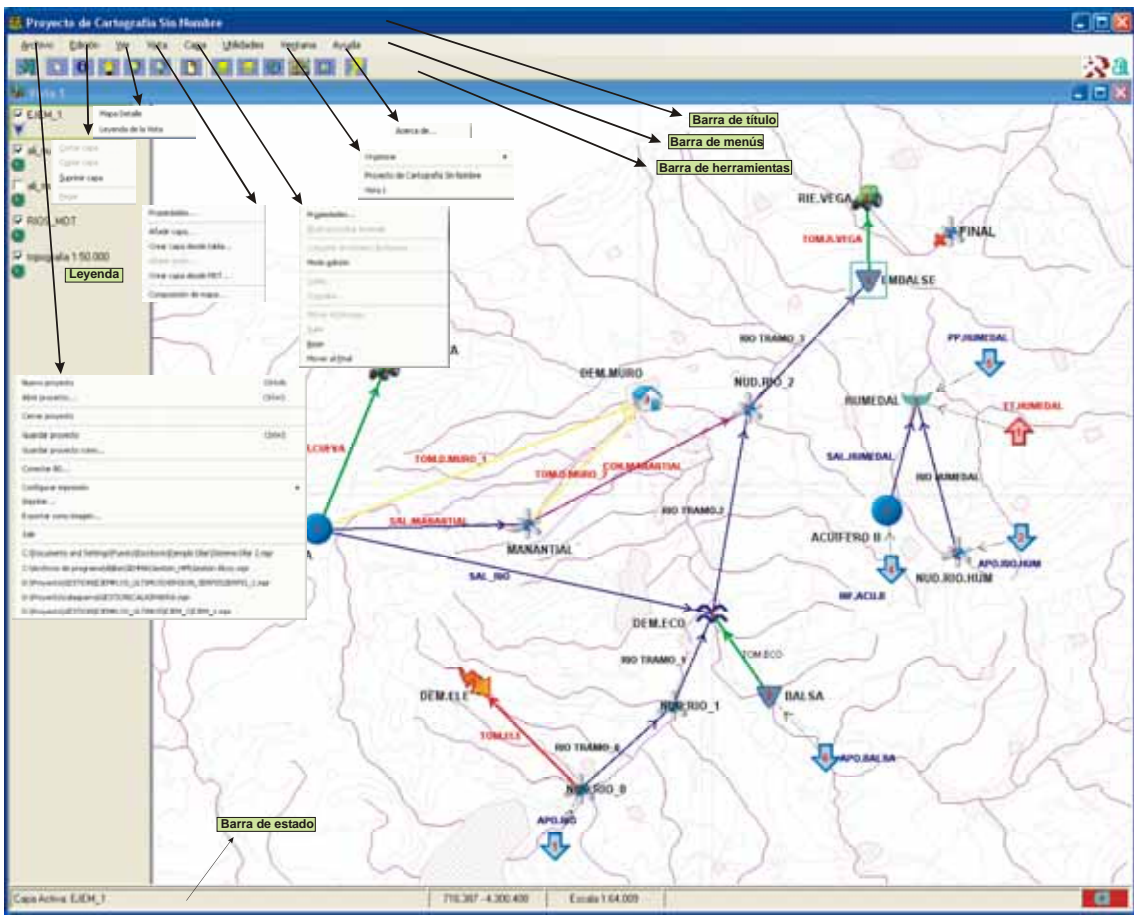

impresión y exportación como archivo de imagen y salida de la aplicación.

**Figura 3.2.- Pantalla principal de la aplicación GEHMA.**

- **Edición**.- Gestión de las capas en la Vista (*cortar*, *copiar*, *suprimir* y *pegar*)
- **Ver**.- Posibilidad de visualización del mapa de situación y otras barras de herramientas (elementos del grafo de gestión).
- **Vista**.- Utilidades relacionadas con la Vista, como *propiedades*, *añadir capas* o *grafo* y composición de Mapa. Está última función es para crear un mapa de salida hacía la impresora.
- **Capa**.- Utilidades de la capa activa: *propiedades*, *mostrar/ocultar* símbolos en la leyenda, grabar como shapefile (solo capas vectoriales), iniciar el modo de edición (solo para grafos), mostrar tabla y generar consulta y modificar la posición de la capa en la leyenda (también se puede hacer directamente sobre la leyenda).

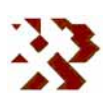

- **Ventana**.- Para visualizar otras ventanas de la aplicación (los mapas generados con las utilidades para la composición de mapas).
- **Ayuda**.- *Acerca de…* de la aplicación.

La **barra de herramientas** contiene, además de los botones de Salida y Acerca de…, las principales funciones para la manipulación de la Vista (representación cartográfica de varias capas superpuestas) como son los botones de selección de elementos, solicitud de información, desplazamiento de la imagen, zoom para acercar y alejar y otros tipos de zoom: a la máxima extensión, a la capa seleccionada, al elemento seleccionado o a la zona de estudio. Cuando se active la opción de grafo se mostrará una barra de herramientas específica con todos los elementos que se pueden añadir al mismo.

La **barra de estado** expone información complementaria sobre la visualización cartográfica: la capa activa, la posición del puntero en coordenadas UTM o la escala de representación de la cartografía.

La **Leyenda** situada en el margen izquierdo de la pantalla (es ajustable y se puede ocultar) muestra las capas que componen la Vista y su orden y estado de visualización.

El **Panel Central** es la Vista que muestra la disposición cartográfica, personalizada por el usuario, para la representación del grafo que modeliza un sistema de gestión.

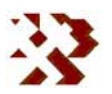

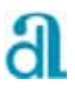

## **3.2.- FUNCIONAMIENTO DE LA APLICACIÓN**

La aplicación está diseñada para que el usuario pueda manejarla amigablemente. Cuando ésta se inicia por primera vez, se muestra la pantalla de la **figura 3.3**. A continuación se puede personalizar tanto el Proyecto (menú *Archivo\Propiedades…*) como la Vista (menú *Vista\Propiedades…*).

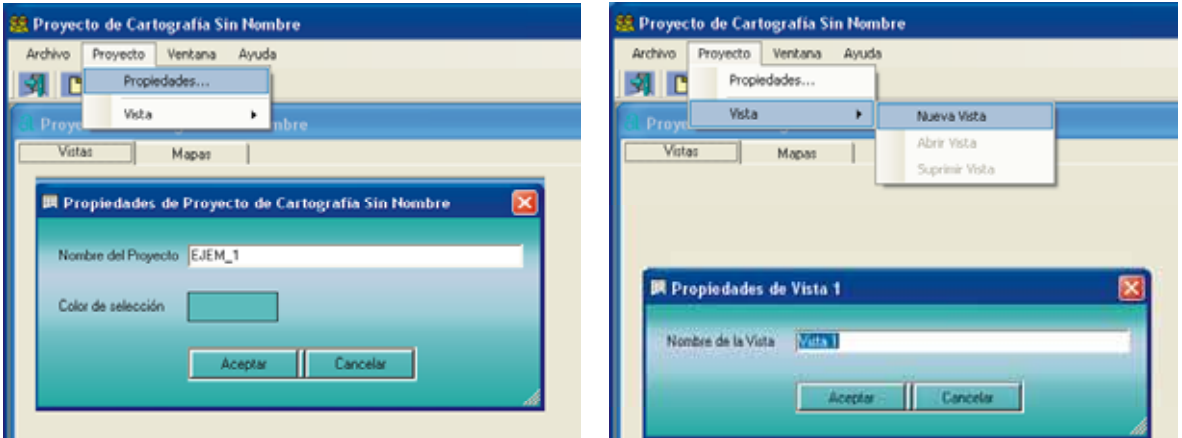

**Figura 3.3.- Pantalla para configurar desde el inicio un proyecto y una vista.** 

De esta forma se crea una vista dentro de un proyecto. Dentro de esta vista se pueden crear y editar las capas vectoriales georreferenciadas que van a servir de marco cartográfico al grafo, se añaden desde el menú *Vista\Añadir capa…*(**Fig. 3.4**).

Según se van incorporando a la Vista, se personalizan (menú *Capa\Propiedades…*) como en un SIG hasta conseguir el formato de vista deseado (**Fig. 3.5**).

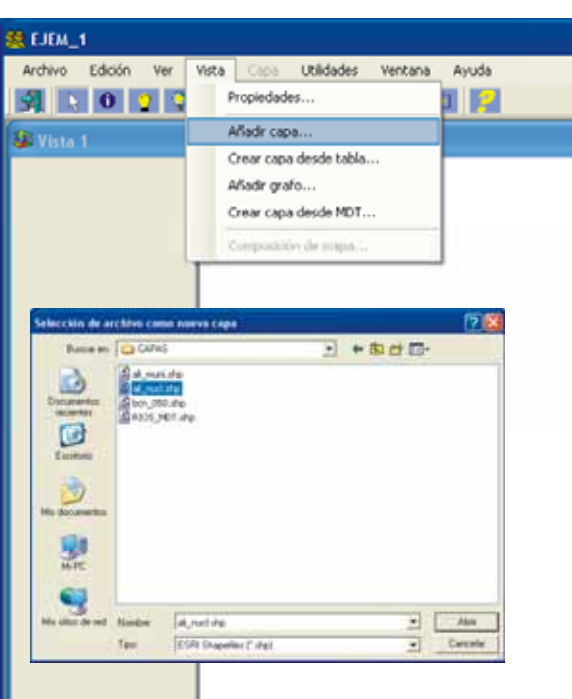

**Figura 3.4.- Incorporación de capas georreferenciadas en la vista.** 

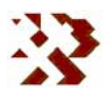

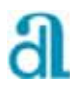

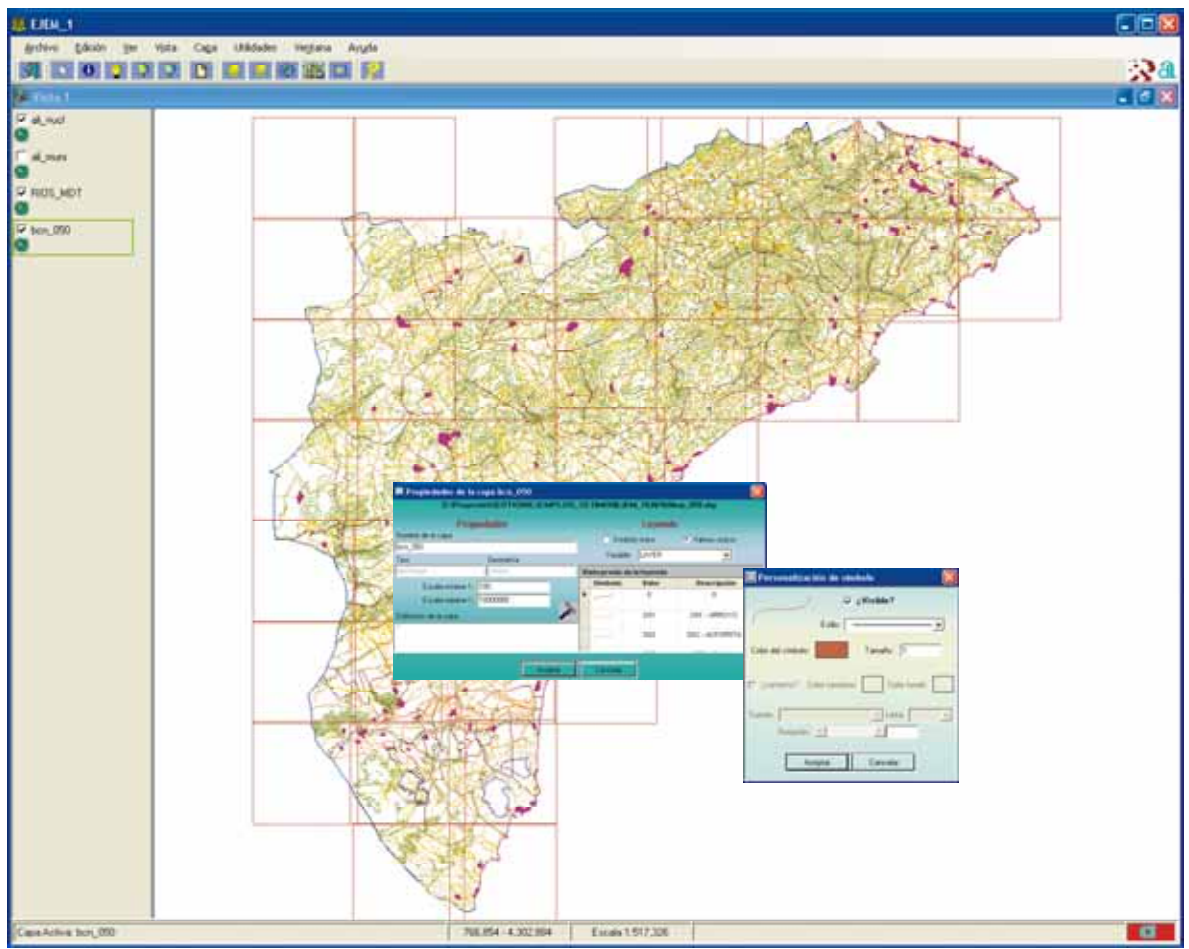

**Figura 3.5.- Presentación de la vista una vez incorporadas las capas georreferenciadas y proceso de personalización de las mismas.** 

Una vez incorporado el listado de capas, se escoge el marco geográfico sobre el que se va a diseñar el grafo. Esto se puede realizar seleccionando, por ejemplo un municipio concreto, desde la tabla asociada a la capa o mediante zoom sobre la Vista (**Fig.3.6)**.

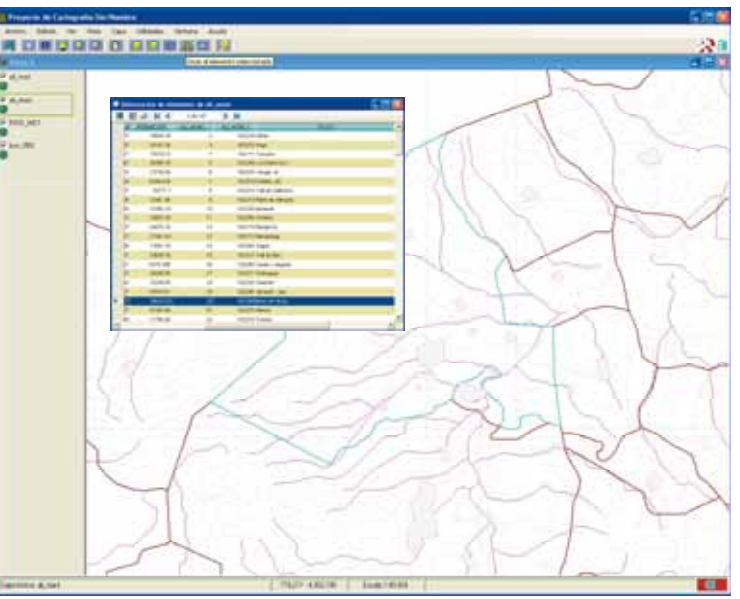

**Figura 3.6.- Selección del marco geográfico de la vista.** 

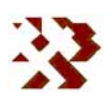

Se añade el grafo a la leyenda con la opción *Vista\Añadir grafo…* (solo se puede añadir uno por Vista) y se le dan propiedades cuando es un nuevo grafo, o se abre uno existente elaborado en otra sesión de trabajo (**Fig. 3.7**).

Además del nombre y el período de tiempo que se va a simular, hay que añadir los datos de aportación, evaporación y demanda (**Fig. 3.8**) que se van a utilizar al ejecutar el modelo de gestión (ver **anejo nº 3**). También se pueden introducir datos de calibración para comparar los resultados de la simulación, lo que permite la posibilidad de

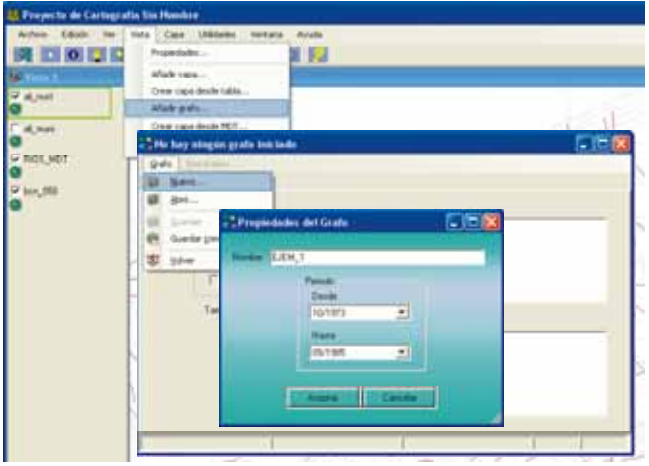

**Figura 3.7.- Incorporación de un nuevo grafo y asignación de propiedades.** 

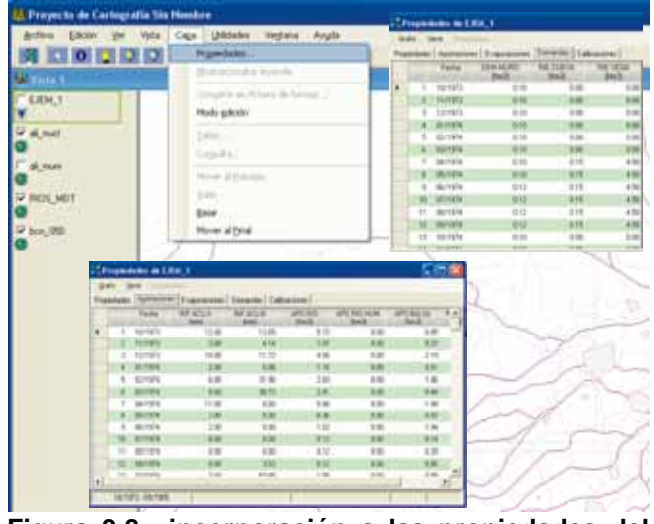

**Figura 3.8.- incorporación a las propiedades del grafo de las series de aportación, demanda evaporación y/o demanda.** 

modificar los parámetros hasta alcanzar los que den un mejor ajuste a criterio del usuario.

Definidas las propiedades del grafo, hay que activar el modo de edición (menú *Capa\modo edición…*), con lo que automáticamente se muestra la barra de herramientas con los elementos (nodos y arcos) que se pueden añadir al esquema de gestión (**Fig. 3.9**). Los tipos de elementos disponibles en la aplicación se recogen en el **cuadro 3.1**.

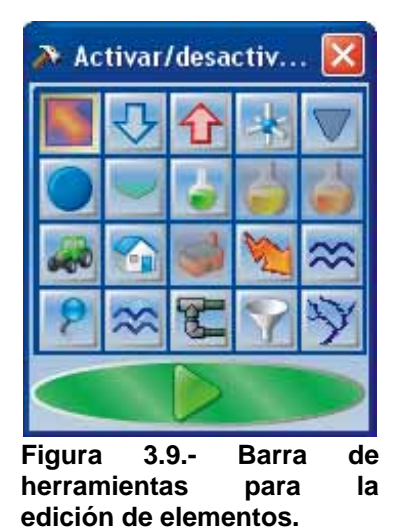

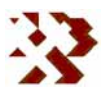

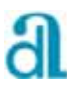

| <b>NODOS</b>                                      | <b>ARCOS</b>     |      |
|---------------------------------------------------|------------------|------|
| Aportación                                        | Toma<br>Demanda  | para |
| Evaporación                                       | Conducción       |      |
| Nudo Simple                                       | Toma Ecológica   |      |
| Embalse                                           | Río              |      |
| Acuífero                                          | Descarga Natural |      |
| Humedal                                           |                  |      |
| Demanda<br>Agrícola                               |                  |      |
| Demanda Urbana                                    |                  |      |
| Demanda<br>hidroeléctrica<br>Demanda<br>Ecológica |                  |      |

**Cuadro 3.1.- Elementos que pueden ser incorporados en GEHMA.** 

Al entrar en el modo de edición de la capa, se incorpora a la barra de menús un nuevo item, *Elemento*, desde el que se puede gestionar los elementos que componen la capa: *propiedades*, *cortar*, *copiar*, *pegar*, *eliminar* y *mover*.

Para añadir un nuevo elemento previamente hay que activarlo en la barra de herramientas de elementos y colocarlo mediante el puntero en el lugar deseado. Automáticamente se abre el formulario correspondiente para introducir sus propiedades (**Fig. 3.10**).

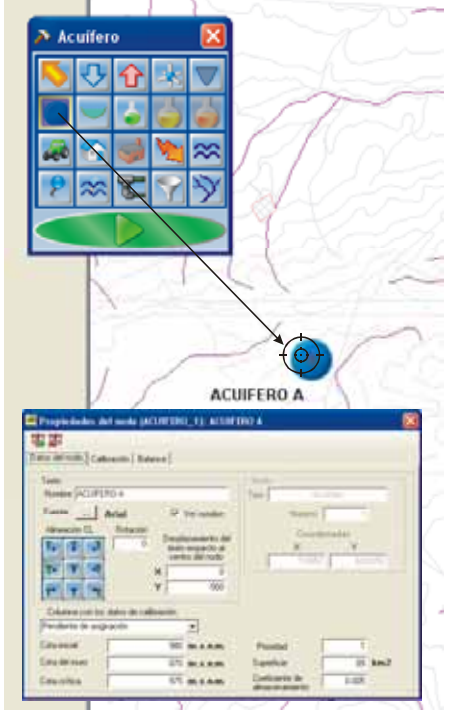

**Figura 3.10.- Incorporación de un nuevo elemento y asignación de sus propiedades.** 

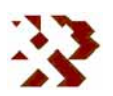

Los primeros elementos que se deberían añadir, para controlar la calidad de diseño, son los nodos de producción (nudo simple, embalse, acuífero, humedal) o las demandas. Para poder introducir una entrada externa al sistema (aportación o evaporación ) debe existir un nodo que la reciba. Del mismo modo, no se pueden incorporar arcos si no hay previamente un nodo inicial y otro final.

Al irse añadiendo estos elementos se pueden asignar las propiedades que les correspondan. En la **figura 3.11** se recogen algunos formularios completados de elementos utilizados en el ejemplo que está sirviendo para describir la aplicación GEHMA.

Una vez completo el diseño del grafo, con todos los elementos que estime convenientes el usuario y las propiedades correspondientes, se pulsa el botón de *Play* de la barra de herramientas para iniciar la simulación (**Fig. 3.12**). La aplicación, antes de iniciar la simulación propiamente dicha, hace algunas comprobaciones acerca de las propiedades de los elementos y del diseño del grafo, como por ejemplo que exista el nodo final o que no haya recorridos cíclicos.

Como resultado se obtiene un informe con distintos balances del sistema con los que se pueden generar gráficas o imprimir tablas (**Fig. 3.13**).

Una vez realizada la simulación, el resultado también se puede consultar sobre los nodos del grafo, haciendo doble click en ellos desde la ventana principal (**Fig. 3.14**).

También se pueden comparar los datos de calibración que se hayan introducido con los resultantes de la simulación (**Fig. 3.15**). Cada vez que se haga una nueva simulación se generará una nueva serie, así al cambiar los parámetros se pueden comparar los nuevos resultados con los anteriores para facilitar el proceso de calibración.

**INFORME DE RESULTADOS:** CREACIÓN Y DESARROLLO DE INFRAESTRUCTURA INFORMÁTICA APLICABLE A LA DETERMINACIÓN DE LA GESTIÓN INTEGRAL DE LOS RECURSOS HÍDRICOS.

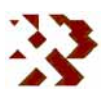

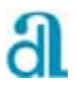

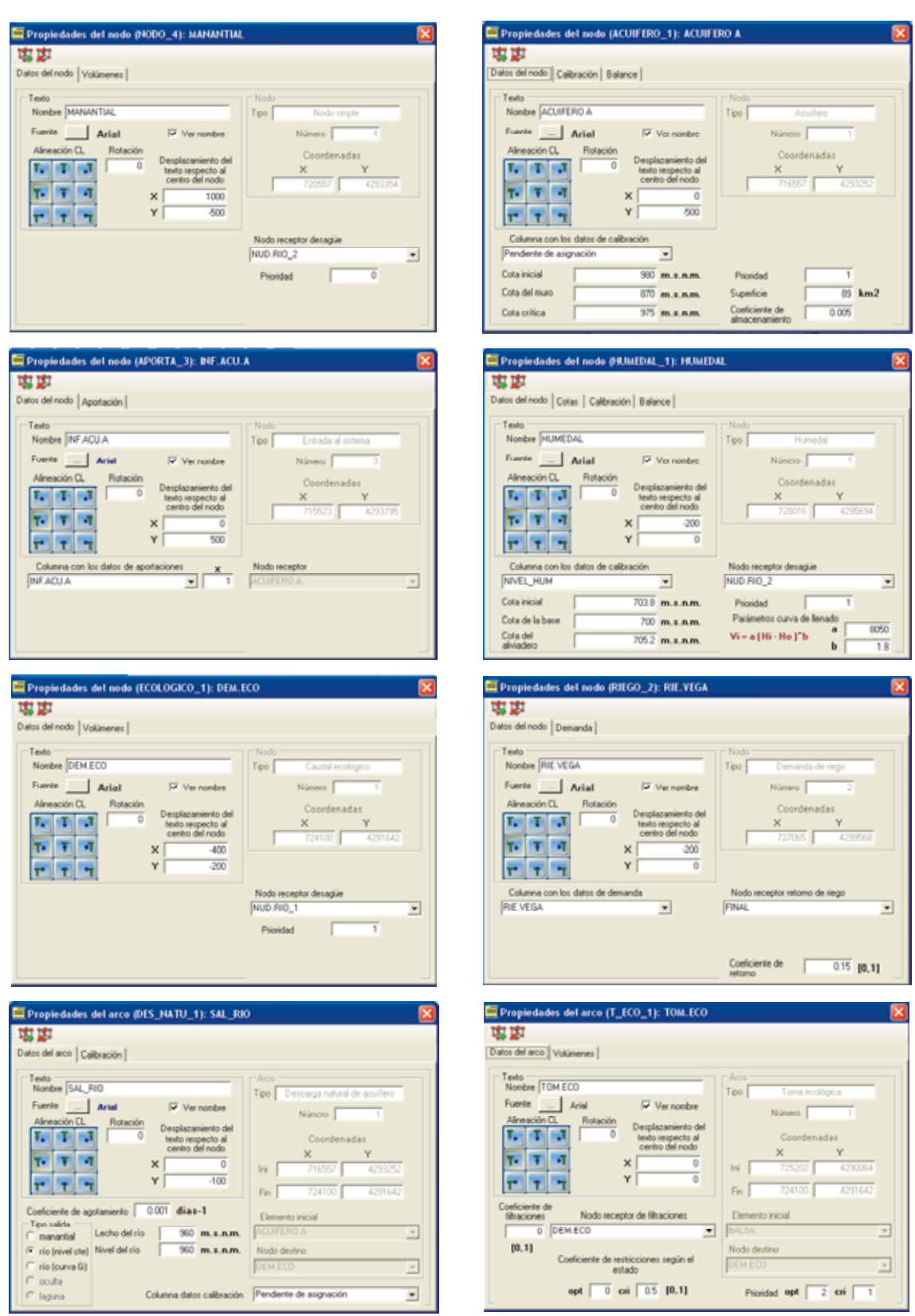

**Figura 3.11.- Algunos formularios del ejemplo utilizado para describir la aplicación.**

**INFORME DE RESULTADOS:** CREACIÓN Y DESARROLLO DE INFRAESTRUCTURA INFORMÁTICA APLICABLE A LA DETERMINACIÓN DE LA GESTIÓN INTEGRAL DE LOS RECURSOS HÍDRICOS.

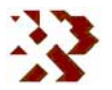

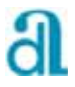

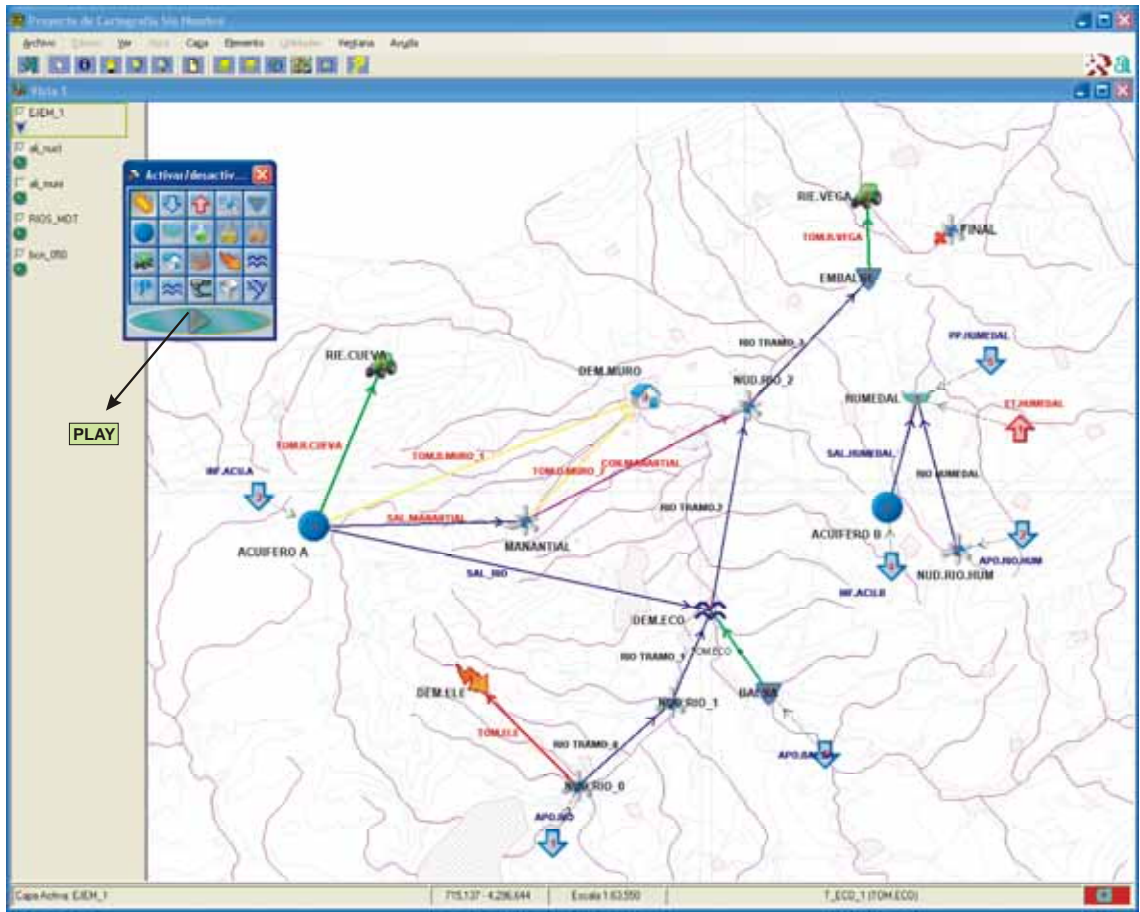

**Figura 3.12.- Esquema final de los elementos y arcos incluidos en el ejemplo utilizado para describir la aplicación GEHMA.**

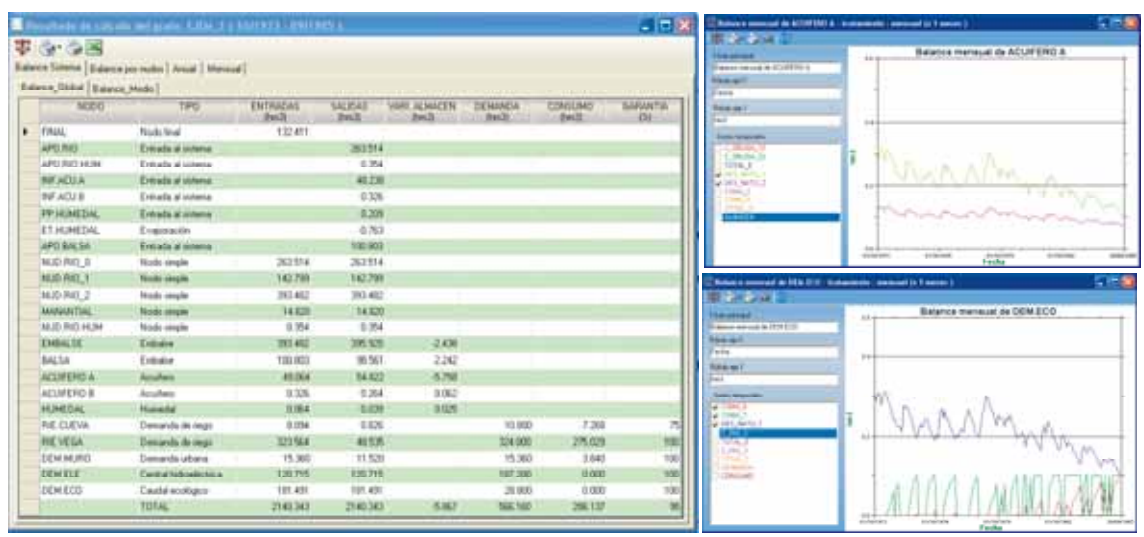

**Figura 3.13.- Balance global del sistema en forma de tabla y representación gráfica de la evolución mensual en el ACUÍFERO A de las salidas por manantiales y ríos; y en el nudo de demanda ecológica (DEM.ECO) de las aportaciones debidas a los ríos y su compensación para alcanzar el caudal ecológico crítico y óptimo procedente de la toma ecológica.** 

**INFORME DE RESULTADOS:** CREACIÓN Y DESARROLLO DE INFRAESTRUCTURA INFORMÁTICA APLICABLE A LA DETERMINACIÓN DE LA GESTIÓN INTEGRAL DE LOS RECURSOS HÍDRICOS.

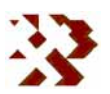

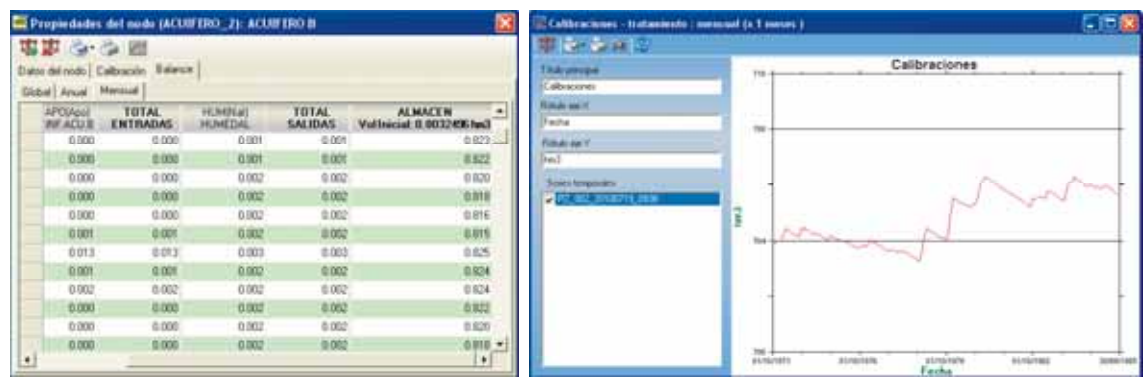

**Figura 3.14.- Balance mensual individual obtenido en el ACUIFERO B y representación gráfica de la evolución piezométrica simulada.** 

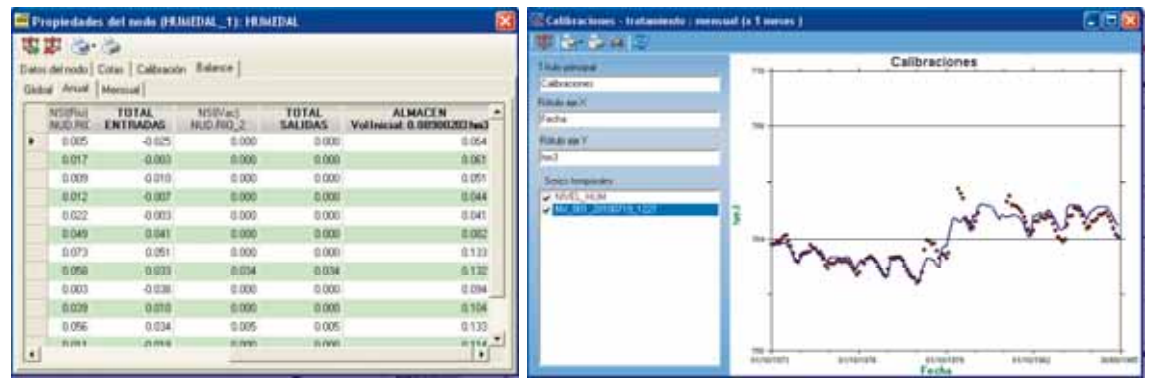

**Figura 3.15.- Balance anual obtenido en el HUMEDAL y representación gráfica de la evolución del nivel de la lámina de agua simulada y observada.** 

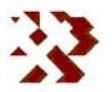

## **4.- TUTORIAL: CAUDALES ECOLÓGICOS**

Como se ha venido indicando en este informe, el objetivo principal de GEHMA es la simulación de aspectos medioambientales relacionados con las aguas subterráneas, especialmente en los que se refiere a los caudales ecológicos. En este sentido, se ha incluido este tutorial que tiene como fin describir de forma clara como se podrían tratar este tipo de relaciones hídricas con la aplicación desarrollada. Dicha descripción se apoya en un ejemplo sencillo que

consiste en un cauce de interés ecológico relacionado con agua superficiales y subterráneas, similar al presentado en el epígrafe 2.3.

Como ya se ha descrito anteriormente el programa, en este apartado no se va a insistir en el manejo de utilidades que ya se suponen suficientemente conocidas por el lector.

Una vez iniciado el programa y generada una nueva vista a la que hemos denominado TUTORIAL (**Fig. 4.1**), se hace *click* sobre dicha vista para comenzar. Mediante la

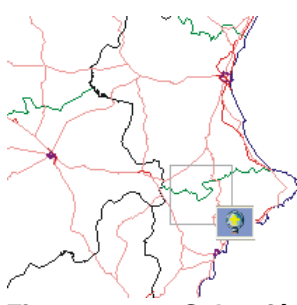

**Figura 4.3.- Selección del área de trabajo para el diseño del grafo.** 

opción *vista-Añadir capa* (**Fig. 4.2**) se carga la capa por

| Archivo |              | Provecto Ventana | Ayuda |                |
|---------|--------------|------------------|-------|----------------|
| 31 IC   | Propiedades  |                  |       |                |
| Proyel  | <b>Yista</b> |                  | ь     | Nueva Vista    |
| Vistas  |              | Mapas            |       | Abrir Vista    |
|         |              |                  |       | Suprimir Vista |

**Figura 4.1.- Inicio del programa generando una nueva vista.** 

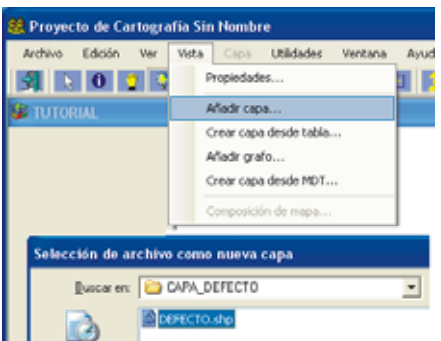

**Figura 4.2.- Carga de una capa en la vista actual.** 

defecto (DEFECTO.shp) que se suministra con la aplicación, corresponde a un mapa geográfico de España.

Cargada la capa por defecto en la vista actual, se selecciona el área en la que el usuario se apoyará para

diseñar el grafo del sistema hídrico (**Fig. 4.3**).

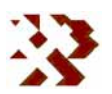

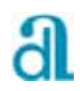

A partir de aquí vamos a diseñar el *grafo*. En primer lugar hay que crear dicha capa de la siguiente forma. Con la opción *Vista-Añadir grafo* se accede a la ventana de propiedades (**Fig. 4.4**), desde aquí se selecciona *Grafo-Nuevo* que nos lleva al formulario para rellenar el nuevo nombre, en el ejemplo es GRAFO\_TUTORIAL, y el

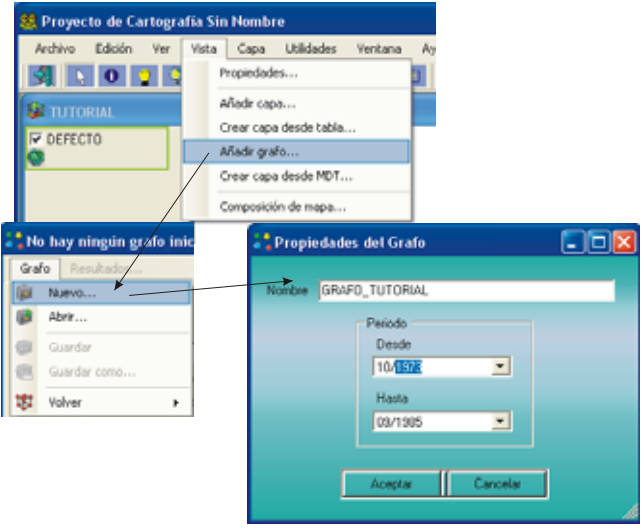

**Figura 4.4.- Creación de un nuevo grafo para diseñar el sistema hídrico.** 

intervalo de fechas entre las que se va a realizar la simulación (10/1973 y 10/1985). Este intervalo de fechas va a condicionar todos los datos de entrada necesarios para la simulación, por este motivo no se podrá cambiar una vez asignado al grafo.

Sobre la ventana de *propiedades del grafo* se puede cambiar el tamaño de los nodos (1:75000) para adecuarlos a la escala de la vista. Desde aquí se aceptan las propiedades introducidas mediante las opciones Grafo-

Volver-Aceptar (**Fig. 4.5**).

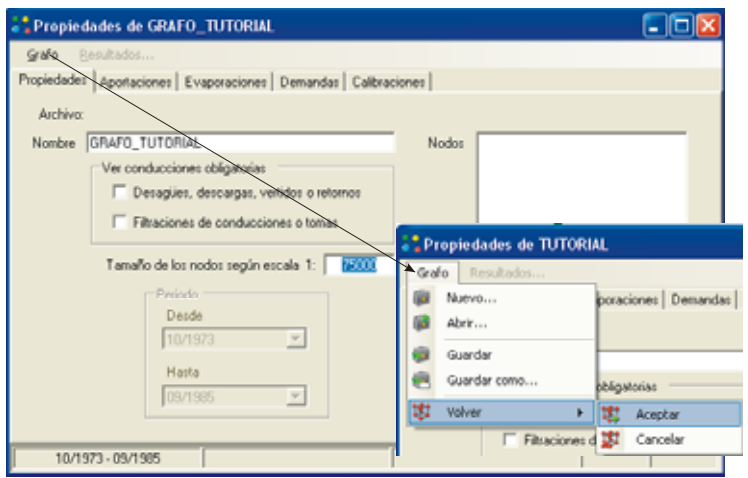

**Figura 4.5.- Incorporación de las propiedades del grafo.** 

Este es un buen momento para incorporar las series externas que se van a a utilizar en la simulación. Para ello se utiliza el formulario de propiedades del grafo al que se accede mediante *Capa-Propiedades*.

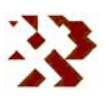

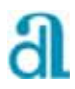

Las series de aportaciones se añaden mediante las opciones *Aportaciones-Serie-Añadir* (**Fig. 4.6**). Se puede elegir entre seleccionar una *nueva serie*, cuyos valores el usuario deberá introducir desde el editor, o *Desde archivo*, corresponde a

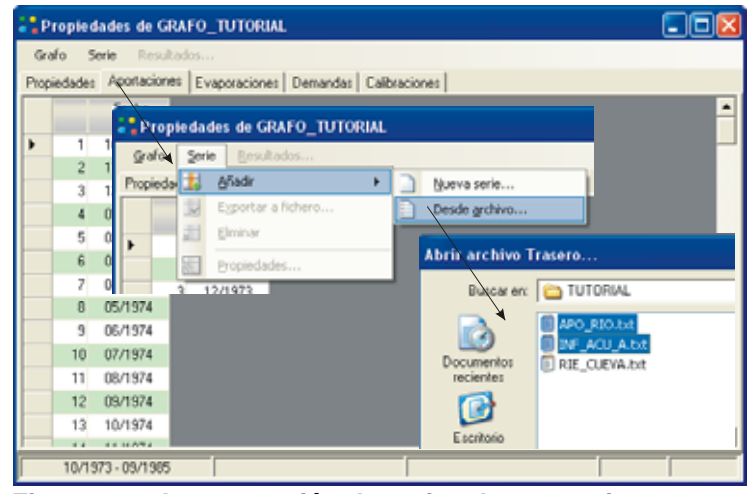

**Figura 4.6.- Incorporación de series de aportaciones.** 

una serie previamente creada por el usuario mediante el programa TRASERO. En este ejemplo se ha elegido esta última opción. Las series seleccionadas han sido: APO\_RIO.txt e INF\_ACU.txt. Una vez seleccionadas se accede a sus

correspondientes propiedades que el usuario podrá modificar en algunos aspectos (**Fig. 4.7**). En el ejemplo se ha modificado la serie APO\_RIO.txt antes de incorporarla reduciendo sus valores al multiplicarla por el

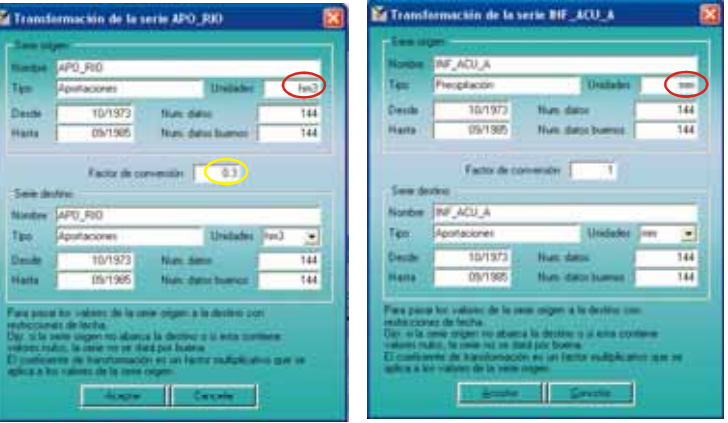

**Figura 4.7.- Formulario de propiedades de las series que se van a incorporar.** 

coeficiente 0.3 (*Factor de conversión*). Nótese que las unidades de esta serie están en hm<sup>3</sup>, mientras que la INF\_ACU.txt está en mm. Este último tipo de series sólo pueden aportar agua a nudos en los que hay asociada una superficie, como por ejemplo acuíferos o lagunas. El procedimiento para incorporar el resto de las series es similar al empleado para las aportaciones. En el ejemplo se ha utilizado para incorporar una serie de demandas para regadío (RIE\_CUEVA.txt), utilizando las opciones *Demandas-Serie-Añadir* .

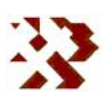

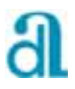

Es conveniente guardar el proyecto con frecuencia para conservar los datos por si se bloquea el programa. Esto se realiza con la opción *Archivo-Guardar* 

*proyecto* (**Fig. 4.8**). Se

almacenan dos tipos

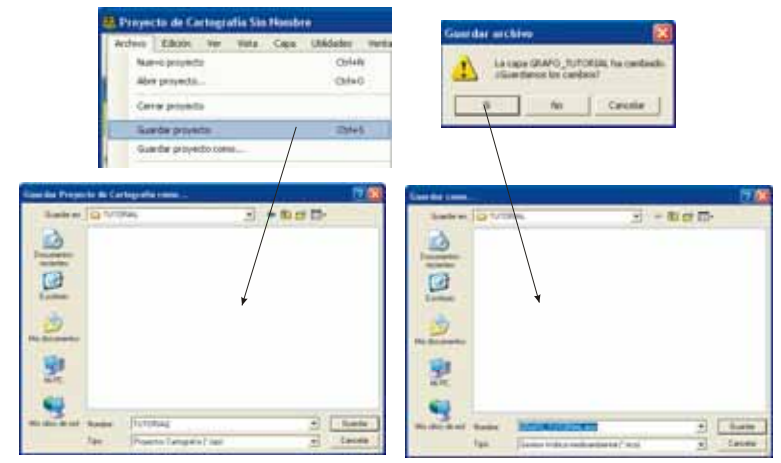

**Figura 4.8.- Grabación del fichero del proyecto y del grafo.** 

de ficheros el correspondiente al proyecto, con la extensión .*mpr* y el correspondiente al grafo, con la extensión .*eco*, por si se quiere en el futuro utilizar por separado. Si no se ha almacenado el grafo desde la última modificación se pregunta si se quiere guardar. En este ejemplo, al ser la primera vez que se guarda el proyecto, conviene seleccionar la carpeta en la que vamos a guardar los ficheros y los nombres de los mismos, en nuestro caso la carpeta es TUTORIAL, el nombre del grafo es GRAFO\_TUTORIAL.eco y el del proyecto TUTORIAL.mpr.

Ahora hay que diseñar el grafo. Para ello hay que activar la barra de herramientas para la edición de elementos mediante las opciones *Capa-Modo de edición.* (**Fig. 4.9**). Pulsando en los botones de esta barra de herramientas en los elementos que se desean incorporar al grafo, se localizarán geográficamente en el plano y se accederá al formulario de

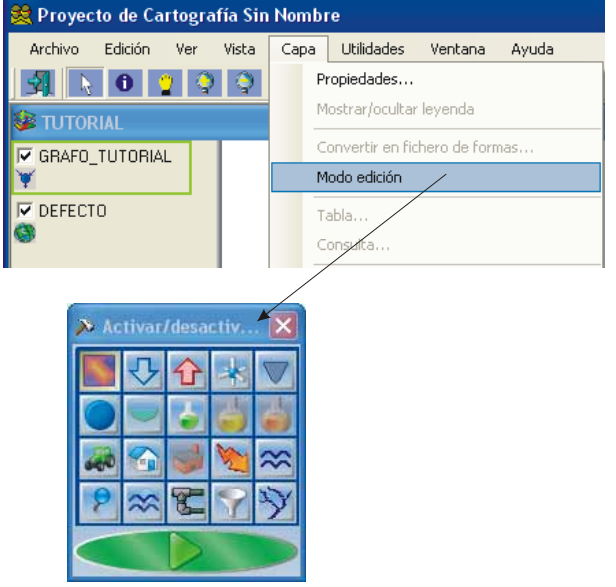

**Figura 4.9.- Activación de la barra de herramientas para la edición de elementos.** 

propiedades correspondiente que habrá que completar.

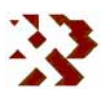

Inicialmente se va a situar el nudo final como se indica en la **figura 4.10**. Obsérvese que para indicar que es el nudo final existe una casilla en la ventana inicial que solicita el nombre del elemento. Sólo puede haber un único nudo final. Una vez situado el elemento, seleccionando el puntero de la barra de herramientas, se puede pulsar sobre cualquier elemento para abrir el formulario correspondiente en el que se pueden editar sus propiedades y características. En el caso del nudo final se ha modificado: *ver nombre*, y situarlo 400 m por encima del símbolo, *Y=400* (**Fig. 4.11**).

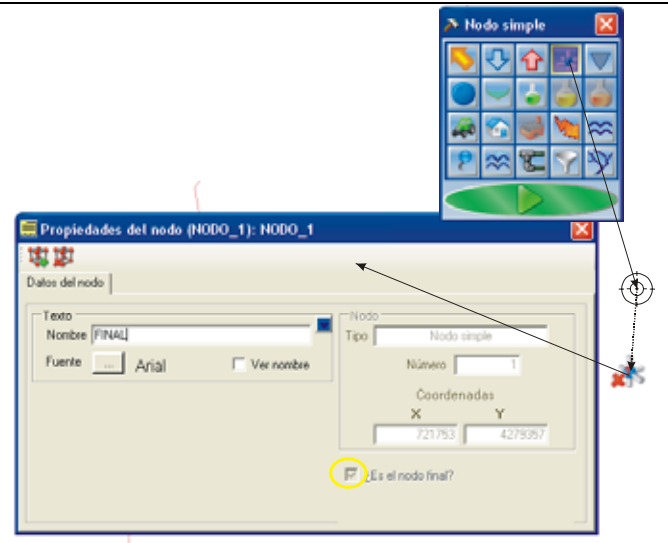

**Figura 4.10.- Asignación de un nudo simple. En este caso el nudo final.**

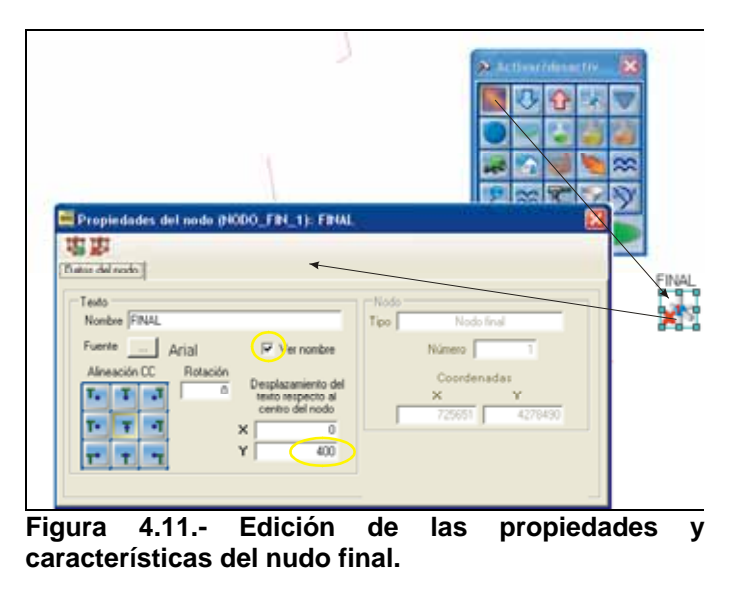

De igual forma se procede para situar los nudos simples denominados IReco y FReco. En estos casos se ha dejado pendiente de asignación el nudo receptor del desagüe puesto que aún no se ha creado. También se ha mantenido la prioridad=0 puesto que de ellos no va a salir ninguna conducción regulada (**Fig. 4.12**).

**INFORME DE RESULTADOS:** CREACIÓN Y DESARROLLO DE INFRAESTRUCTURA INFORMÁTICA APLICABLE A LA DETERMINACIÓN DE LA<br>GESTIÓN INTEGRAL DE LOS RECURSOS HÍDRICOS.

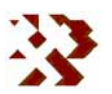

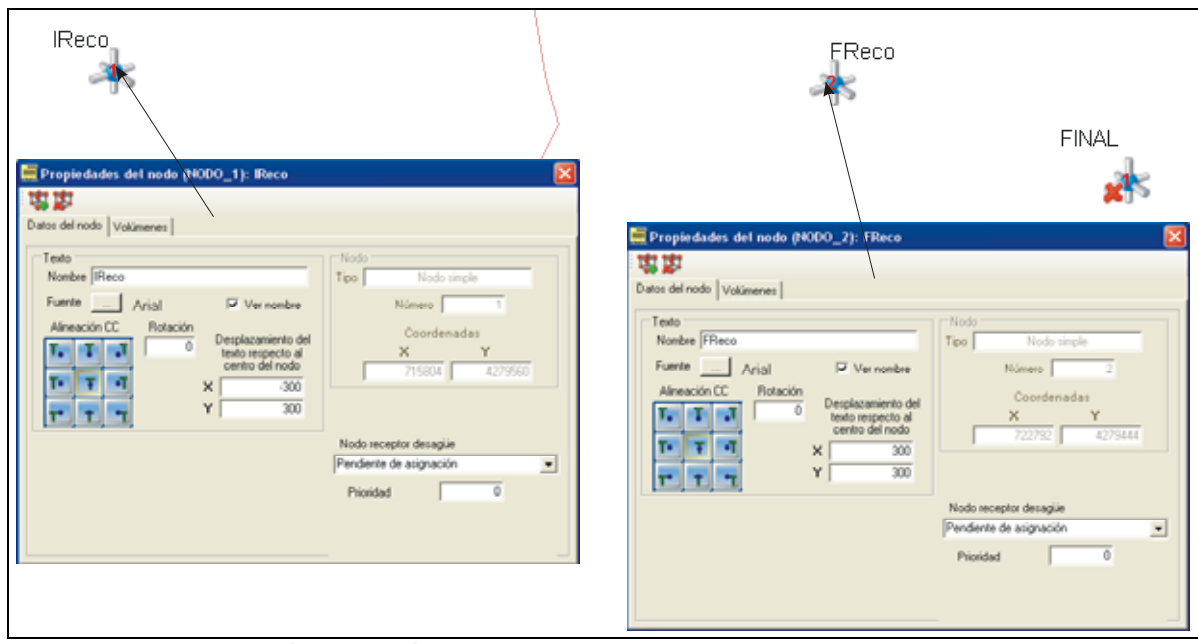

**Figura 4.12.- Asignación y edición de dos nudos simples.** 

Posteriormente se añaden los nudos de caudal ecológico (Deco)*,* el acuífero (ACUÍFERO), y la demanda de riego (RIE\_CUEVA). Las características y propiedades asignadas a estos nudos se muestran en sus correspondientes formularios que se recogen en la **figura 4.13**. Obsérvese que en el acuífero se ha considerado una cota crítica de 975 m s.n.m. Este valor está indicando a la aplicación que cuando el nivel del acuífero sea inferior a esta cota, se empiezan a aplicar los coeficientes de restricción que se van a incluir en las tomas. En el caso del caudal ecológico se ha considerado un caudal crítico igual al óptimo e igual a 0.52 hm<sup>3</sup>/mes (200 l/s) y en el caso de la demanda agrícola se ha asignado la correspondiente a la serie RIE\_CUEVA.

Ahora se pueden añadir las aportaciones a la entrada de cauce ecológico y al acuífero. En el caso del acuífero se incorpora la aportación en milímetros (APO\_acui), teniendo en cuenta la superficie del mismo el programa la calcula en hm<sup>3</sup>, y en el caso del nudo IReco (APO\_rio) se incorpora la aportación directamente en hm<sup>3</sup> (Fig. 4.14). Ambas series se han incorporado previamente al grafo desde la ventana de propiedades (*Capa-propiedades*).

En este momento convendría guardar el proyecto siguiendo el mismo procedimiento indicado anteriormente.

**INFORME DE RESULTADOS:** CREACIÓN Y DESARROLLO DE INFRAESTRUCTURA INFORMÁTICA APLICABLE A LA DETERMINACIÓN DE LA GESTIÓN INTEGRAL DE LOS RECURSOS HÍDRICOS.

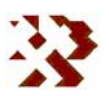

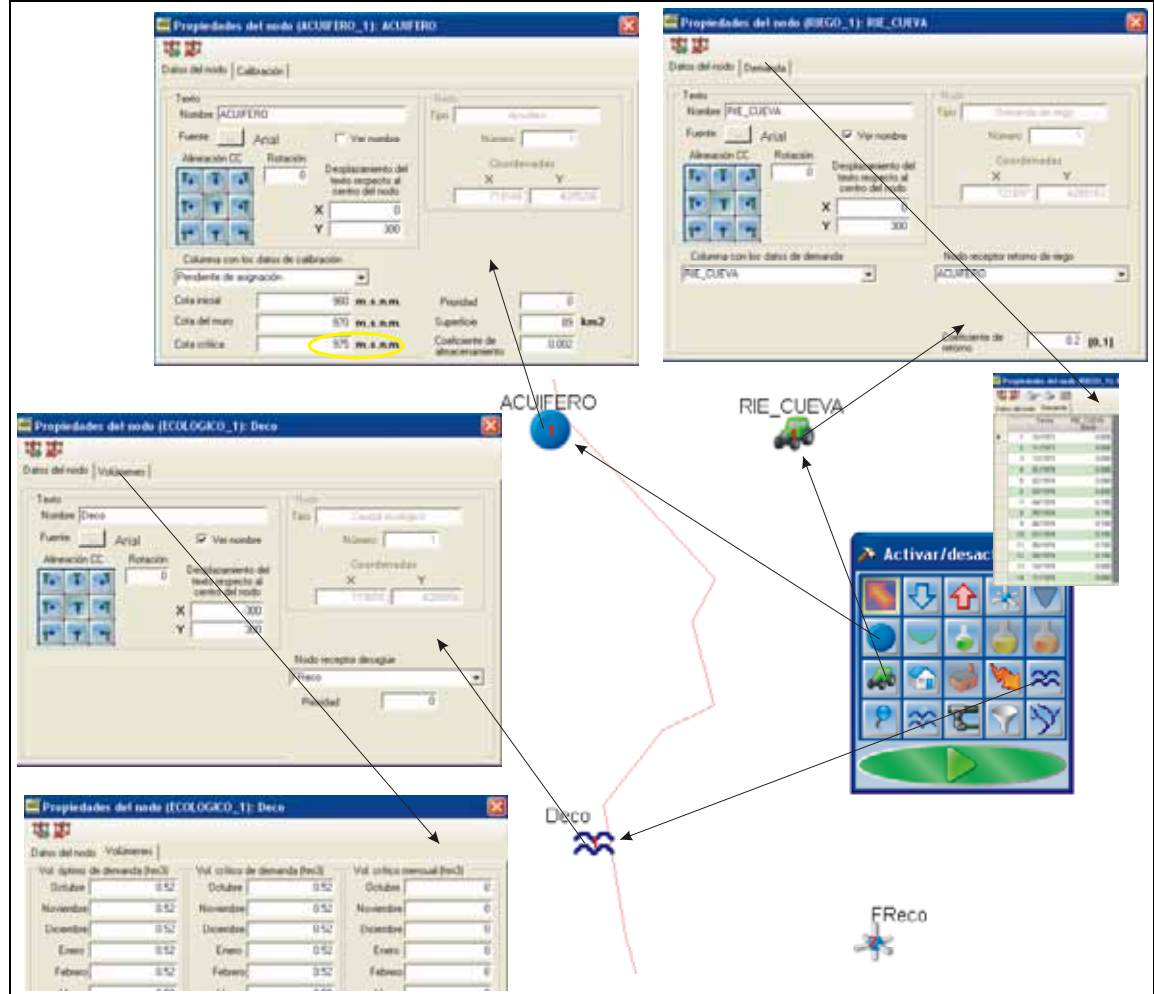

**Figura 4.13.- Asignación y edición del nudo de caudal ecológico (Deco), acuífero (ACUÍFERO) y demanda agrícola (RIE\_CUEVA).** 

El río ecológico se incluye en el diseño con dos tramos. Uno (R1eco) entre los nudos IReco y Deco y otro (R2eco) entre Deco y FReco. Para el río R1eco se selecciona en el menú de herramientas de elementos el botón correspondiente de *río* se hace un clic en el nudo inicial IReco con el puntero "diana" y se arrastra hasta el nudo final Deco. Igualmente se procede para incluir el tramo de río R2eco. Mediante los correspondientes formularios se introducen las propiedades de estos tramos (**Fig. 4.15**).

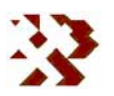

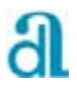

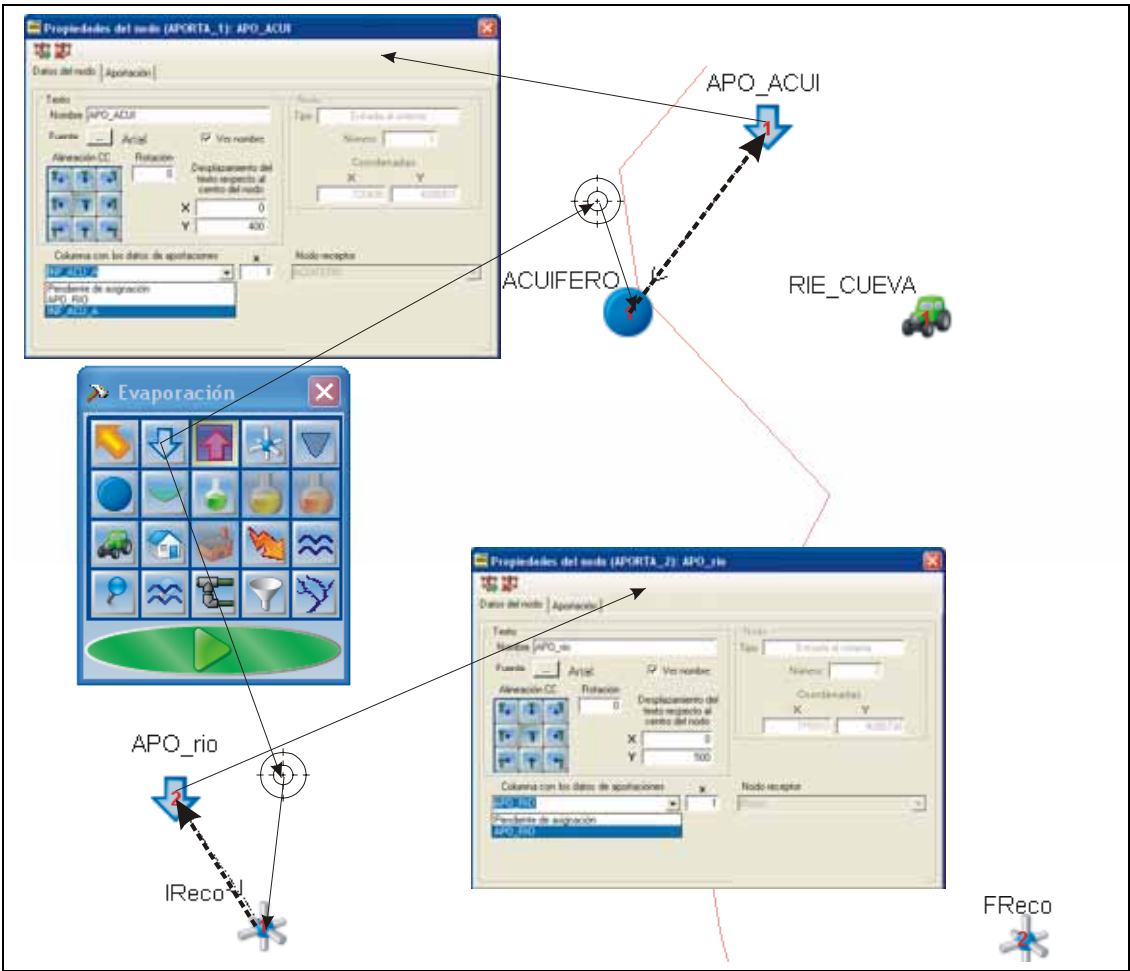

**Figura 4.14.- Asignación de las aportaciones APO\_acui y APO\_rio a los elementos del grafo ACUÍFERO e IReco.** 

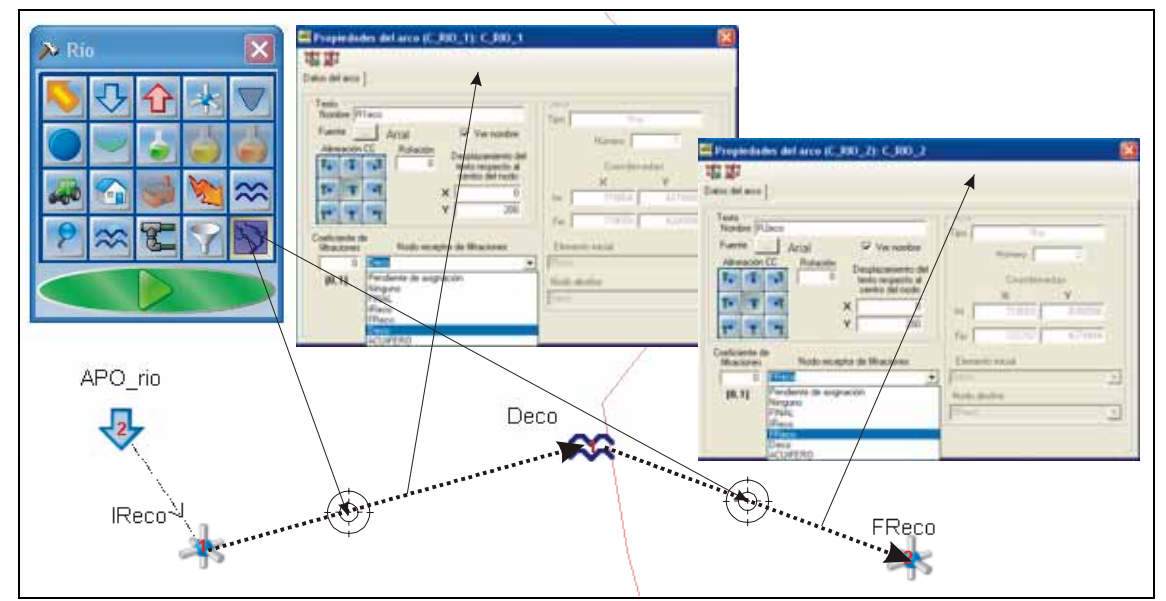

**Figura 4.15.- Incorporación de los tramos de río ecológico R1eco y R2eco.** 

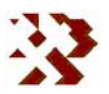

De forma similar se procede para incluir en el grafo, con el menú de herramientas de elementos, la toma ecológica TOM\_rio desde el acuífero hasta el nudo de demanda ecológica Deco y la toma para riego TOM\_RIE hacia la demanda agrícola RIE\_CUEVA (**Fig. 4.16**). Sobre las condiciones introducidas en estas tomas hay que resaltar las siguientes observaciones.

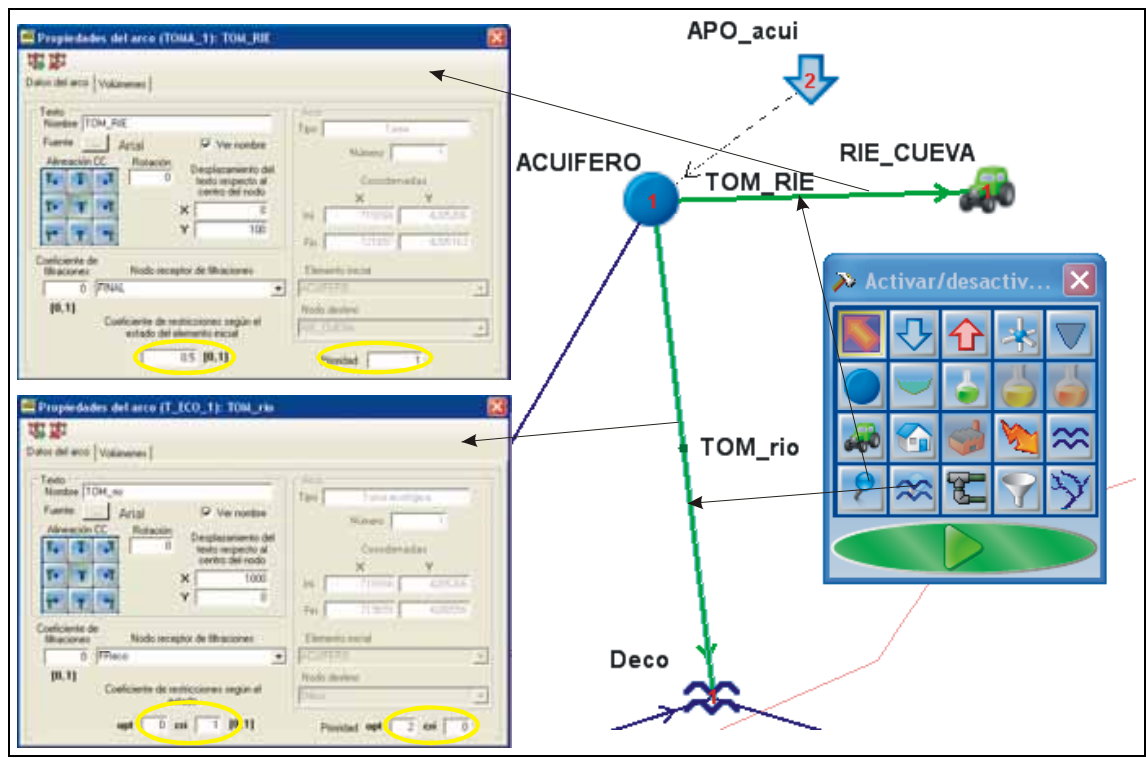

**Figura 4.16.- Asignación de las tomas para satisfacer la demanda ecológica (TOM\_rio) y la agrícola (TOM\_RIE).** 

En la demanda ecológica se ha introducido un coeficiente de restricciones igual a 1 para la demanda crítica e igual a 0 para la demanda óptima. Esto implica que cuando en el acuífero el nivel sea inferior a la considerada cota crítica (igual a 975 m s.n.m., ver propiedades del acuífero) se continuará satisfaciendo la totalidad de la demanda crítica pero nada de la óptima. Si hay más tomas del acuífero, como es el caso, se considera prioritario satisfacer la demanda crítica (prioridad=0) sobre la toma de riego TOMO\_RIE (prioridad=1) y esta sobre la demanda óptima (prioridad=2). Para la toma de abastecimiento al riego se ha considerado un coeficiente de restricciones igual a 0.5, cuando en el acuífero el nivel sea inferior a la cota crítica, esta toma sólo aportará la mitad de la demanda.

**INFORME DE RESULTADOS:** CREACIÓN Y DESARROLLO DE INFRAESTRUCTURA INFORMÁTICA APLICABLE A LA DETERMINACIÓN DE LA GESTIÓN INTEGRAL DE LOS RECURSOS HÍDRICOS.

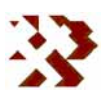

Finalmente se introducirá la conexión del acuífero con el río. Se selecciona en el menú de herramientas de elementos la opción descarga natural y se conecta el acuífero con el nodo IReco mediante el puntero "diana". Posteriormente se rellena el formulario correspondiente a la salida natural tipo río, tal y como se recoge en la **figura 4.17**.

Ahora hay que rellenar los campos que aun faltan y que son necesarios. Para conocer cuales son, basta con ejecutar la aplicación desde la barra de herramientas de edición de elementos. Mediante letreros informadores el programa irá indicando que campos deben ser completados. En este ejemplo el primero que se indica es que en el nodo IReco falta el nodo receptor asociado (**Fig. 4.18**). Como se puede comprobar, además de este

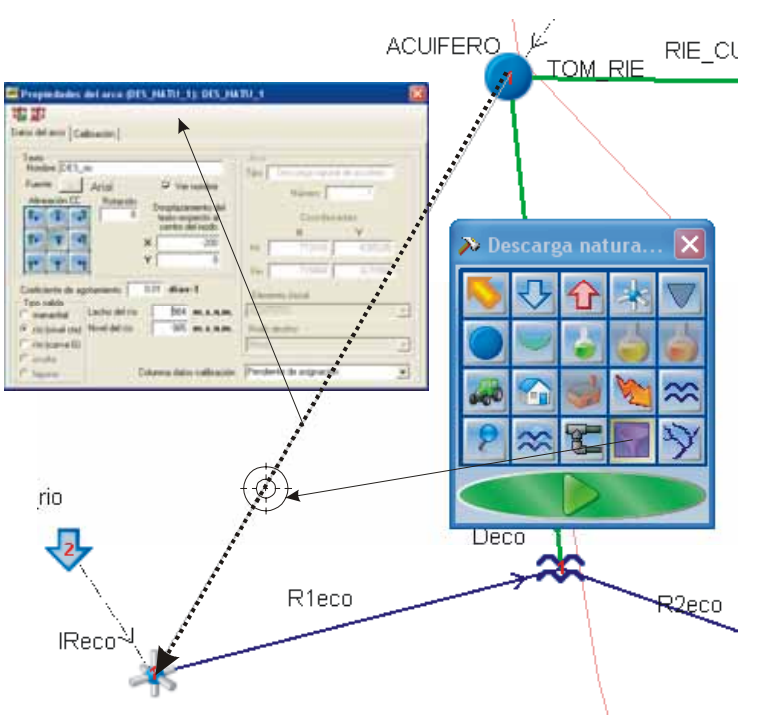

**Figura 4.17.- Asignación de una descarga natural del acuífero tipo río.** 

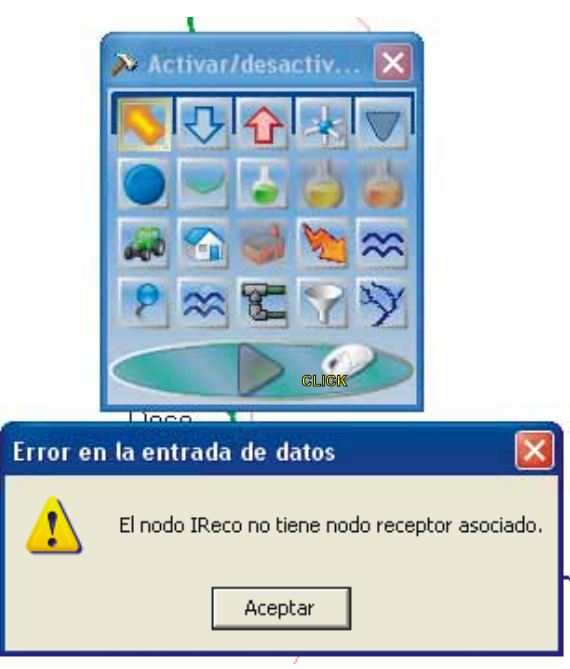

**Figura 4.18.- Aviso de que falta asignar el nodo receptor al nodo IReco.** 

dato también falta el nodo receptor asociado del nodo FReco. Editando los

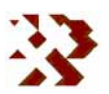

correspondientes formularios se deben completar estos campos. En el caso de IReco se ha asignado como nodo receptor el nodo Deco y en el de FReco el nudo FINAL. Ahora conviene volver a grabar el proyecto para almacenar las recientes modificaciones.

El grafo finalmente diseñado se recoge en la **figura 4.19** junto con las características y propiedades asignadas a cada uno de los 13 elementos.

el diseño hídrico se procede a realizar la ejecución de la simulación. Una vez completado y aceptado ejecutar la simulación con las

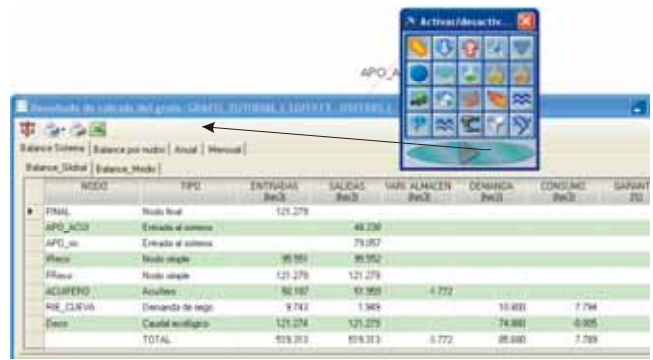

**Figura 4.20.- Pantalla de resultados obtenida al**

condiciones impuestas. La primera pantalla de resultados que se muestra es la del *Balance del sistema* (**Fig. 4.20**). Desde esta misma pantalla se puede acceder al resto de utilidades para presentar resultados: *Balance por nudos*,

*Anual* y *Mensual*. En cualquier momento los resultados se pueden ver con las opciones Capa-Propiedades-Resultados (**Fig. 4.21**). Además, haciendo click sobre los nudos se pueden observar los balances individuales de obtenidos en cada uno de ellos y, en su caso, los niveles y datos de calibración. Sobre las diferentes utilidades que el usuario puede elegir para la presentación de resultados no se va a insistir en

| Capa            | Elemento                                                                                                    | <b>Utildades</b>          | Verkana |                                  |                        |                                    |                |
|-----------------|----------------------------------------------------------------------------------------------------|---------------------------|---------|----------------------------------|------------------------|------------------------------------|----------------|
|                 | Propiedades.                                                                                                    |                           |         |                                  |                        |                                    |                |
|                 | Mostrar/ocultar leyenda                                                                                                    |                           |         |                                  |                        | - Propiedades de GRAFO_TUTO        |                |
|                 |                                                                                                    |                           |         | Grafio                           | Thesultados            |                                    |                |
|                 |                                                                                                    |                           |         | Propiedades <sup>*</sup>         |                        | Aportaciones Evaporacio            |                |
|                 |                                                                                                    |                           |         |                                  |                        |                                    |                |
|                 |                                                                                                    |                           |         |                                  |                        | Archiva: D. Provecto GESTION LIE   |                |
|                 |                                                                                                    |                           |         |                                  | Nombre GRAFO TUTORIAL  |                                    |                |
|                 |                                                                                                    |                           |         |                                  |                        |                                    |                |
|                 | Resultado do cálculo del grafo: GRAFO_TUTORIAL ( 10/1973 - 09/1985 )<br>Balance Softme   Balance por nutro   Anual   Mentual |                           |         |                                  |                        |                                    |                |
|                 | <b>Balance Global   Balance Media  </b>                                                                                      |                           |         |                                  |                        |                                    |                |
|                 | NODO                                                                                                    | TIPO                      |         | <b>ENTRADAS</b><br><b>Bright</b> | SAUDAS:<br><b>Beck</b> | <b>VARI ALMATEN</b><br><b>Back</b> |                |
| FINAL.          |                                                                                                    | Mode Snat                 |         | 121,279                          |                        |                                    | L IDI<br>DEM 4 |
| APO ACLE        |                                                                                                    | <b>Entrada al colonna</b> |         |                                  | 80,238                 |                                    |                |
| APO no          |                                                                                                    | Entrada al siziente       |         |                                  | 29.057                 |                                    |                |
| <b>Hace</b>     |                                                                                                    | Nisdo single              |         | 95,581                           | 95,552                 |                                    |                |
| Filiaco         |                                                                                                    | Node single               |         | 121, 279                         | 121,279                |                                    |                |
| 東海の風<br>ACUMURA |                                                                                                    | <b>Bendham</b>            |         | 55.182                           | 67, 965                | $-1.772$                           |                |
| <b>RE CUEVA</b> |                                                                                                    | Denverda de riego         |         | 9.743                            | 1.949                  |                                    |                |
| Dasa 1          |                                                                                                    | Castal ecológico          |         | 121,274                          | 121.279                |                                    |                |
|                 |                                                                                                    | TOTAL                     |         | 515.313                          | 519.713                | 4.772                              |                |

**Figura 4.21.- Visualización de resultados desde las propiedades de la capa.** 

este epígrafe puesto que ya se ha descrito en el apartado de descripción de la aplicación, no obstante se van a realizar algunas observaciones que consideramos de interés sobre la simulación de caudales ecológicos.

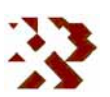

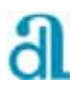

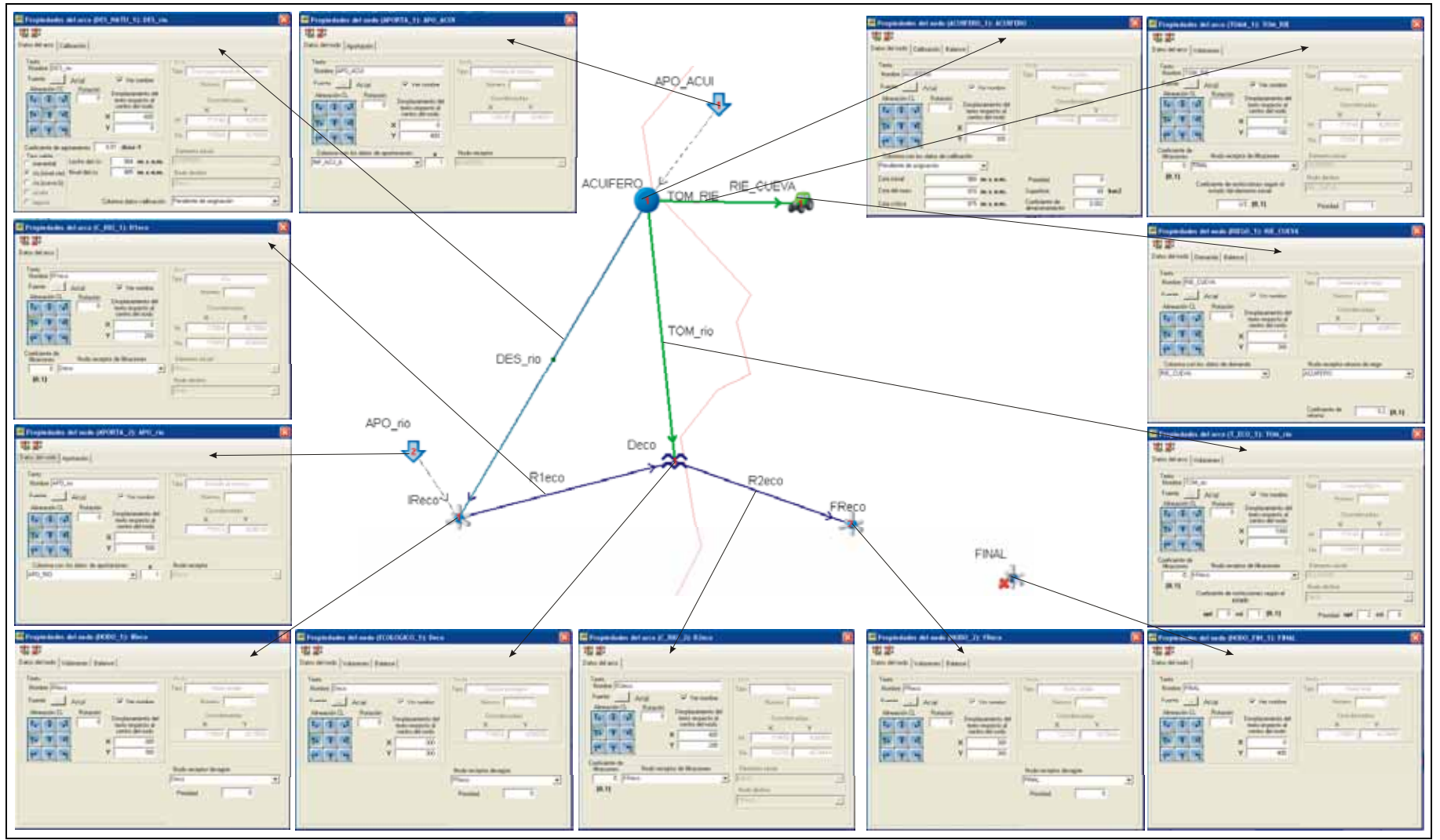

**Figura 4.19.- Sistema hídrico finalmente diseñado en el ejemplo de este tutorial junto con las propiedades asignadas a cada elemento.** 

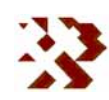

Los resultados anuales del cauce ecológico (**Fig. 4.22**) indican que para completar la demanda ecológica ha sido necesario bombear un total de 25.722 hm<sup>3</sup> del acuífero (columna ACU(Tcr)). Se puede observar también que se ha cubierto la totalidad de la demanda ecológica en todos los años excepto entre 1982-83 y 1984-85 en los que la garantía no alcanza el 100%. No obstante las entradas en estos años supera la demanda de 6.24 hm<sup>3</sup>/a, o lo que es lo mismo, 0.52 hm<sup>3</sup>/mes que es la introducida. Esto es debido a que han existido meses en los que no se ha podido completar la demanda mediante los bombeos del acuífero. Efectivamente, el gráfico mensual de entradas totales, bombeos del acuífero y demandas de la **figura 4.23** muestra como en algunos meses de estos años no se llega a alcanzar la demanda ecológica.

|   |                                     |                        | <b>E Resultado de cálculo del grafo: GRAFO_TUTORIAL ( 10/1973 - 09/1985 )</b> |                                 |                                 |                          |                                |                |                | $\blacksquare$ $\blacksquare$ $\times$ |
|---|-------------------------------------|------------------------|-------------------------------------------------------------------------------|---------------------------------|---------------------------------|--------------------------|--------------------------------|----------------|----------------|----------------------------------------|
| ш | $\mathbb{R} \rightarrow \mathbb{R}$ |                        |                                                                               |                                 |                                 |                          |                                |                |                |                                        |
|   |                                     |                        | Balance Sistema Balance por nudos Anual Mensual                               |                                 |                                 |                          |                                |                |                |                                        |
|   |                                     |                        | Aportaciones al sistema   FINAL   IReco   FReco   ACUIFERO   RIE_CUEVA        |                                 | Deco                            |                          |                                |                |                |                                        |
|   | Fecha                               | ACUIT cri<br>ACUIFERD. | ACU(Top)<br><b>ACUIFERO</b>                                                   | <b>NSIFIIOI</b><br><b>IReco</b> | <b>TOTAL</b><br><b>ENTRADAS</b> | <b>NSIFIIOI</b><br>FReco | <b>TOTAL</b><br><b>SALIDAS</b> | <b>DEMANDA</b> | <b>CONSUMO</b> | <b>GARANTIA</b><br>$^{[2]}$            |
| ٠ | 73-74                               | 1.436                  | 0.000                                                                         | 10.080                          | 11.516                          | 11.516                   | 11.516                         | 6.240          | 0.000          | 100                                    |
|   | 74-75                               | 2.404                  | 0.000                                                                         | 7.874                           | 10.278                          | 10.278                   | 10.278                         | 6.240          | 0.000          | 100                                    |
|   | 75-76                               | 2.145                  | 0.000                                                                         | 7.272                           | 9.417                           | 9.417                    | 9.417                          | 6.240          | 0.000          | 100                                    |
|   | 76-77                               | 1.792                  | 0.000                                                                         | 10.191                          | 11.983                          | 11.984                   | 11.984                         | 6.240          | $-0.001$       | 100                                    |
|   | 77-70                               | 0.906                  | 0.000                                                                         | 11.615                          | 12.521                          | 12.521                   | 12.521                         | 6.240          | 0.000          | 100                                    |
|   | 78-79                               | 1.456                  | 0.000                                                                         | 12.790                          | 14.246                          | 14,248                   | 14.248                         | 6,240          | $-0.002$       | 100                                    |
|   | 79-80                               | 1.347                  | 0.000                                                                         | 8.809                           | 10.156                          | 10.156                   | 10.156                         | 6.240          | 0.000          | 100                                    |
|   | 80-81                               | 2.089                  | 0.000                                                                         | 6.503                           | 8.532                           | 8.533                    | 8.593                          | 6.240          | $-0.001$       | 100                                    |
|   | $81-82$                             | 2.836                  | 0.000                                                                         | 7.676                           | 10.512                          | 10.512                   | 10.512                         | 6.240          | 0.000          | 100                                    |
|   | 8283                                | 3.480                  | 0.000                                                                         | 3.882                           | 7.362                           | 7.362                    | 7.362                          | 6.240          | 0.000          | 90                                     |
|   | 83-84                               | 3.202                  | 0.000                                                                         | 5.104                           | 8.306                           | 0.307                    | 0.307                          | 6.240          | $-0.001$       | $\frac{1}{2}$                          |
|   | 8485                                | 2.629                  | 0.000                                                                         | 3.756                           | 6.385                           | 6.385                    | 6.385                          | 6.240          | 0.000          | 84                                     |
|   | TOTAL                               | 25.722                 | 0.000                                                                         | 95.552                          | 121.274                         | 121.279                  | 121.279                        | 74.880         | 0.005          | 37                                     |

**Figura 4.22.- Resultados anuales obtenidos en el nodo de demanda ecológica.** 

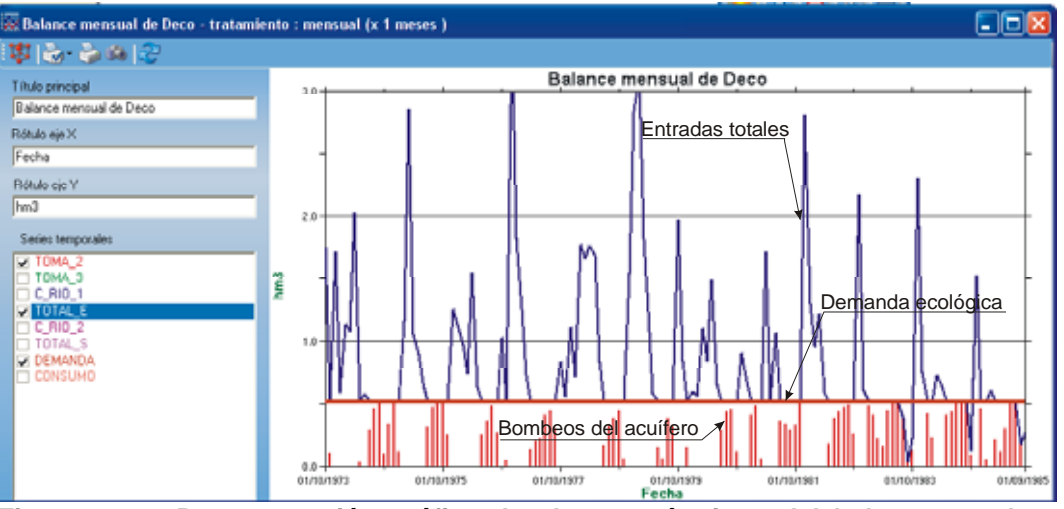

**Figura 4.23.- Representación gráfica de algunos términos del balance en el nodo ecológico.** 

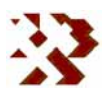

A pesar de que la demanda ecológica es prioritaria sobre el resto de tomas del acuífero y, además, no tiene ningún tipo de restricciones, no se ha podio bombear durante estos meses del acuífero porque el nivel piezométrico en el mismo a alcanzado el muro. Esta circunstancia se puede observar en la evolución de niveles del acuífero de la **figura 4.24**.

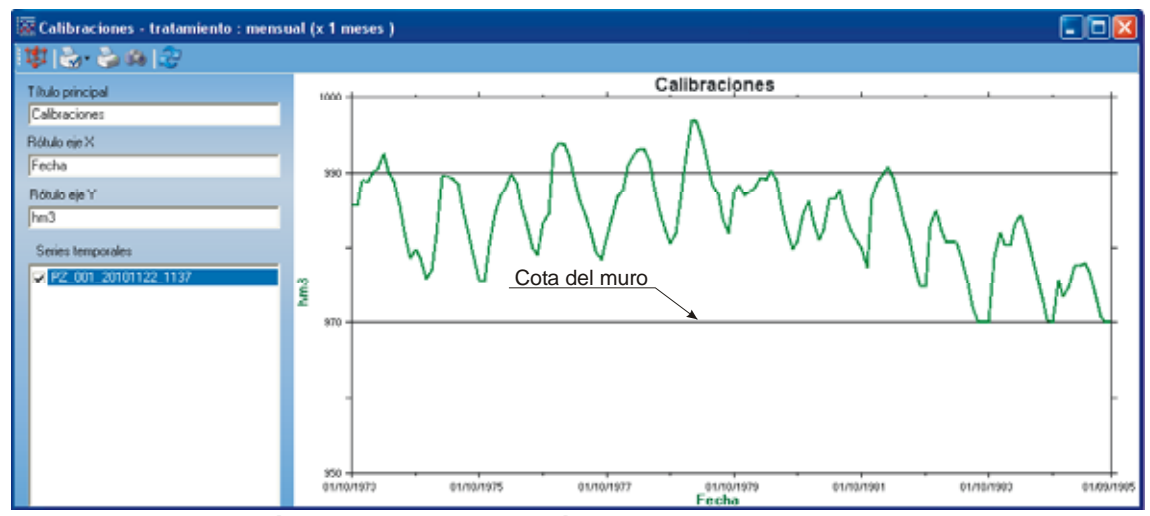

**Figura 4.24.- Evolución de niveles en el acuífero.** 

En cuanto al balance del acuífero, en la **figura 4.25** se representan algunos de

sus componentes: la descarga hacia el río (con valores negativos cuando el río descarga en el acuífero), los bombeos para cubrir la demanda ecológica cuando existen déficit y los bombeos para abastecer la demanda agrícola. Se puede

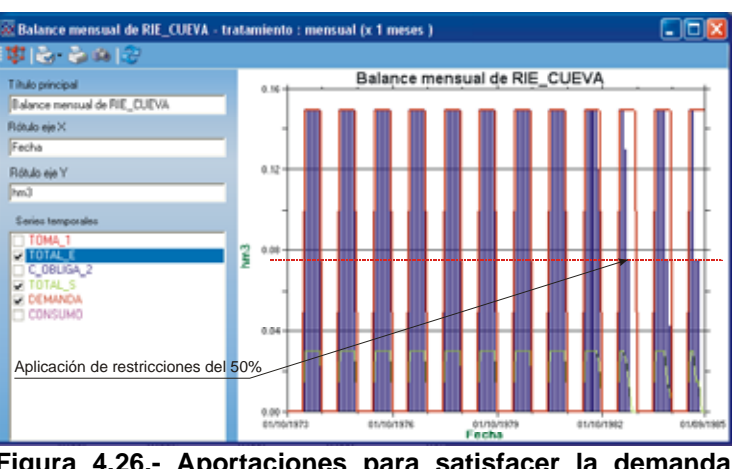

**Figura 4.26.- Aportaciones para satisfacer la demanda agrícola.** 

observar como, sobre todo en los últimos años, esta última no se ha podido cubrir en su totalidad debido por un lado a las restricciones impuesta del 50 % para esta toma cuando en el acuífero se alcanzan cotas inferiores a 975 m s.n.m. y por otro cuando se seca el acuífero.

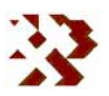

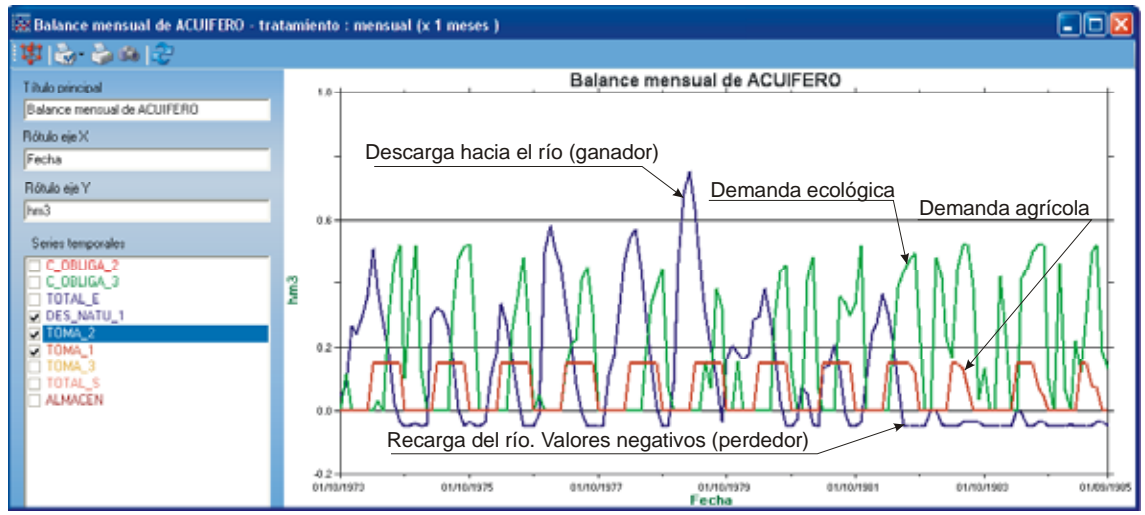

**Figura 4.25.- Representación de algunos términos del balance obtenido en el acuífero: descargas-recargas del río, tomas ecológicas y tomas agrícolas.** 

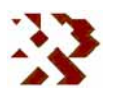

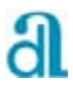

## **ANEJOS**

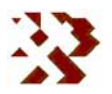

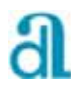

# **ANEJO Nº 1.- DEFINICIÓN DE VARIABLES**

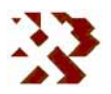

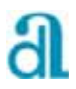

# **CÓDIGOS**

En la aplicación cada elemento se identifica mediante un código individual y su nombre que se almacena en el programa en la matriz CODIGO\$ de dimensiones N-1 (se incluye el índice "0") filas por 2 columnas, siendo N el número total de elementos. El orden de almacenamiento de los elementos en esta matriz y su índice indicativo de la clase es el siguiente:

- 00 Nudo Final
- 01 Aportaciones
- 02 Nudos Simples
- 03 Embalses
- 04 Acuíferos
- 05 Humedales
- 06 Riegos
- 07 Urbanos
- 08 Hidroeléctricos
- 09 Ecológicos
- 20 Tomas
- 21 Conducciones
- 22 Salidas Naturales
- $-$  23 Ríos
- 30 Conducciones obligatorias entre nudos
- 31 Conducciones obligatorias entre conducciones

En la primera columna de CODIGO\$ se almacena el código y en la segunda el nombre del elemento. El código consta de 7 dígitos que hacen referencia a los siguientes índices:

- 1 dígito al tipo de elemento: 0 para los nudos y 1 para los arcos
- 2 dígitos para el orden del tipo de elemento
- 2 dígitos para el índice indicativo de la clase de elemento
- 2 dígitos para el orden de la clase de elemento

Por ejemplo, suponiendo que el abastecimiento a Muro fuera el nudo 20 y el primer abastecimiento urbano, su código sería 0200701. Si una de las tomas para su abastecimiento fuera el arco 22 y la segunda toma, su código sería 1222002.

**INFORME DE RESULTADOS:** CREACIÓN Y DESARROLLO DE INFRAESTRUCTURA INFORMÁTICA APLICABLE A LA DETERMINACIÓN DE LA GESTIÓN INTEGRAL DE LOS RECURSOS HÍDRICOS.

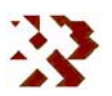

En los cuadros siguientes se muestra una descripción de las principales variables utilizadas en la aplicación GEHMA.

| <b>NANOS</b>        | Número de años a simular                                     |
|---------------------|--------------------------------------------------------------|
| <b>ANOIN</b>        | Año inicial                                                  |
| <b>NSIM</b>         | Número de simulaciones                                       |
| <b>MESINI</b>       | Mes inicial                                                  |
| <b>NAPO</b>         | Número de aportaciones                                       |
| <b>NNUD</b>         | Número de nudos sin contar el final                          |
| <b>NEMB</b>         | Número de embalses                                           |
| <b>NACU</b>         | Número de acuíferos                                          |
| <b>NHUM</b>         | Número de humedales                                          |
| <b>NRIE</b>         | Número de demandas para riegos                               |
| <b>NURB</b>         | Número de demandas para uso urbano                           |
| <b>NHID</b>         | Número de demandas para uso hidroeléctrico                   |
| <b>NECO</b>         | Número de demandas para uso ecológico                        |
| NTOM=NTOM+2xNTEC    | Número de tomas                                              |
| <b>NTEC</b>         | Número de tomas ecológicas                                   |
| <b>NCON</b>         | Número de conducciones                                       |
| <b>NNAT</b>         | Número de conducciones naturales                             |
| <b>NRIO</b>         | Número de ríos                                               |
| <b>NCONU</b>        | Número de conducciones obligatorias entre nudos              |
| <b>NCOCO</b>        | Número de conduc. obligat. entre conducciones                |
| <b>NNUDOS</b>       | Número de nudos (incluyendo el nudo final)                   |
| <b>NARCOS</b>       | Número de arcos                                              |
| <b>NTOTELE</b>      | Número de elementos                                          |
| <b>NDEMAN</b>       | Número total de demandas                                     |
|                     | Número de tipo de nudos: I=1, NAPO; I=2, NNUD; I=3, NEMB;    |
| NUMNUD%(I)          | I=4, NACU; I=5, NHUM; I=6, NRIE; I=7, NURB; I=8, NHID y I=9, |
|                     | <b>NECO</b>                                                  |
| NUMARC%(I)          | Número de tipo de arcos: I=1, NCONU; I=2, NTOM; I=3, NCON;   |
|                     | $I=4$ , NNAT; $I=5$ , NRIO y $I=6$ , NCOCO                   |
| CODIGO\$(NTOTELE,2) | código y nombre del elemento                                 |

**Cuadro A.1.1.- Variables de carácter general** 

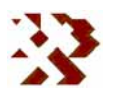

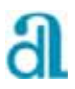

## **Cuadro A.1.2.- Variables de definición de elementos**

#### **APORTACIONES**

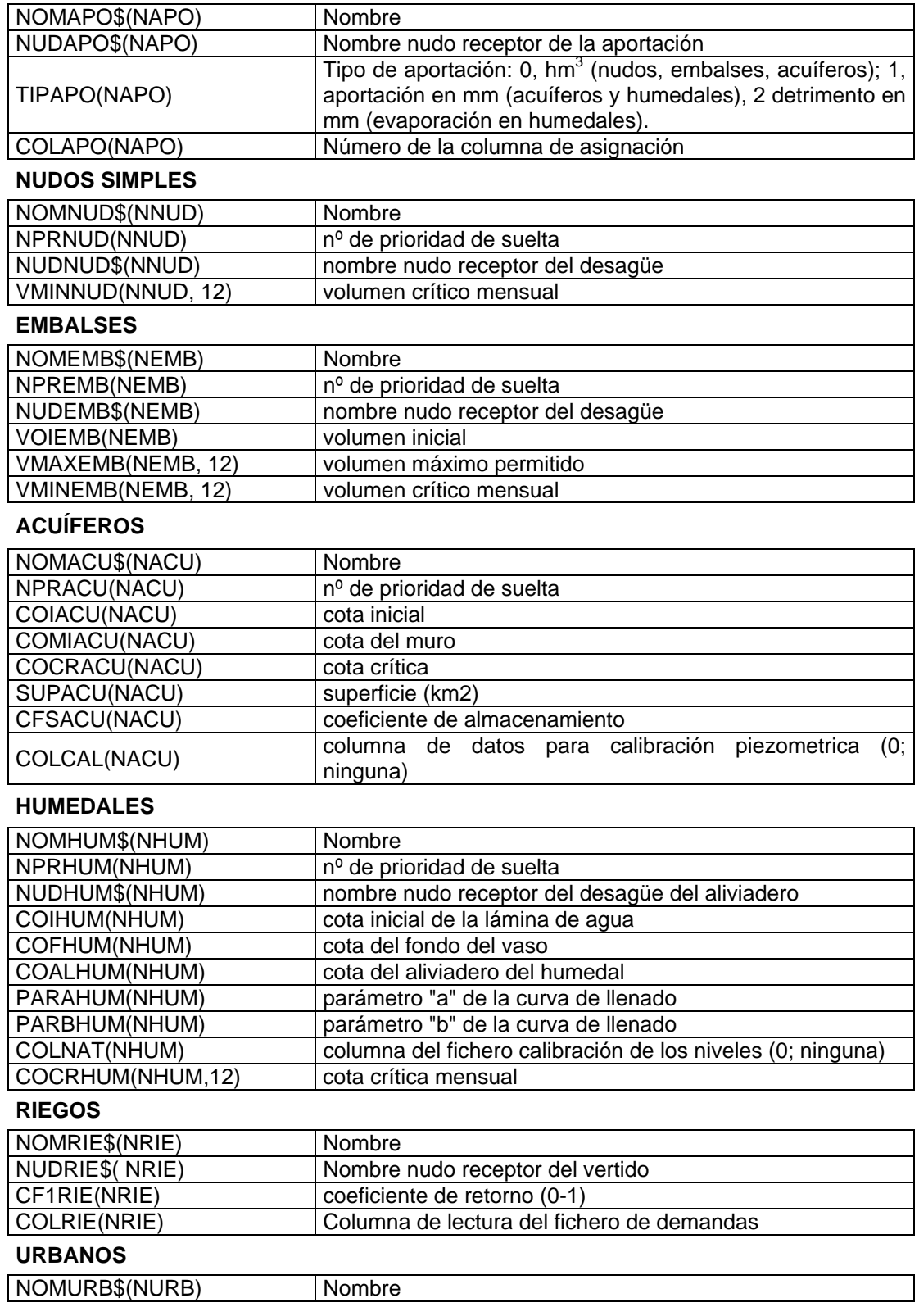

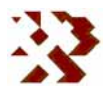

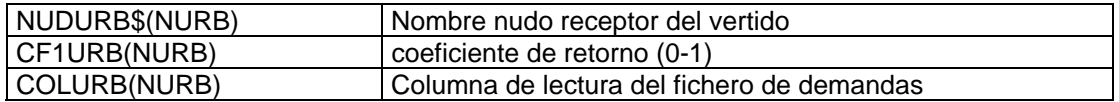

#### **HIDROELÉCTRICOS**

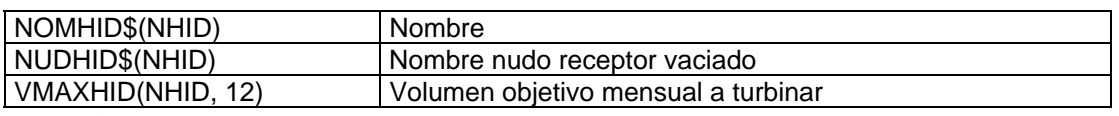

### **ECOLÓGICOS** (introducidos)

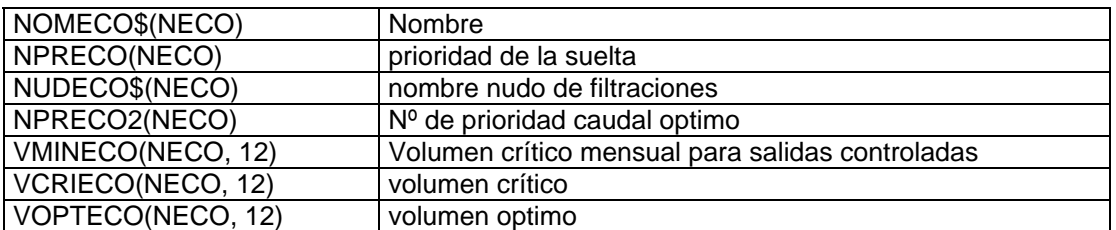

### **TOMAS**

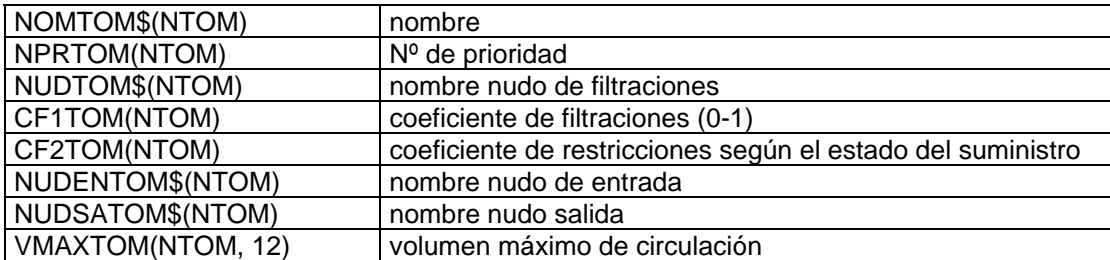

### **TOMAS ECOLÓGICAS** (introducidas)

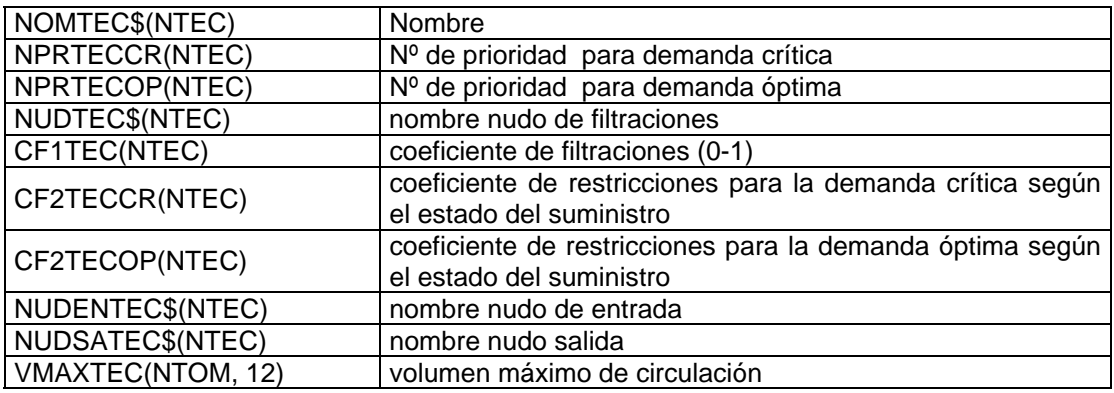

## **TOMA CRÍTICA** (generado)

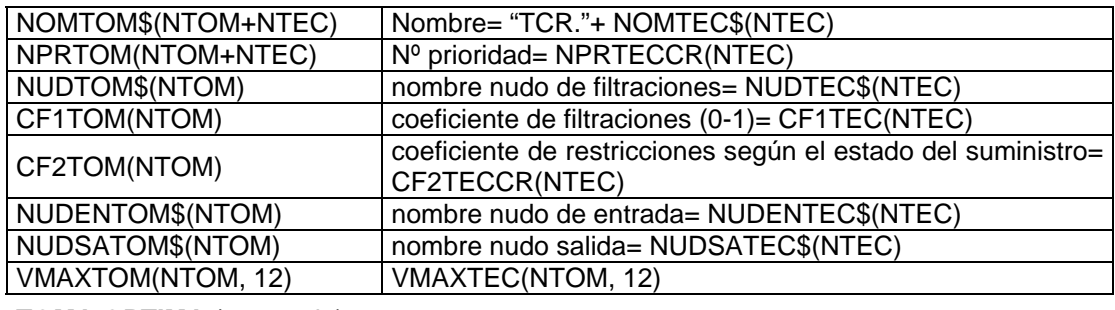

### **TOMA OPTIMA** (generado)

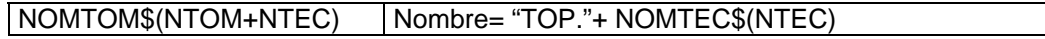

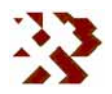
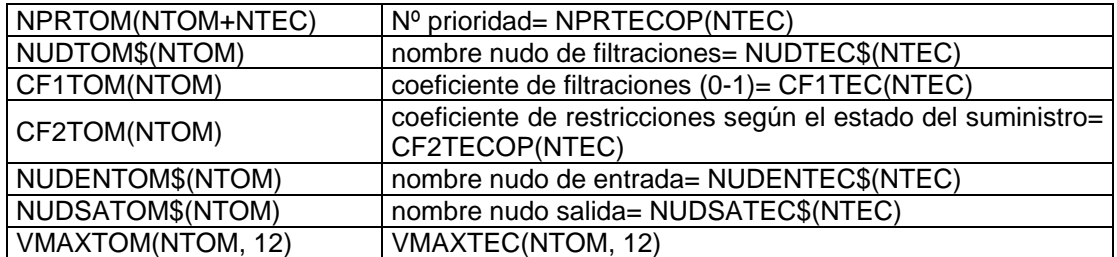

#### **CONDUCCIONES**

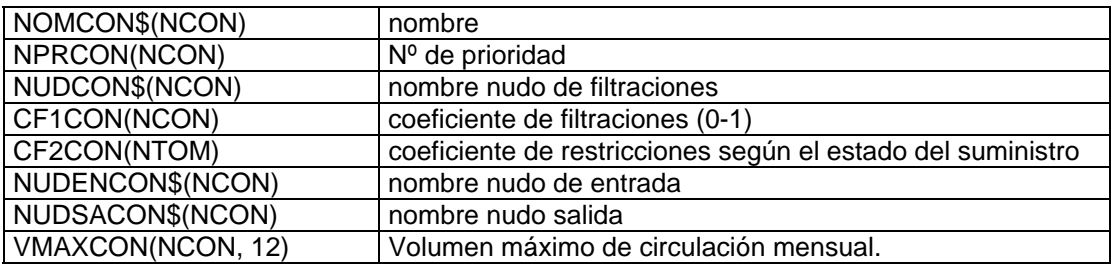

#### **DESCARGAS NATURALES**

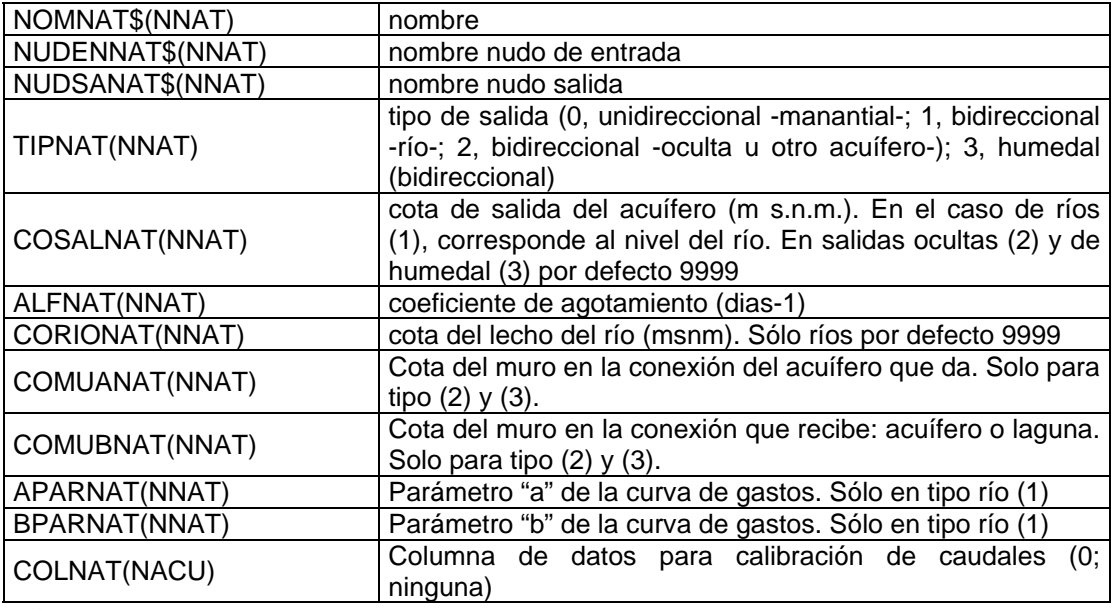

### **RÍOS**

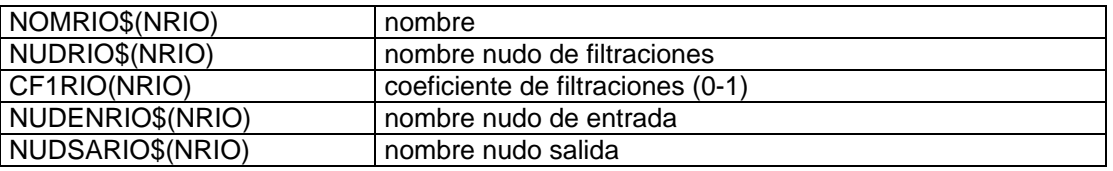

### **CONDUCCIONES OBLIGATORIAS ENTRE NUDOS (Generadas)**

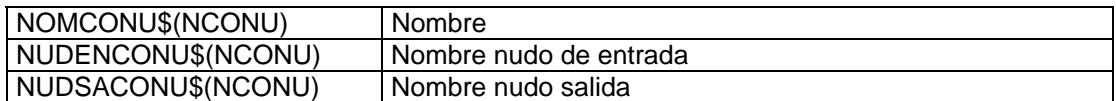

### **CONDUCCIONES OBLIGATORIAS ENTRE NUDOS (Generado)**

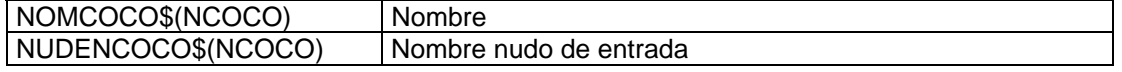

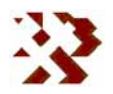

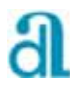

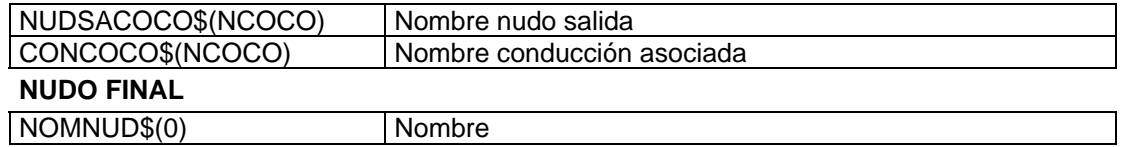

## **Cuadro A.1.3.- Variables de los ficheros auxiliares**

### **DATOS DE APORTACIONES**

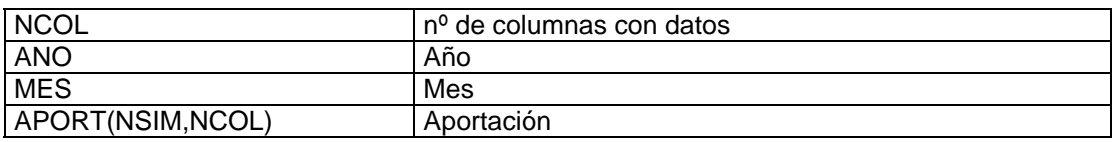

### **DATOS DE DEMANDAS**

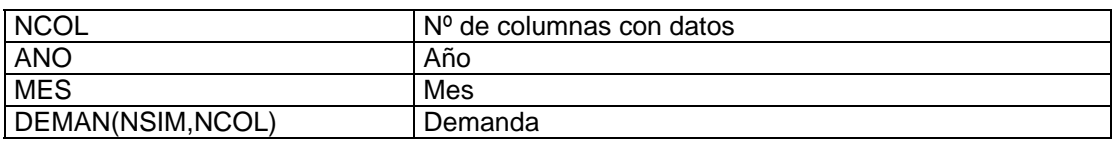

#### **DATOS DE CALIBRACIÓN**

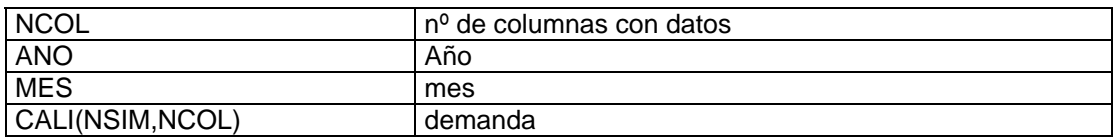

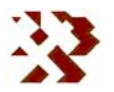

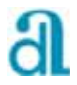

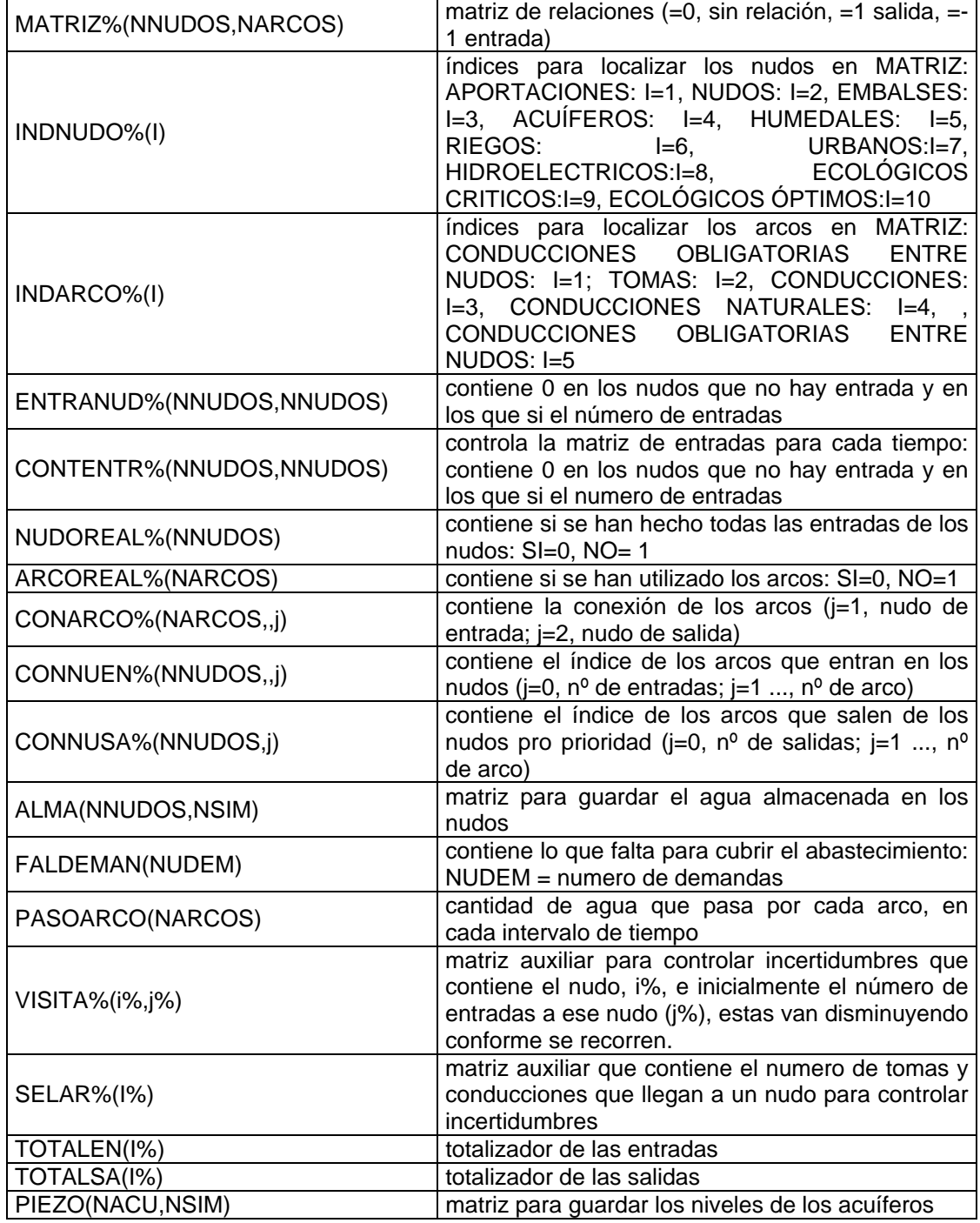

## **Cuadro A.1.4.- Variables auxiliares.**

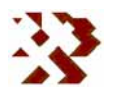

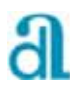

# **ANEJO Nº 2.- FUNCIONAMIENTO INTERNO DE GEHMA**

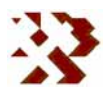

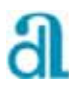

# **A.2.- FUNCIONAMIENTO INTERNO DE GEHMA**

Existen varias matrices que contienen la información necesaria para definir las características del grafo del sistema diseñado. Estas matrices son: la de conexiones entre nudos y la de conexión de los arcos. La primera contiene el número de conexiones que existen entre nudos y la segunda contiene los nudos de entrada y salida de cada arco. La descripción de las variables empleadas por la aplicación se recoge en el **anejo nº 1**.

Para describir el funcionamiento de la aplicación nos vamos a apoyar en el ejemplo cuyo esquema se recoge en la **figura A.2.1**. Este mismo ejemplo se ha utilizado para describir las distintas utilidades y funcionalidades que permite la aplicación y que se recoge en el **epígrafe 3**.

El ejemplo mostrado consiste en un río constituido por varios tramos (RIO TRAMO\_0, RIO TRAMO\_1, RIO TRAMO\_2, RIO TRAMO\_3). Este río recibe una aportación superficial en su cabecera (APO.RIO). Está conectado hidráulicamente con el acuífero ACUÍFERO A mediante la conexión SAL.RIO entre los nudos NUD.RIO\_1 y NUD.RIO\_2. Este mismo acuífero también descarga a través de un manantial (MANANTIAL) que a su vez puede verter en el río (NUD.RIO\_2) al final del tramo conectado con el acuífero. Pasado este tramo, el río descarga en un embalse (EMBALSE) el cual finalmente vierte en el nudo FINAL si el agua almacenada sobrepasa la cota máxima.

Al inicio del río existe una toma (TOM.ELE) para abastecer una demanda hidroeléctrica (DEM.ELE). Después de turbinar, vierte el agua al final del tramo del río conectado con el acuífero. Del acuífero existen dos captaciones subterráneas: una (TOM.D.MURO\_1) para suministrar a la población de DEM.MURO, el agua no consumida se vierte en el nudo FINAL y otra (TOM.R.CUEVA) para abastecer el regadío de RIE.CUEVA y cuyo retorno se infiltra en el mismo acuífero. DEM.MURO también se abastece preferentemente del manantial mediante la toma TOM.D.MURO\_2. Para el

**INFORME DE RESULTADOS:** CREACIÓN Y DESARROLLO DE INFRAESTRUCTURA INFORMÁTICA APLICABLE A LA DETERMINACIÓN DE LA GESTIÓN INTEGRAL DE LOS RECURSOS HÍDRICOS.

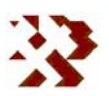

riego de RIE.VEGA se utiliza una toma (TOM.R.VEGA) del embalse, el retorno se infiltra hacia el nudo FINAL.

Existe también un pequeño embalse (BALSA) que recoge agua procedente de la APO.BALSA y que se utiliza principalmente para completar el caudal ecológico del tramo del río definido entre los nudos NUD.RIO\_1 y NUD.RIO\_2 mediante la toma TOM.ECO.

En el sistema también existe un humedal (HUMEDAL) que cuando rebosa vierte hacia NUD.RIO\_2. Hacia este humedal van las aportaciones superficiales (APO.RIO.HUM) del río RIO HUMEDAL procedentes del nudo NUD.RIO.HUM. También recibe aportaciones de la precipitación (PP.HUMEDAL) y una evaporación (ET.HUMEDAL) directamente en la lámina de agua. El humedal está conectado hidráulicamente con un pequeño acuífero (ACUÍFERO B) mediante la conexión SAL.HUMEDAL. El acuífero recibe una aportación precedente de la infiltración del agua de lluvia (INF.ACU.B).

La relación de elementos que constituyen el sistema de gestión diseñado se muestra en el **cuadro A.2.1**. Las matrices de conexión entre elementos y arcos se recogen en los **cuadros A.2.2** y **A.2.3**.

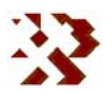

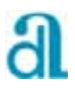

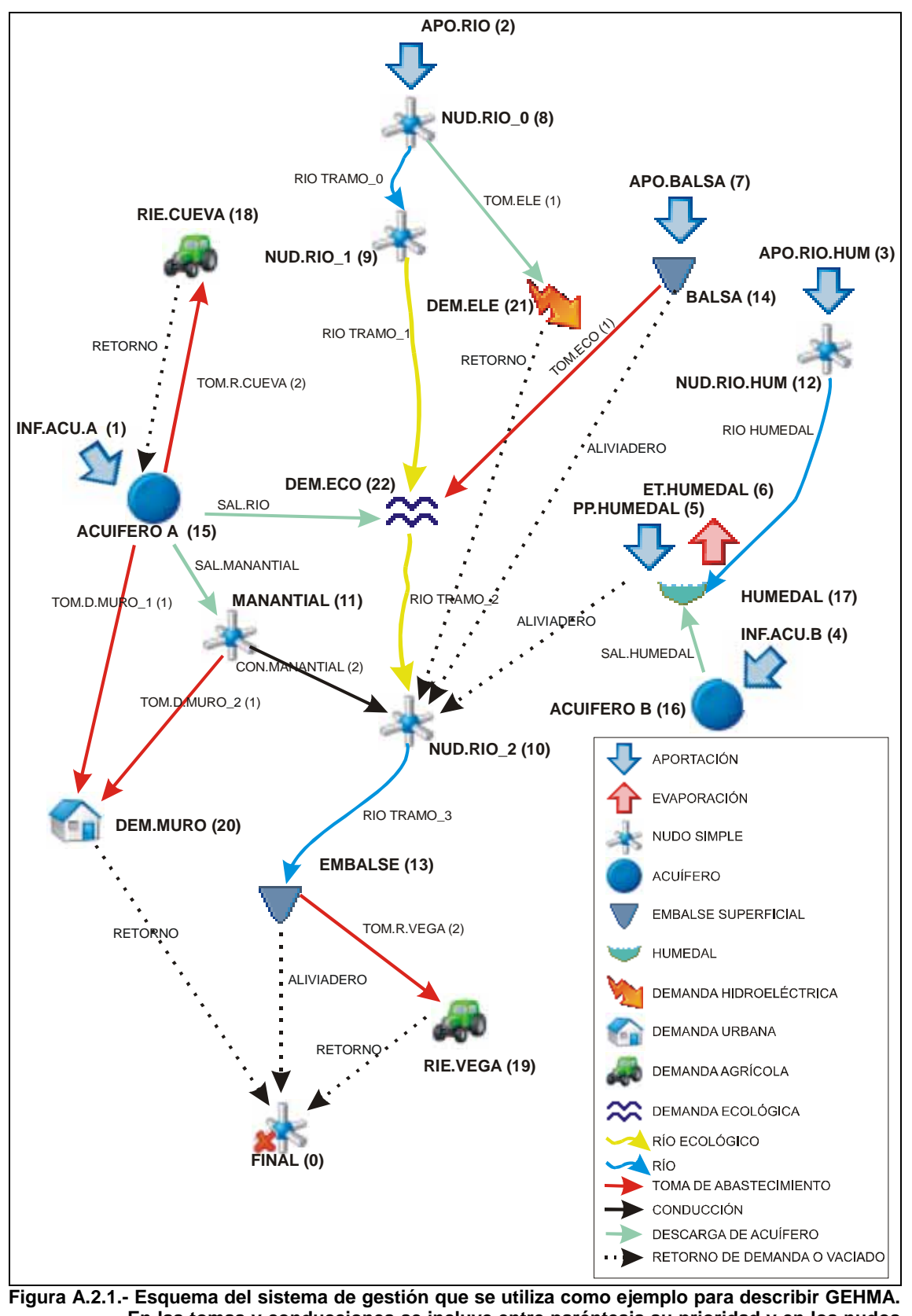

**En las tomas y conducciones se incluye entre paréntesis su prioridad y en los nudos su número en la matriz de conexiones.** 

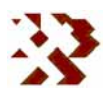

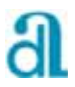

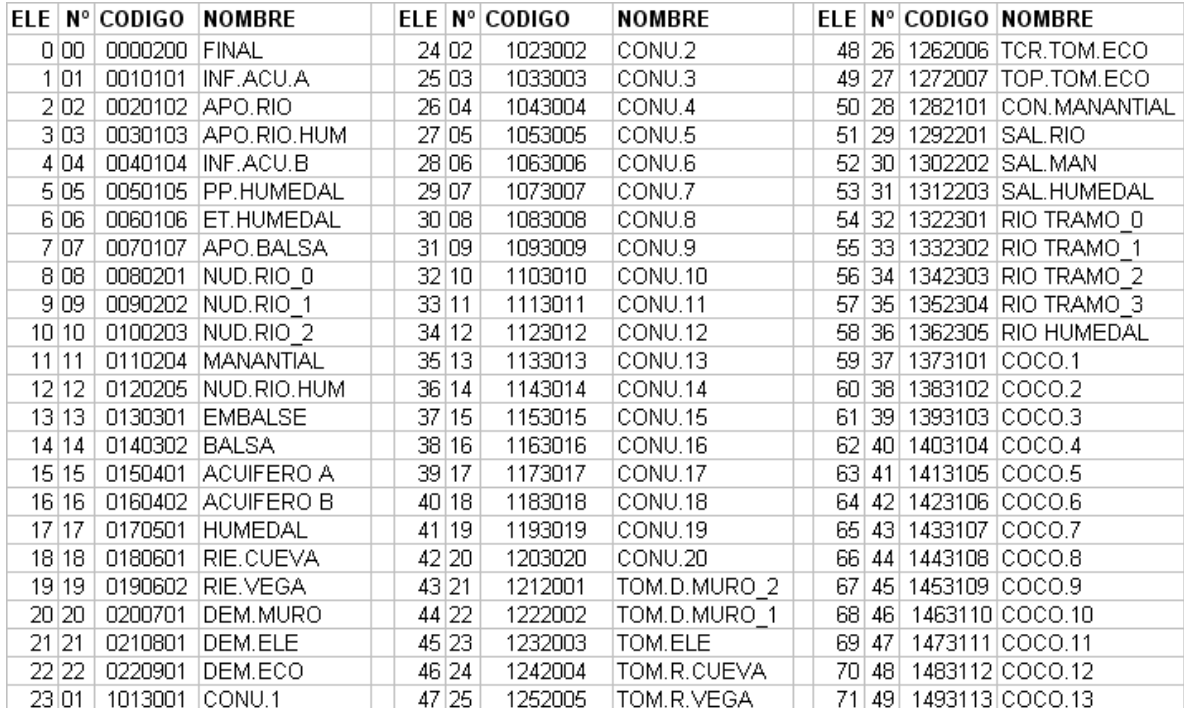

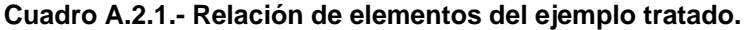

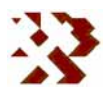

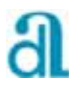

|                   |    | SALIDAS |                  |         |             |                  |                   |            |           |               |         |                    |           |              |                    |              |                             |                           |                |              |                  |          |         |         |    |
|-------------------|----|---------|------------------|---------|-------------|------------------|-------------------|------------|-----------|---------------|---------|--------------------|-----------|--------------|--------------------|--------------|-----------------------------|---------------------------|----------------|--------------|------------------|----------|---------|---------|----|
|                   |    | FINAL   | <b>INF.ACU.A</b> | APO.RIO | APO.RIO.HUN | <b>INF.ACU.B</b> | <b>PP.HUMEDAL</b> | ET.HUMEDAL | APO.BALSA | NUD.RIO<br>่๐ | NOD.RIO | š<br>ia<br>O<br>'∾ | MANANTIAL | š<br>RIO.HUM | <b>EMBALS</b><br>Ш | <b>BALSA</b> | <b>ACUIF</b><br>т<br>Ë<br>⋗ | <b>ACUIFERO</b><br>$\Box$ | <b>HUMEDAL</b> | RIE.CUEVA    | 쯞<br><b>NEGA</b> | DEM.MURO | DEM.ELE | DEM.ECO |    |
| <b>ENTRADAS</b>   |    | 0       | 1                | 2       | 3           | 4                | 5                 | 6          | 7         | 8             | 9       | 10                 | 11        | 12           | 13                 | 14           | 15                          | 16                        | 17             | 18           | 19               | 20       | 21      | 22      |    |
| FINAL             | Ω  | 0       | 0                | Ω       | 0           | Ω                | 0                 | Ω          | Ο         | 0             | 0       | 0                  | Ω         | 0            | 2                  | 0            | Ω                           | Ω                         | 0              | 0            | 1                | 1        | 0       | 0       | 4  |
| INF.ACU.A         |    | 0       | 0                | Ο       | 0           | Ο                | 0                 | 0          | Ο         | Ο             | 0       | 0                  | Ο         | 0            | Ο                  | 0            | Ο                           | 0                         | 0              | 0            | 0                | Ο        | 0       | 0       | 0  |
| APO.RIO           | 2  | 0       | 0                | 0       | Ο           | 0                | 0                 | 0          | 0         | 0             | 0       | 0                  | Ο         | ۵            | 0                  | 0            | 0                           | 0                         | 0              | 0            | 0                | 0        | 0       | 0       | 0  |
| APO.RIO.HUM       | 3  | 0       | 0                | 0       | 0           | 0                | 0                 | 0          | 0         | 0             | 0       | 0                  | 0         | 0            | 0                  | 0            | 0                           | Ω                         | 0              | 0            | 0                | 0        | 0       | 0       | 0  |
| INF.ACU.B         | 4  | Ω       | 0                | Ω       | 0           | Ω                | 0                 | 0          | Ω         | Ω             | 0       | 0                  | Ω         | 0            | Ω                  | 0            | Ω                           | Ω                         | 0              | 0            | 0                | Ω        | 0       | 0       | 0  |
| PP.HUMEDAL        | 5  | Ω       | Ω                | Ω       | 0           | Ω                | Ω                 | 0          | 0         | 0             | 0       | 0                  | Ο         | 0            | Ω                  | 0            | Ω                           | Ω                         | 0              | ۵            | 0.               | Ω        | 0       | 0       | 0  |
| ET.HUMEDAL        | 6  | 0       | 0                | Ο       | 0           | Ο                | ο                 | 0          | Ο         | 0             | n       | 0                  | Ω         | ο            | Ω                  | 0            | Ο                           | Ο                         | 0              | ο            | 0                | Ο        | 0       | 0       | 0  |
| APO.BALSA         | 7  | n       | n                | Ω       | Ο           | 0                | 0                 | 0          | 0         | n             | n       | 0                  | n         | Ο            | 0                  | 0            | n                           | 0                         | 0              | n            | n                | Ω        | ۵       | n       | 0  |
| NUD.RIO 0         | 8  | 0       | 0                | 1       | 0           | 0                | 0                 | 0          | 0         | n             | $\Box$  | 0                  | Ο         | 0            | 0                  | 0            | 0                           | 0                         | 0              | ۵            | 0                | 0        | 0       | 0       | 1  |
| NUD.RIO<br>-1     | 9  | n       | 0                | Ω       | 0           | Ω                | 0                 | 0          | 0         | 4             | 0       | 0                  | Ω         | 0            | Ω                  | 0            | 0                           | Ω                         | 0              | Ω            | 0.               | Ω        | 0       | $\Box$  | 4  |
| NUD.RIO 2         | 10 | Ω       | 0                | 0       | 0           | 0                | 0                 | 0          | 0         | Ω             | 0       | 0                  | 4         | 0            | 0                  | 1            | 2                           | 0                         | 1              | 0            | 0                | 0        | 1       | 3       | 12 |
| MANANTIAL         | 11 | n       | 0                | Ο       | Ο           | Ω                | Ω                 | Ω          | Ο         | 0             | n       | 0                  | Ο         | ο            | Ω                  | 0            | 1                           | Ο                         | 0              | ο            | Ω                | Π        | Ω       | 0       | 1  |
| NUD.RIO.HUM       | 12 | n       | 0                | 0       | 1           | Ω                | Ο                 | 0          | Ο         | n             | n       | 0                  | n         | ۵            | Ο                  | 0            | Ο                           | Ο                         | 0              | n            | 0                | Ω        | 0       | 0       | 1  |
| <b>EMBALSE</b>    | 13 | 0       | 0                | 0       | 0           | 0                | 0                 | 0          | 0         | 0             | 0       | з                  | 0         | 0            | 0                  | 0            | 0                           | 0                         | 0              | 0            | 0                | 0        | 0       | 0       | 3  |
| <b>BALSA</b>      | 14 | Ω       | Ω                | Ω       | 0           | Ω                | 0                 | 0          | 1         | 0             | 0       | 0.                 | Ω         | 0            | Ω                  | 0            | Ω                           | Ω                         | Ω              | Ω            | 0.               | Ω        | 0       | O       | 1  |
| ACUIFERO A        | 15 | 0       | $\mathbf{1}$     | Ω       | 0           | Ω                | 0                 | 0          | Ω         | 0             | 0       | 0                  | Ω         | 0            | Ω                  | 0            | 0                           | Ω                         | 0              | $\mathbf{1}$ | Ω                | Ω        | 0       | 0       | 2  |
| <b>ACUIFERO B</b> | 16 | 0       | 0                | Ω       | 0           | 1                | 0                 | 0          | Ο         | Ω             | 0       | 0                  | Ω         | 0            | Ω                  | 0            | Ω                           | Ω                         | 0              | 0            | 0                | Ο        | 0       | 0       | 1  |
| <b>HUMEDAL</b>    | 17 | n       | n                | n       | Ο           | Ο                | 1                 | 1          | Ο         | n             | n       | Ο                  | n         | 3            | Ω                  | Ο            | Ο                           | $\mathbf{1}$              | 0              | n            | n                | Ω        | Ο       | n       | 6  |
| RIE.CUEVA         | 18 | 0       | 0                | ۵       | 0           | ۵                | ۵                 | 0          | 0         | 0             | 0       | 0                  | 0         | ۵            | 0                  | 0            | 1                           | Ο                         | 0              | ۵            | 0                | 0        | 0       | 0       | 1  |
| RIE.VEGA          | 19 | Ω       | 0                | Ω       | 0           | Ω                | Ω                 | O          | 0         | Ω             | n       | Ω                  | Ω         | 0            | 1                  | 0            | Ω                           | Ω                         | Ω              | 0            | Ω                | Ω        | 0       | O       | 1  |
| DEM.MURO          | 20 | Ω       | Ω                | Ω       | 0           | Ω                | 0                 | Ω          | Ω         | Ω             | 0       | 0                  | 1         | 0            | Ω                  | 0            | 1                           | Ω                         | Ω              | Ω            | 0.               | Ω        | 0       | 0       | 2  |
| DEM.ELE           | 21 | Ω       | 0                | Ω       | 0           | Ο                | 0                 | 0          | Ω         | $\mathbf{1}$  | 0       | 0                  | Ω         | 0            | 0                  | 0            | 0                           | 0                         | 0              | Ω            | Ω                | Ο        | 0       | 0       | 1  |
| DEM.ECO           | 22 | Ω       | n                | ο       | О           | О                | 0                 | О          | О         | 0             | 3       | 0                  | Ο         | Ο            | Ω                  | 4            | 1                           | Ο                         | 0              | n            | Π                | О        | О       | Ο       | 8  |
|                   |    | 0       |                  | 1       | 1           | 1                | 1                 | 1          | 1         | 5             | 3       | 3                  | 5         | 3            | 3                  | 5            | 6                           | 1                         |                | 1            |                  | 1        | 1       | 3       | 49 |

**Cuadro A.2.2.- Matriz de conexiones entre nudos. En sombreado se resaltan los nudos conectados y el número de conexiones.** 

**Cuadro A.2.3.- Matriz de conexiones de arcos (–1 el nudo que recibe y 1 el que suelta).** 

|                        |                 | <b>ARCOS</b>   |       |              |               |       |       |                   |        |       |         |          |                 |           |          |        |         |                   |           |         |         |           |                          |                 |              |                      |                      |                             |                  |   |   |                |                   |             |                         |               |           |      |      |      |      |      |       |       |      |      |                |         |            |          |
|------------------------|-----------------|----------------|-------|--------------|---------------|-------|-------|-------------------|--------|-------|---------|----------|-----------------|-----------|----------|--------|---------|-------------------|-----------|---------|---------|-----------|--------------------------|-----------------|--------------|----------------------|----------------------|-----------------------------|------------------|---|---|----------------|-------------------|-------------|-------------------------|---------------|-----------|------|------|------|------|------|-------|-------|------|------|----------------|---------|------------|----------|
|                        |                 | <b>LIMICS</b>  | COMU2 | <b>EUMOO</b> | <b>FIRMO:</b> | SUMOS | 9 NNO | ENNO <sub>S</sub> | B IMO: | 61MO: | ON TONC | îMC<br>÷ | <b>DMD</b><br>局 | ime:<br>ä | îMC<br>z | ğ<br>讳 | ğ<br>ä, | <b>TINO:</b><br>a | mwo:<br>ä | 64 TMO: | OK U 20 | ORIO MURO | <b>COM D. MURIO</b><br>m | <b>Cour ELE</b> | TOM R. CUEVA | <b>TOM</b><br>R.VEGA | $\vec{a}$<br>TOM ECO | TGP <sub>3</sub><br>TOM ECO | <b>INVENTION</b> | ă | š | <b>HUMEDAL</b> | ä<br>TRAMO.<br>'0 | TRAMO_<br>w | ö<br><b>CANART</b><br>w | õ<br>E OWNELL | INGRALISM | 0001 | 2000 | 6000 | 5004 | 9000 | 90000 | 40000 | 8000 | 6000 | <b>DI 0000</b> | 11'0000 | 0000<br>最話 | ğ        |
| <b>ENTRADAS</b>        |                 |                |       |              |               |       |       |                   |        | ۰     | 10      |          |                 |           |          |        |         |                   |           | 19      | 70      |           |                          |                 | 24           |                      | 26                   |                             |                  |   |   |                |                   |             | м                       |               |           |      |      | w    | 40   | 41   | 42    | 43    | 44   |      | 46             | 47      | 48 48      |          |
| <b>FINAL</b>           | Ŭ               | $\overline{0}$ |       |              |               |       |       |                   |        |       |         |          |                 |           |          |        |         |                   |           |         |         |           |                          |                 |              |                      |                      |                             |                  |   |   |                |                   |             |                         |               |           |      |      |      |      |      |       |       |      |      |                |         | n          |          |
| INF ACU A              |                 |                |       |              |               |       |       |                   |        |       |         |          |                 |           |          |        |         |                   |           |         |         |           |                          |                 |              |                      |                      |                             |                  |   |   |                |                   |             |                         |               |           |      |      |      |      |      |       |       |      |      |                |         |            |          |
| APO.RIO                |                 | n              |       |              |               |       |       |                   |        |       |         |          |                 |           |          |        |         |                   |           |         |         |           |                          |                 |              |                      |                      |                             |                  |   |   |                |                   |             |                         |               |           |      |      |      |      |      |       |       |      |      |                |         |            |          |
| APO.RIO.HUM            |                 | n              |       |              |               |       |       |                   |        |       |         |          |                 |           |          |        |         |                   |           |         |         |           |                          |                 |              |                      |                      |                             |                  |   |   |                |                   |             |                         |               |           |      |      |      |      |      |       |       |      |      |                |         |            |          |
| INF.ACU.B              |                 |                |       |              |               |       |       |                   |        |       |         |          |                 |           |          |        |         |                   |           |         |         |           |                          |                 |              |                      |                      |                             |                  |   |   |                |                   |             |                         |               |           |      |      |      |      |      |       |       |      |      |                |         |            |          |
| PP.HUMEDAL             |                 |                |       |              |               |       |       |                   |        |       |         |          |                 |           |          |        |         |                   |           |         |         |           |                          |                 |              |                      |                      |                             |                  |   |   |                |                   |             |                         |               |           |      |      |      |      |      |       |       |      |      |                |         |            |          |
| ET.HUMEDAL             |                 |                |       |              |               |       |       |                   |        |       |         |          |                 |           |          |        |         |                   |           |         |         |           |                          |                 |              |                      |                      |                             |                  |   |   |                |                   |             |                         |               |           |      |      |      |      |      |       |       |      |      |                |         |            |          |
| APO.BALSA              |                 |                |       |              |               |       |       |                   |        |       |         |          |                 |           |          |        |         |                   |           |         |         |           |                          |                 |              |                      |                      |                             |                  |   |   |                |                   |             |                         |               |           |      |      |      |      |      |       |       |      |      |                |         |            |          |
| NUD.RIO_0              | 8               | $\Omega$       |       |              |               |       |       |                   |        |       |         |          |                 |           |          |        |         |                   |           |         |         |           |                          |                 |              |                      |                      |                             |                  |   |   |                |                   |             |                         |               |           |      |      |      |      |      |       |       |      |      |                |         |            | $\Omega$ |
| NUD.RIO_1<br>NUD.RIO_2 | 9               | $\Omega$       |       |              |               |       |       |                   |        |       |         |          |                 |           |          |        |         |                   |           |         |         |           |                          |                 |              |                      |                      |                             |                  |   |   |                |                   |             |                         |               |           |      |      |      |      |      |       |       |      |      |                |         |            | $\Omega$ |
|                        | 10 <sub>1</sub> |                |       |              |               |       |       |                   |        |       |         |          |                 |           |          |        |         |                   |           |         |         |           |                          |                 |              |                      |                      |                             |                  |   |   |                |                   |             |                         |               |           |      |      |      |      |      |       |       |      |      |                |         |            | o        |
| <b>MANANTIAL</b>       | 11              |                |       |              |               |       |       |                   |        |       |         |          |                 |           |          |        |         |                   |           |         |         |           |                          |                 |              |                      |                      |                             |                  |   |   |                |                   |             |                         |               |           |      |      |      |      |      |       |       |      |      |                |         | $\Omega$   | $\Box$   |
| NUO RIO.HUM            | 12              |                |       |              |               |       |       |                   |        |       |         |          |                 |           |          |        |         |                   |           |         |         |           |                          |                 |              |                      |                      |                             |                  |   |   |                |                   |             |                         |               |           |      |      |      |      |      |       |       |      |      |                |         | o          |          |
| EMBALSE                | 13              | n              |       |              |               |       |       |                   |        |       |         |          |                 |           |          |        |         |                   |           |         |         |           |                          |                 |              |                      |                      |                             |                  |   |   |                |                   |             |                         |               |           |      |      |      |      |      |       |       |      |      |                |         |            |          |
| <b>BALSA</b>           |                 |                |       |              |               |       |       |                   |        |       |         |          |                 |           |          |        |         |                   |           |         |         |           |                          |                 |              |                      |                      |                             |                  |   |   |                |                   |             |                         |               |           |      |      |      |      |      |       |       |      |      |                |         | Ō          |          |
| ACUFERO A              | 16              |                |       |              |               |       |       |                   |        |       |         |          |                 |           |          |        |         |                   |           |         |         |           |                          |                 |              |                      |                      |                             |                  |   |   |                |                   |             |                         |               |           |      |      |      |      |      |       |       |      |      |                |         |            |          |
| ACUFERO B              | 16              | n              |       |              |               |       |       |                   |        |       |         |          |                 |           |          |        |         |                   |           |         |         |           |                          |                 |              |                      |                      |                             |                  |   |   |                |                   |             |                         |               |           |      |      |      |      |      |       |       |      |      |                |         |            | o        |
| <b>HUMEDAL</b>         | 17              |                |       |              |               |       |       |                   |        |       |         |          |                 |           |          |        |         |                   |           |         |         |           |                          |                 |              |                      |                      |                             |                  |   |   |                |                   |             |                         |               |           |      |      |      |      |      |       |       |      |      |                |         | 0          |          |
| RIE.CUEVA              | 18              | n              |       |              |               |       |       |                   |        |       |         |          |                 |           |          |        |         |                   |           |         |         |           |                          |                 |              |                      |                      |                             |                  |   |   |                |                   |             |                         |               |           |      |      |      |      |      |       |       |      |      |                |         |            |          |
| RIE VEGA               | 19              | n              |       |              |               |       |       |                   |        |       |         |          |                 |           |          |        |         |                   |           |         |         |           |                          |                 |              |                      |                      |                             |                  |   |   |                |                   |             |                         |               |           |      |      |      |      |      |       |       |      |      |                |         |            |          |
| DEM.MURO               | 20              |                |       |              |               |       |       |                   |        |       |         |          |                 |           |          |        |         |                   |           |         |         |           |                          |                 |              |                      |                      |                             |                  |   |   |                |                   |             |                         |               |           |      |      |      |      |      |       |       |      |      |                |         |            | $\Omega$ |
| DEM ELE                | 21              | $\Box$         |       |              |               |       |       |                   |        |       |         |          |                 |           |          |        |         |                   |           |         |         | n         |                          |                 |              |                      |                      |                             |                  |   |   |                |                   |             |                         |               |           |      |      |      |      |      |       |       |      |      |                |         |            | $\Omega$ |
| DEM ECO                | 22              | $\Omega$       |       |              |               |       |       |                   |        |       |         |          |                 |           |          |        |         |                   |           |         |         |           |                          |                 |              |                      |                      |                             |                  |   |   |                |                   |             |                         |               |           |      |      |      |      |      |       |       |      |      |                |         | $\Omega$   |          |

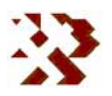

# **A.2.1.- PROCEDIMIENTOS INICIALES**

Una vez cargadas las variables y el conjunto de matrices que se utilizarán en el programa, el sistema de gestión se rastrea para detectar los siguientes tipos de errores:

# **Conexiones circulares**

Se rastrea el diseño para comprobar que no existe ningún nudo que pueda recibir agua, directa o indirectamente, de otro al que cede agua, directa o indirectamente. El objeto es evitar en el proceso de simulación cálculos circulares que imposibiliten la obtención de resultados. En este proceso de rastreo circular no se han teniendo en cuenta los retornos de riego por considerar que pueden incorporarse a la misma fuente desde la que se abastecen (p.e. acuíferos que suministran agua para el riego que retorna por infiltración al mismo acuífero).

## **Posibles incertidumbres en suministros**

Se rastrean los suministros que tienen varias tomas y/o conducciones para comprobar que no existen dos con la misma prioridad.

## **Posibles incertidumbres en demandas**

Se rastrea las demandas con varias fuentes de suministro para que entre estas no existan conexiones (directas o indirectas) con mayor prioridad que la toma o conducción que realiza el suministro a la demanda considerada. El objeto es evitar incertidumbres en el proceso de decisión de sueltas que impiden el proceso de cálculo.

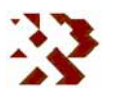

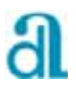

## **A.2.2.- PROCESO DE SIMULACIÓN**

Una vez cargadas las condiciones iniciales de la simulación, para cada intervalo de tiempo, y previamente al proceso de toma de decisiones para cada intervalo de tiempo se llevan a cabo en el orden indicado las transferencias que se describen a continuación.

# **1º.-** Aportaciones y detracciones externas al sistema

Desde los nudos de aportación se incorpora el agua a los nudos: 15←1 mediante el arco 1 y a los siguientes: 8←2 (2), 12←3 (3), 16←4 (4), 17←5 (5), 17←6 (6) y 14←7 (7). En esta primera fase también se evalúan las aportaciones-detracciones directas de las láminas de agua, en el ejemplo corresponden a las del humedal. Una vez realizado este proceso, la matriz de conexiones entre nudos queda como se muestra en la **figura A.2.2**.

# **2º.-** Evaluación de las salidas naturales

Se evalúan las descargas naturales de los acuíferos, las

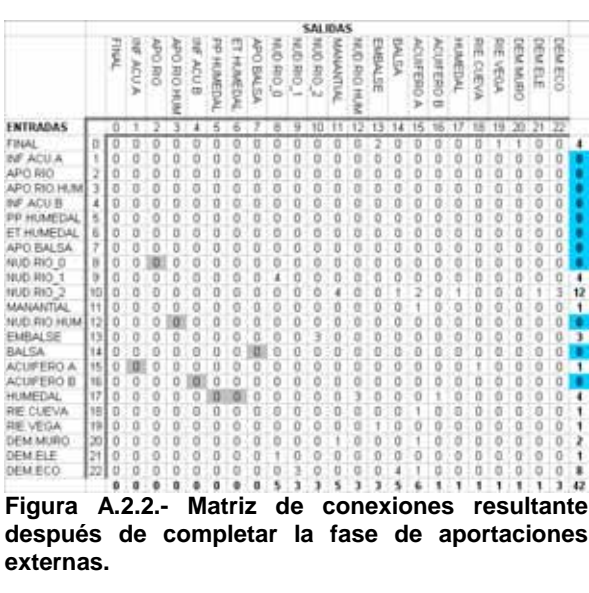

|                   |    |            |        |                |          |            |                |               |                  |        |              | <b>SALIDAS</b> |        |        |               |              |          |         |               |        |         |                   |        |            |    |
|-------------------|----|------------|--------|----------------|----------|------------|----------------|---------------|------------------|--------|--------------|----------------|--------|--------|---------------|--------------|----------|---------|---------------|--------|---------|-------------------|--------|------------|----|
|                   |    | <b>RAF</b> | A ACUA | <b>DISTRIC</b> | DIRE OVE | <b>AGU</b> | <b>HUBED</b>   | <b>HURBOA</b> | 3<br><b>BALS</b> | ğ<br>6 | City Of<br>c | Oles DO<br>No  | MUNANN | Ga Bio | <b>BELSER</b> | <b>MEJMO</b> | CINEERIO | CREERIZ | <b>DAGDAL</b> | 高の面包   | 굙<br>首號 | ĕ<br><b>SECRE</b> | g      | ē<br>ğ     |    |
| <b>ENTRADAS</b>   |    |            |        |                |          |            |                |               |                  |        |              |                |        |        |               |              |          |         |               |        | 19      | 20                | 21, 22 |            |    |
| FINAL             | Ω  | o          | U      | D              |          | o          |                | 0             | o                |        | o            | g              | o      |        |               |              | D        | Q       | ο             |        |         |                   |        | o          |    |
| <b>NF ADUA</b>    |    | ö          | ä      | Ď              | ö        | ö          | ò              | ò             | ö                | ö      | ö            | ö              | ö      | ö      | ö             | đ            | ö        | ö       | ö             | 0      | ō       | o                 |        | ò          |    |
| APO RIO           |    | O          | ö      | ō              | ö        | ō          | Ū              | ō             | ö                | ō      | o            | ō              | Ó      | o      | D             |              | ö        | Ü       | O             | Ü      | ö       |                   | ō      | o          |    |
| APO RIO HUM       |    | ö          |        |                |          | ö          | ŏ              |               | ò                |        | ö            | ŏ              | ö      |        | ö             |              | ö        |         |               | ä      |         |                   |        |            |    |
| NF ACU.B          |    | O          | a      | $\frac{0}{0}$  | ö        | ö          | ä              | ö             | ö                | ö      | ö            | ò              | o      | ö      | D             | ō            | ö        | 8       | ö             | ä      | ö       | ö                 |        |            |    |
| <b>PP HUMEDAL</b> | 5  | ō          | Ű      | O              | ö        | ö          | ö              | ō             | O                | Ð      | O            | Ö              | Ü      | Ü      | ö             | ö            | ō        | U       | ō             | ö      | ö       | ö                 |        | Ü          |    |
| ET HUMEDAL        |    | ö          | ö      | ö              | ō        | O          | ū              | ō             | ö                | ٥      |              | ö              | Ü      | o      | ö             | ö            | ö        | ō       | ö             | ņ      | Q       | o                 | ö      | σ          |    |
| APO BALSA         | y  | ö          |        | ö              |          | ö          | ö              | d             | ö                |        | 000          |                |        |        |               |              | ö        |         | ö             | ņ      | ö       |                   |        | ö          |    |
| NUD RIO O         | 광  | ö          | ä      | ø              |          | ö          | o              | Ō             | ö                | Ó      |              | ö              | ö      | ā      | ó             | ö            | Ð        | O       | ö             | o      | ō       | ö                 |        | ö          |    |
| NUD RIO 1         | y  | ö          | Ü      | ō              |          | ö          | o              | ö             | ò                | 4      | ö            |                | ò      | ö      | Ŭ             | ö            | ö        | ö       |               | ò      | ò       | ö                 |        | ö          |    |
| NUD.RIO 2         | 1D | Ð          | ä      | Ö              | o        | ö          | ö              | ò             | ā                | ö      | ö            | Ō              | å      | ö      | n             | ۱            | 4        |         |               | o      | ō       | o                 |        |            | 12 |
| MANANTIAL         | 11 | ö          | ö      | ö              |          | ö          | ö              | ö             | ö                |        | ö            |                | Ð      |        | b             | ö            | ö        | o       | ö             | ij     |         |                   |        | ö          |    |
| MUD RIO HUM       | 12 | ö          | o      | Ö              |          | ö          | $\overline{u}$ | ö             | o                | c      | ö            |                | Ü      | o      | ö             |              | Ð        | o       | ö             |        | o       | o                 |        | ö          |    |
| EMBALSE           | 13 | ö          | ā      | ö              | ö        | 0          | ö              | ŏ             | ō                | ¢      | ö            |                | ö      | o      | ö             |              | ō        | ö       | ö             | 0<br>0 | ö       | ö                 |        | ō          | ı  |
| <b>BALSA</b>      | 14 | b          | ō      | ö              | ö        | ö          | 'n             | ö             | ö                | ò      | ö            | õ              | ö      | ö      | ö             | ö            | ö        | ö       | ö             | ö      | ö       | a                 |        | ū          |    |
| ACUFERD A         | 15 | O          | 'n     | O              | o        | a          | ū              | ö             | ū                | O      | O            | ō              | ö      |        | ō             | o            | Ð        | o       | ä             | ŧ      | ō       | O                 |        | O          |    |
| ACUFERO B         | 16 | ö          | ā      | ō              | ö        | ö          | ö              | ö             | Ò                |        | ö            |                | ö      |        | Ď             | ä            | ö        | ö       | ö             | ŭ      | ö       |                   |        | ö          |    |
| HUMEDAL           | 17 | Ď          | ũ      | ō              | ö        | ö          | ö              |               | ö                | ö      | ö            | ō              | ö      | j      | Ö             | 0            | ö        | ö       | ö             | ö      | ö       |                   |        | ö          |    |
| RE CLEVA          | 18 | o          | o      | o              | 0        | ō          | o              | o             | ö                | o      | o            | o              | o      | α      | o             | a            |          | o       | ō             | ö      | o       | o                 | 0      | o          |    |
| RM VEGA           | 19 | O          | ä      | ö              | o        | o          | a              | ٥             | o                | o      | ò            | ¢              | ö      |        |               | ö            |          | o       |               | ù      | ö       | o                 |        | g          |    |
| DEM MURO          | 30 | o          | ā      | ö              |          | o          | ö              |               | ö                |        | ò            |                |        |        |               |              |          |         |               | ò      |         |                   |        | ò          |    |
| DEM ELE           | z  | O          | ū      | 0              | Ω        | 0          | ū              | ū             | ū                |        | ö            | Ŭ              | 0      | ū      | ū             | ū            | O        | 0       |               | ù      |         |                   |        |            |    |
| <b>DEM ECO</b>    | 22 | o          | a      |                |          |            |                |               |                  |        |              |                | D      | ū      | O             |              |          |         |               |        |         |                   |        |            |    |
|                   |    | ø          |        |                |          |            |                |               |                  |        |              |                |        |        |               |              |          |         |               |        |         |                   |        |            |    |
| Figura            |    | Δ          | າ      | 2              |          |            | Matriz         |               |                  |        | ەە           |                |        |        | conavionas    |              |          |         |               |        |         |                   |        | racultanta |    |

**Figura A.2.3.- Matriz de conexiones resultante después de completar la fase de descargas naturales.** 

cuales dependerán de las características hidráulicas de las mismas y del nivel de agua (volumen almacenado) en el acuífero al inicio del intervalo de tiempo a

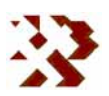

procesar. El orden de desembalse (o aportación en el caso de ríos o salidas ocultas) es el siguiente:1º Conexiones ocultas entre acuíferos (no existen), 2º Los humedales: 17←16 (31), 3º ríos: 22←15 (29) y 4º manantiales: 11←15 (30). Después de este proceso la matriz resultante quedaría como se recoge en la **figura A.2.3**.

## **Proceso de desembalses por prioridades**

**3º.-** El programa rastrea desde el nudo 1 (el *nudo final* -0- lo contabiliza al final del proceso) hasta el último (por filas) todas las entradas (por columnas) hasta encontrar una que no ha sido realizada y que procede de un nudo cuyas entradas han sido evaluadas en su totalidad y la conexión tiene la mayor prioridad de las salidas de este nudo que

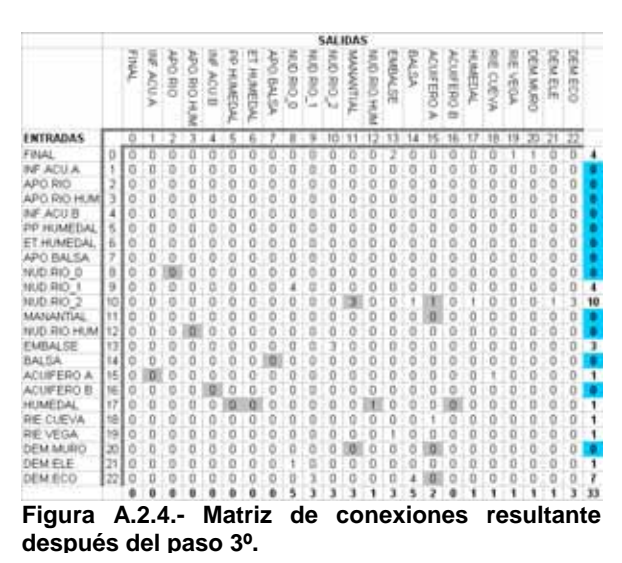

quedan por evaluar. Así pues, en el caso de la primera que se encuentra (9←8) conectados por el río, no se evalúa porque, aunque el agua procede de un nudo (8) en el que se han completado las entradas, existe una toma de agua de este nudo para el consumo hidroeléctrico hacia el nudo 21 con mayor prioridad que el río. La siguiente entrada que podría evaluarse sería la 10←11, pero no se evalúa tampoco por el mismo motivo. La primera entrada que se evalúa corresponde a las aportaciones del río procedentes del nudo 12 hacia el humedal: 17←12 (36). Al mismo tiempo que se contabiliza esta salida se evalúan las filtraciones del río que también se producen hacia el humedal y que corresponde a otra conexión entre los mismos nudos: 17←12 (49). La siguiente descarga que podría evaluarse sería la del regadío 18←15, pero esta toma no es prioritaria sobre la urbana 20←15. Tampoco se evalúa 19←13

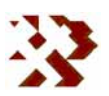

porque el nudo 13 no tiene completadas sus entradas. Sin embargo sí se evalúa la conexión 20←11 (21), porque el agua procede de un nudo con las entradas completadas y la 20←15 (21) por los mismos motivos, a su vez se evalúan las correspondientes filtraciones de las tomas: 10←11 (37) y 10←15 (38).

**4º.-** La siguiente transmisión que se evalúa corresponde a la demanda hidroeléctrica: 21←8 (23) y su correspondiente filtración 9←8 (39). El programa continúa procesando hasta finalizar la primera vuelta con el nudo 0. En este nudo se evalúa el retorno del regadío 9←8 (32). Tras esta primera vuelta, se vuelve a rastrear

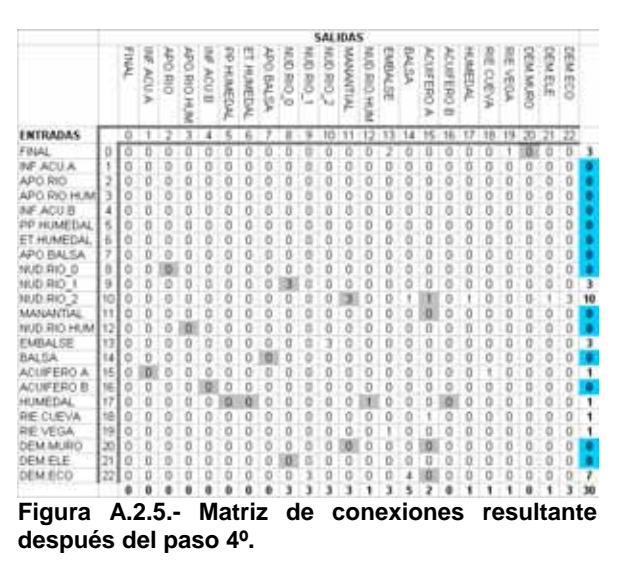

la matriz desde el inicio siguiendo el proceso descrito desde el punto 3º, si no se han realizado todas las transferencias de agua posibles (cuando no todos los elementos de la matriz son igual a cero). Este proceso continúa hasta que se completan todas las transferencias. El conjunto de matrices resultantes siguiendo el proceso descrito sería el que se recoge en la **figura A.2.6**.

Una vez finalizado el proceso para un intervalo de tiempo se vuelve a realizar para el siguiente desde el primer paso de obtención de aportaciones externas al sistema.

# **OBTENCIÓN DE RESULTADOS**

Los resultados básicos que se obtienen del proceso de simulación son para cada período de tiempo: la cantidad de agua que circula por cada arco, el volumen almacenado en cada nudo, el nivel piezométrico en cada acuífero. A

**INFORME DE RESULTADOS:** CREACIÓN Y DESARROLLO DE INFRAESTRUCTURA INFORMÁTICA APLICABLE A LA DETERMINACIÓN DE LA GESTIÓN INTEGRAL DE LOS RECURSOS HÍDRICOS.

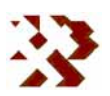

partir de estos resultados básicos se calculan los balances mensuales, resúmenes anuales, garantía de suministro, etc.

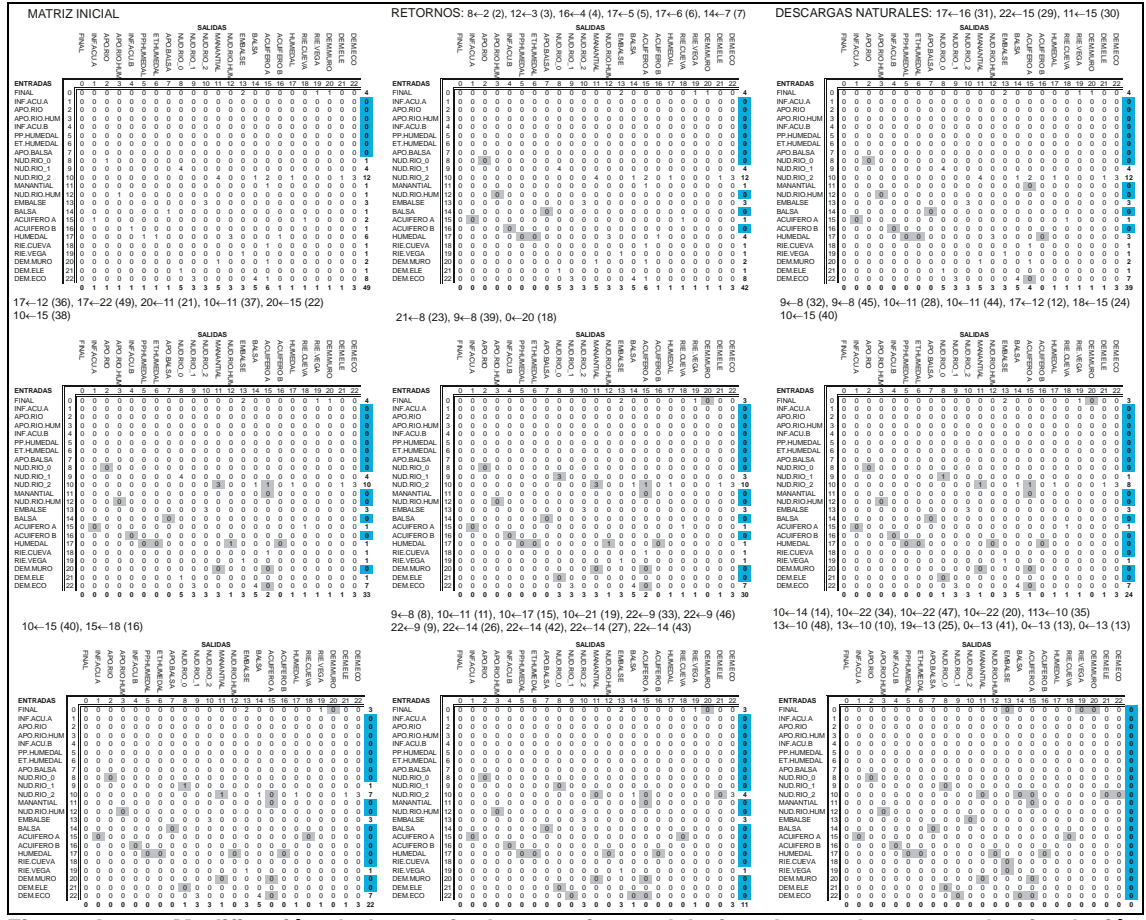

**Figura A.2.6.- Modificación de la matriz de conexiones del ejemplo en el proceso de simulación seguido por la aplicación GEHMA.** 

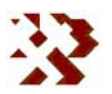

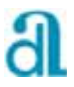

# **ANEJO Nº 3.- EJEMPLO DEL CONTENIDO DE LOS FICHEROS DE ENTRADA DE DATOS**

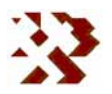

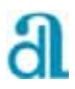

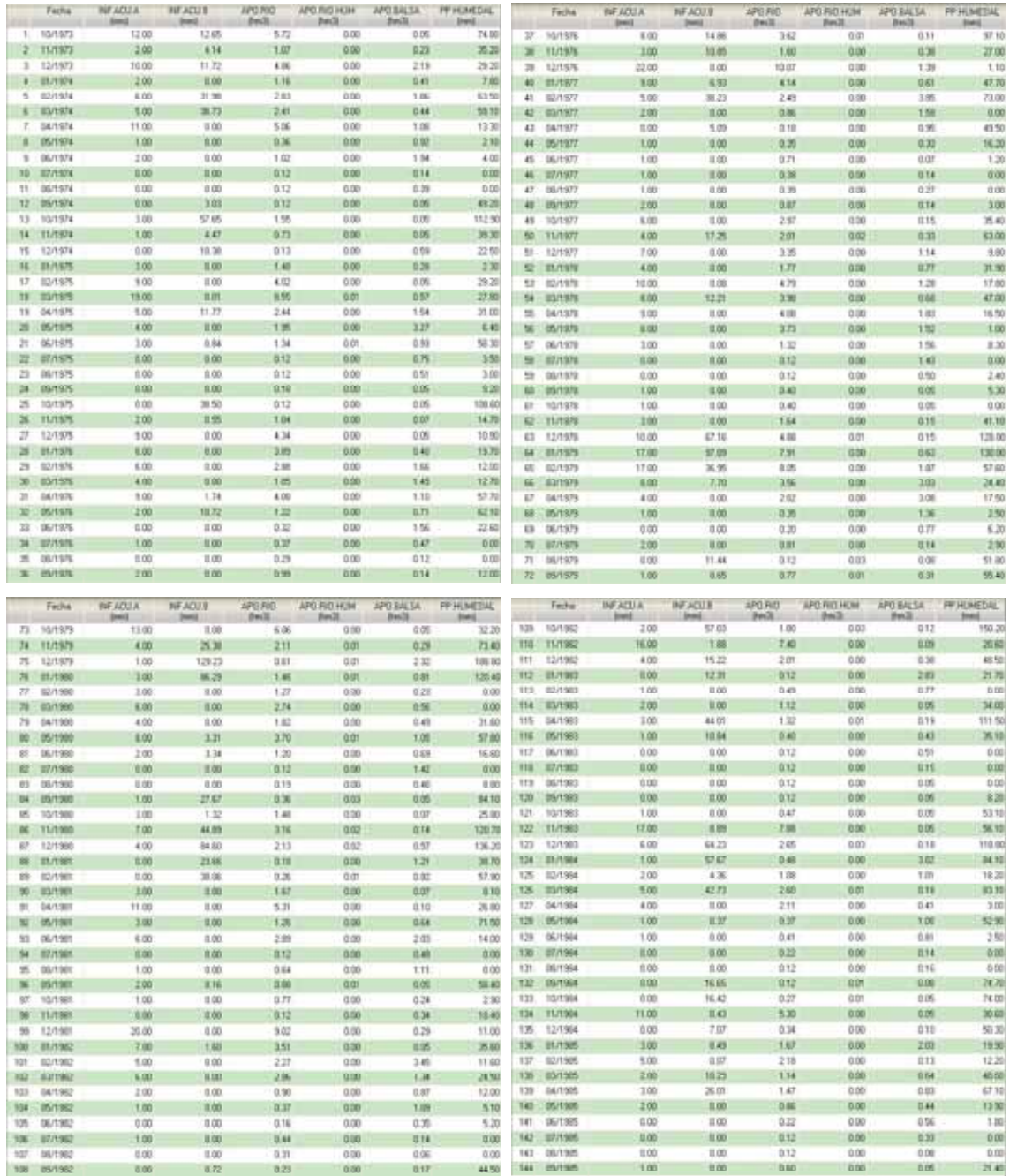

# **Cuadro A.3.1.- Fichero de aportaciones mensuales**

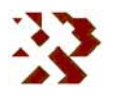

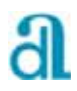

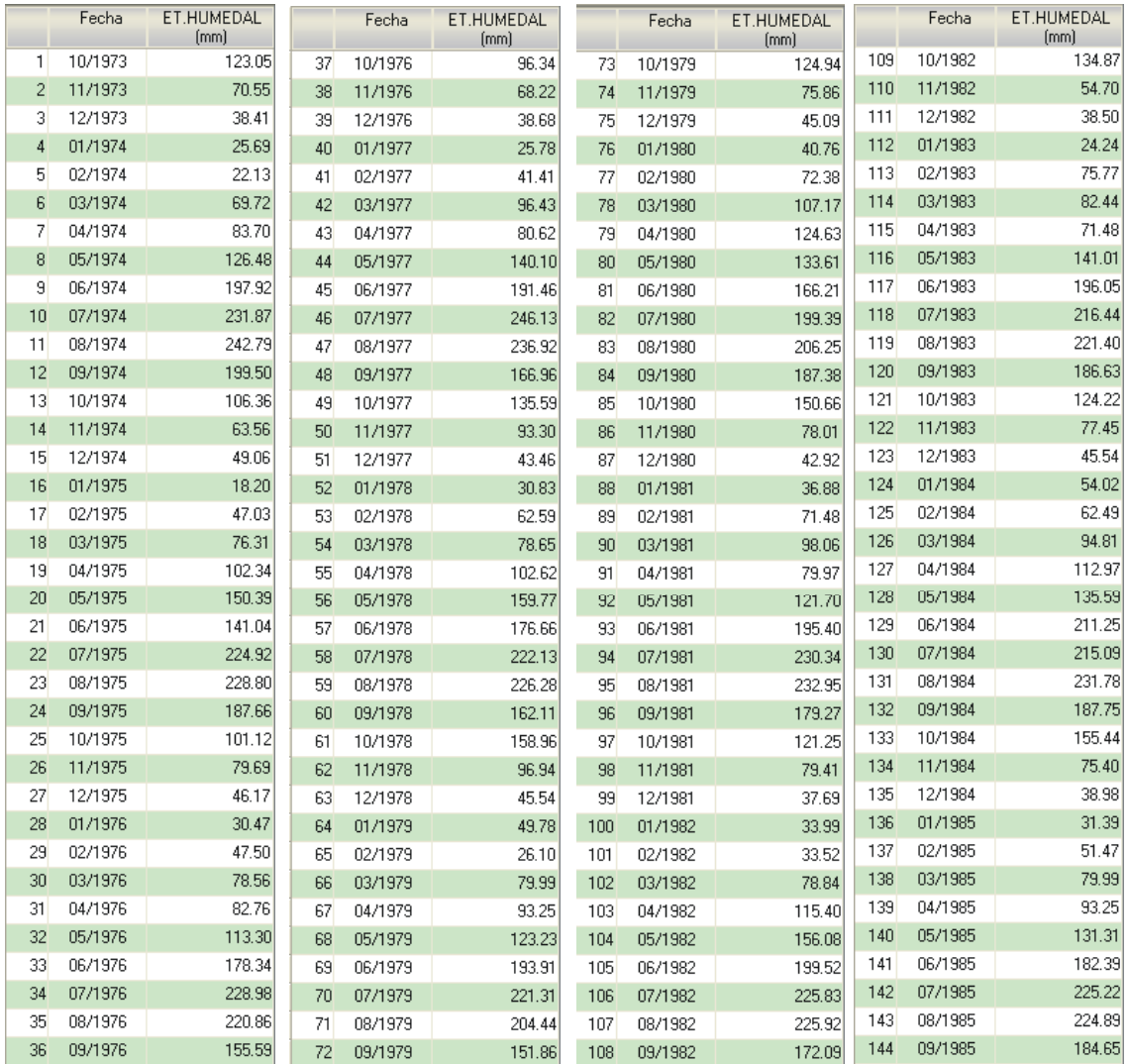

# **Cuadro A.3.2.- Fichero de evaporación**

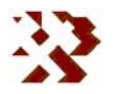

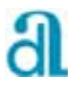

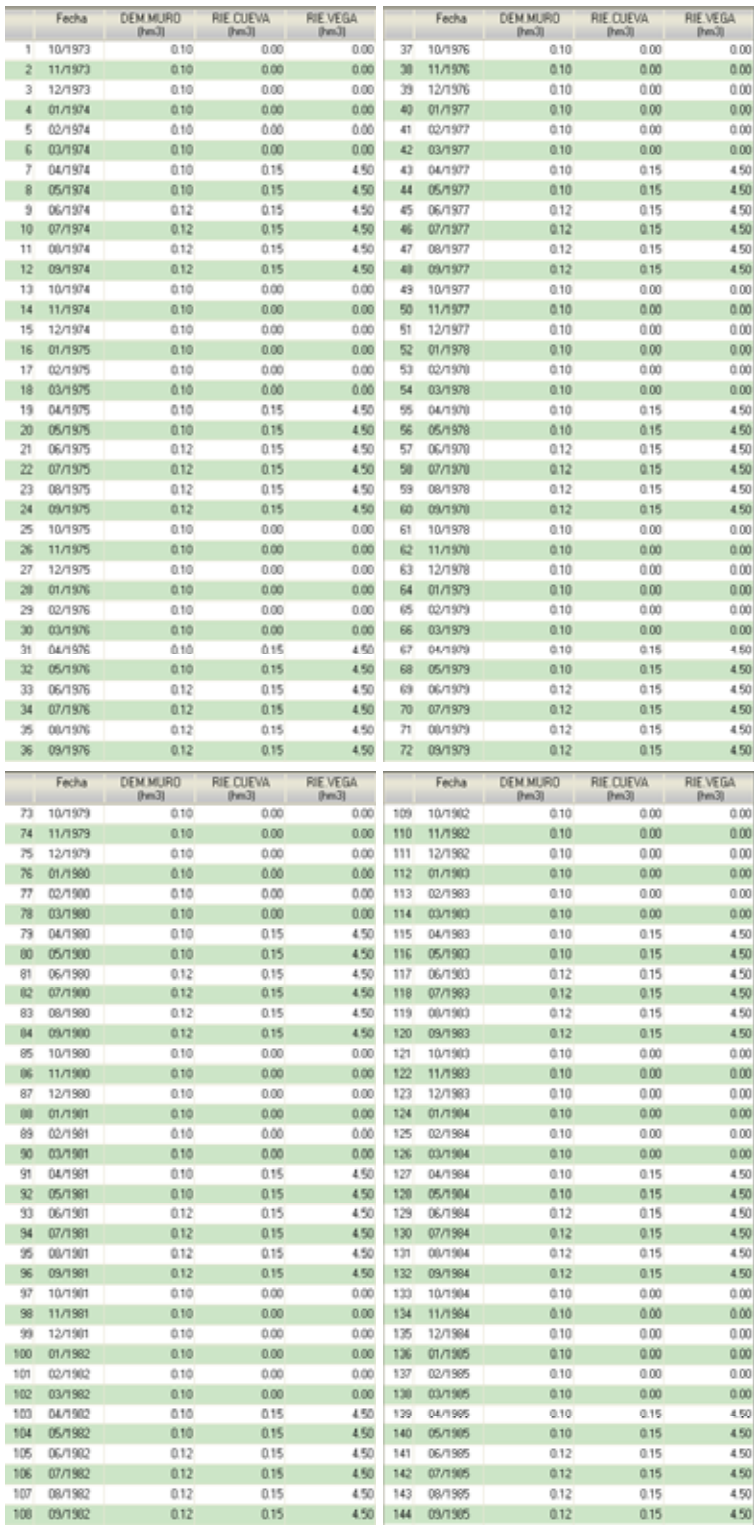

### **Cuadro A.3.3.- Fichero de demandas**

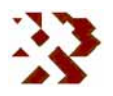

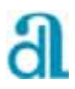

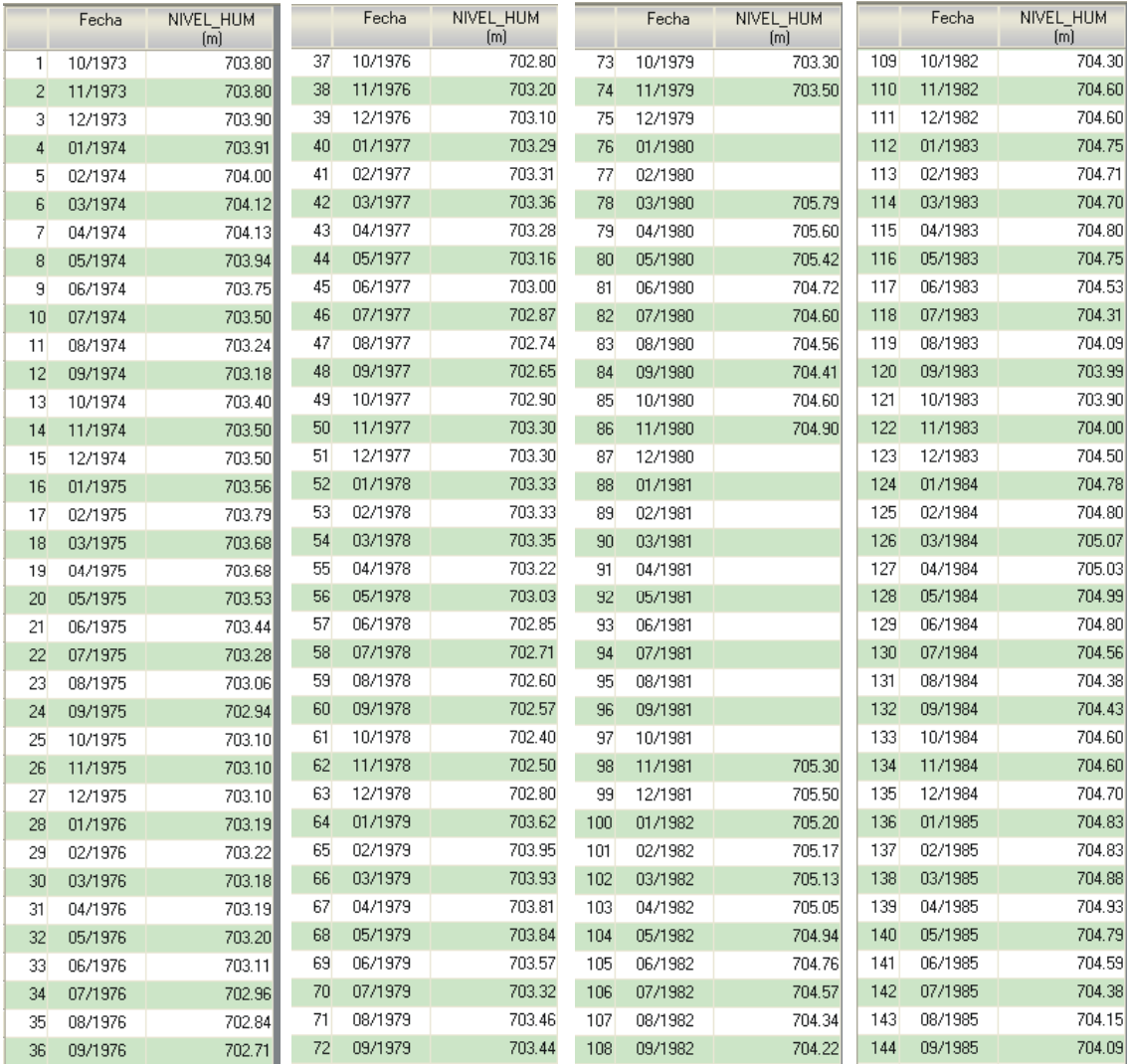

## **Cuadro A.3.4.- Fichero de calibración**

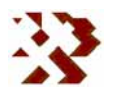

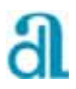

# **ANEJO Nº 4.- EJEMPLO DE DATOS DE SALIDAS**

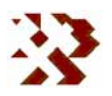

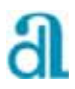

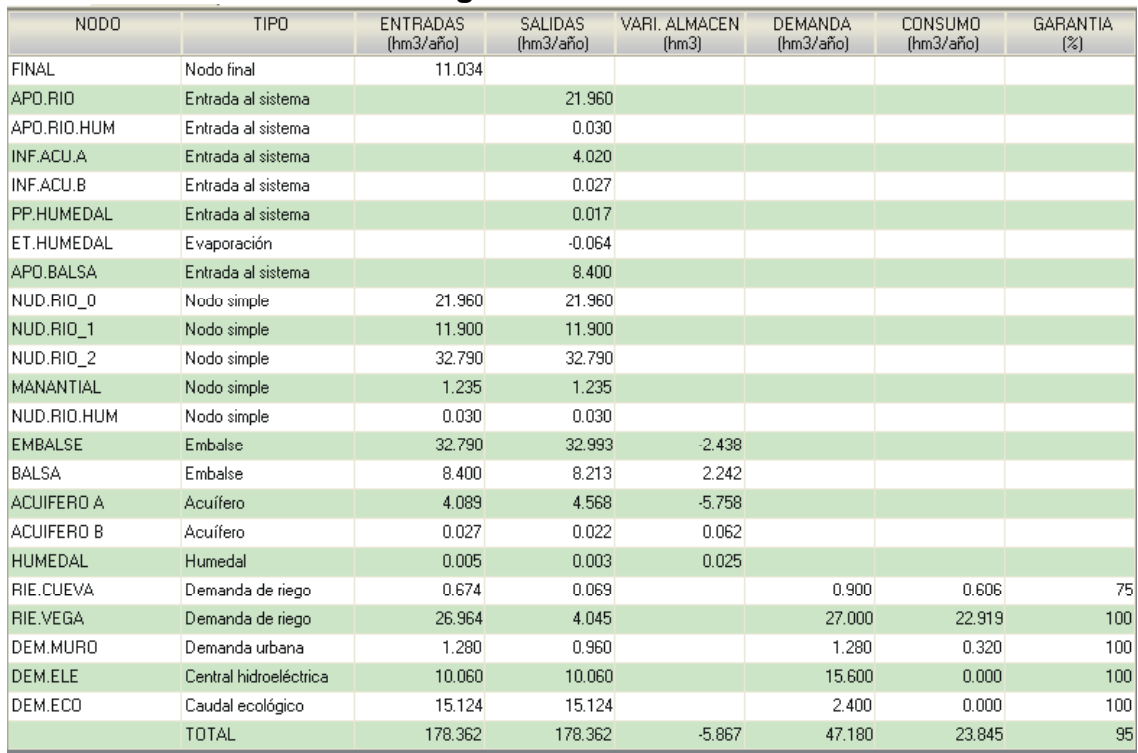

### **Cuadro A.4.1.- Balance anual global de todos los nudos del sistema.**

# **Cuadro A.4.2.- Balance anual obtenido en el ACUÍFERO A**

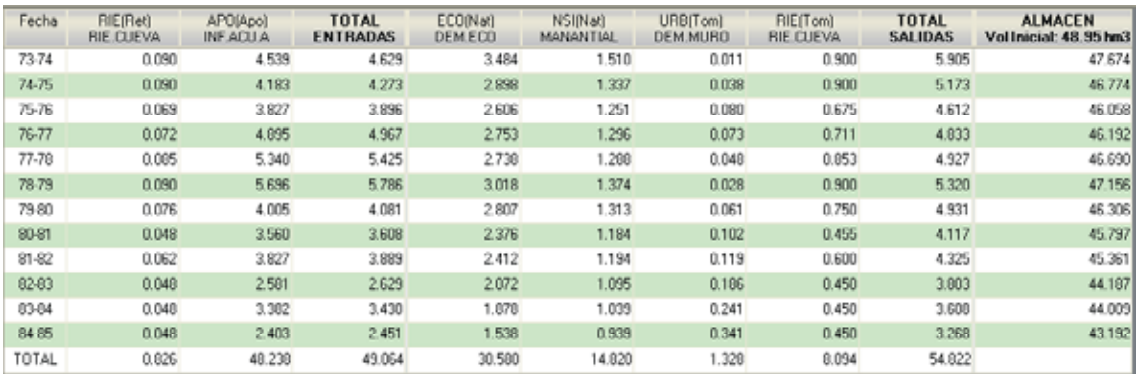

## **Cuadro A.4.3.- Balance anual obtenido en el HUMEDAL**

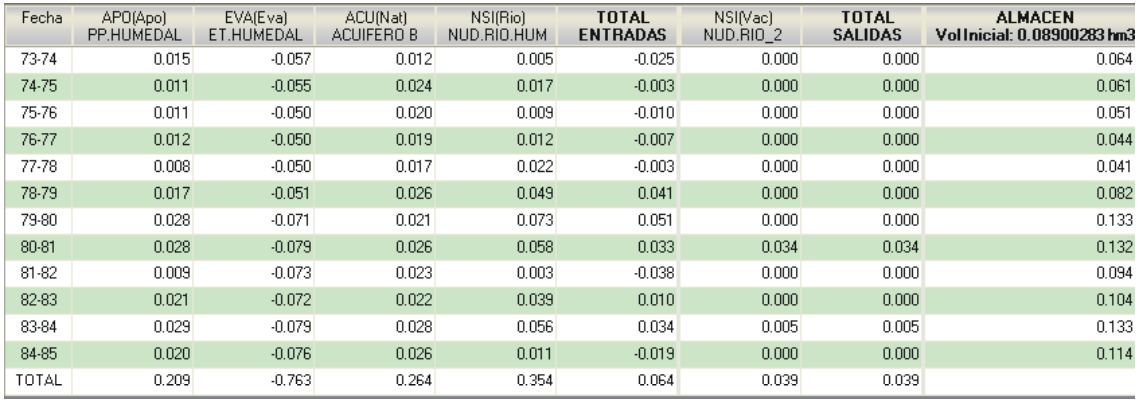

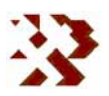

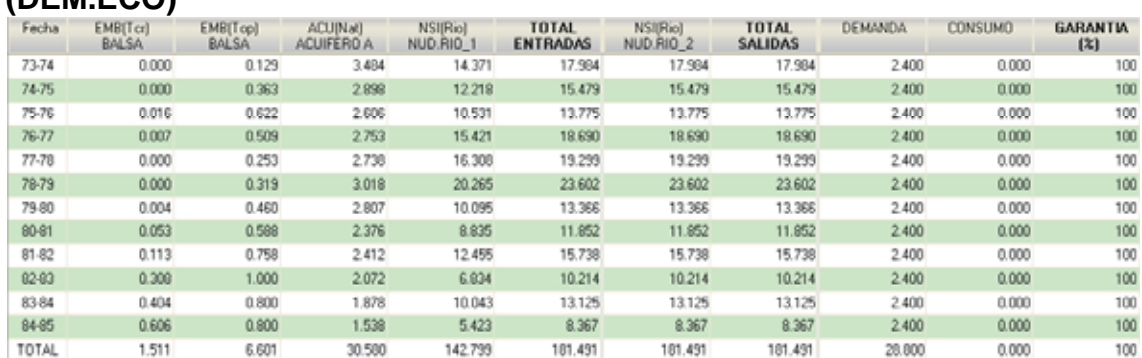

## **Cuadro A.4.4.- Balance anual obtenido para la demanda ecológica (DEM.ECO)**

**Cuadro A.4.5.- Balance anual obtenido para la demanda de regadío (RIE.CUEVA)** 

| Fecha | ACU(Tom)<br>ACUIFERO A | <b>TOTAL</b><br><b>ENTRADAS</b> | ACU(Ret)<br>ACUIFERO A | <b>TOTAL</b><br><b>SALIDAS</b> | <b>DEMANDA</b> | <b>CONSUMO</b> | <b>GARANTIA</b><br>(%) |
|-------|------------------------|---------------------------------|------------------------|--------------------------------|----------------|----------------|------------------------|
| 73-74 | 0.900                  | 0.900                           | 0.090                  | 0.090                          | 0.900          | 0.810          | 100                    |
| 74-75 | 0.900                  | 0.900                           | 0.090                  | 0.090                          | 0.900          | 0.810          | 100                    |
| 75-76 | 0.675                  | 0.675                           | 0.069                  | 0.069                          | 0.900          | 0.606          | 88                     |
| 76-77 | 0.711                  | 0.711                           | 0.072                  | 0.072                          | 0.900          | 0.639          | 90                     |
| 77-78 | 0.853                  | 0.853                           | 0.085                  | 0.085                          | 0.900          | 0.768          | 97                     |
| 78-79 | 0.900                  | 0.900                           | 0.090                  | 0.090                          | 0.900          | 0.810          | 100                    |
| 79-80 | 0.750                  | 0.750                           | 0.076                  | 0.076                          | 0.900          | 0.674          | 92                     |
| 80-81 | 0.455                  | 0.455                           | 0.048                  | 0.048                          | 0.900          | 0.407          | 75                     |
| 81-82 | 0.600                  | 0.600                           | 0.062                  | 0.062                          | 0.900          | 0.538          | 83                     |
| 82-83 | 0.450                  | 0.450                           | 0.048                  | 0.048                          | 0.900          | 0.402          | 75                     |
| 83-84 | 0.450                  | 0.450                           | 0.048                  | 0.048                          | 0.900          | 0.402          | 75                     |
| 84-85 | 0.450                  | 0.450                           | 0.048                  | 0.048                          | 0.900          | 0.402          | 75                     |
| TOTAL | 8.094                  | 8.094                           | 0.826                  | 0.826                          | 10.800         | 7.268          | 88                     |

# **Cuadro A.4.6.- Balance anual obtenido en el nudo MANANTIAL**

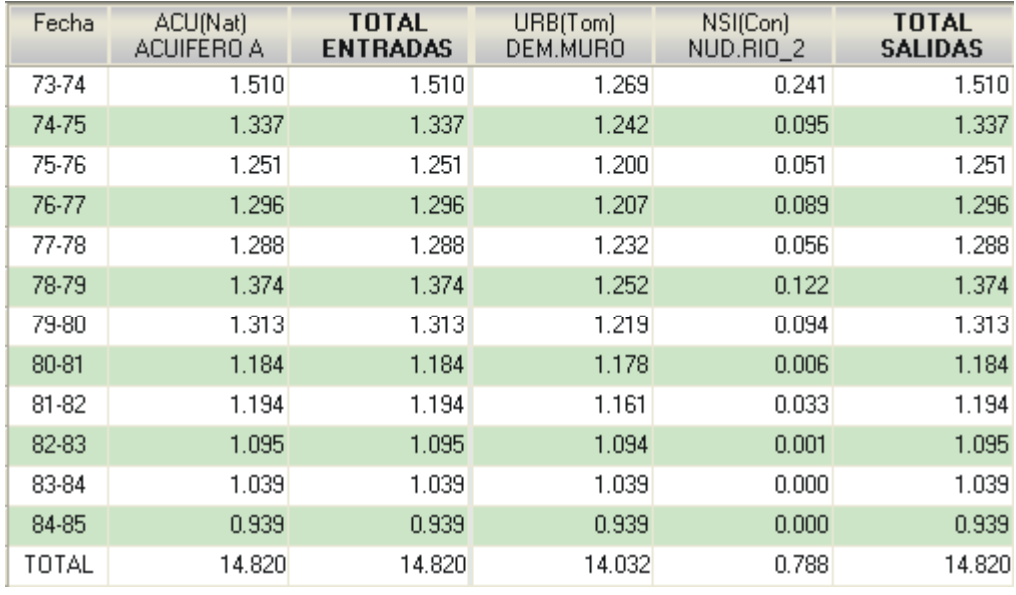

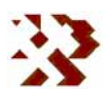

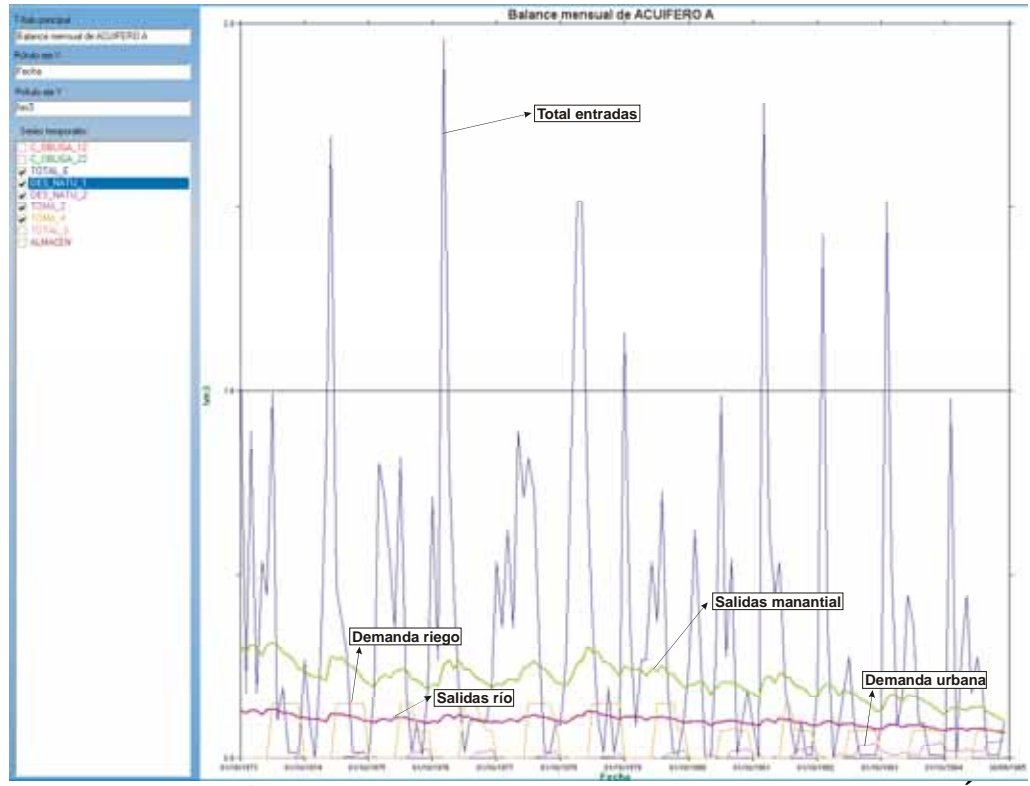

 **Figura A.4.1.- Evolución mensual de algunos elementos del balance en el ACUÍFERO A** 

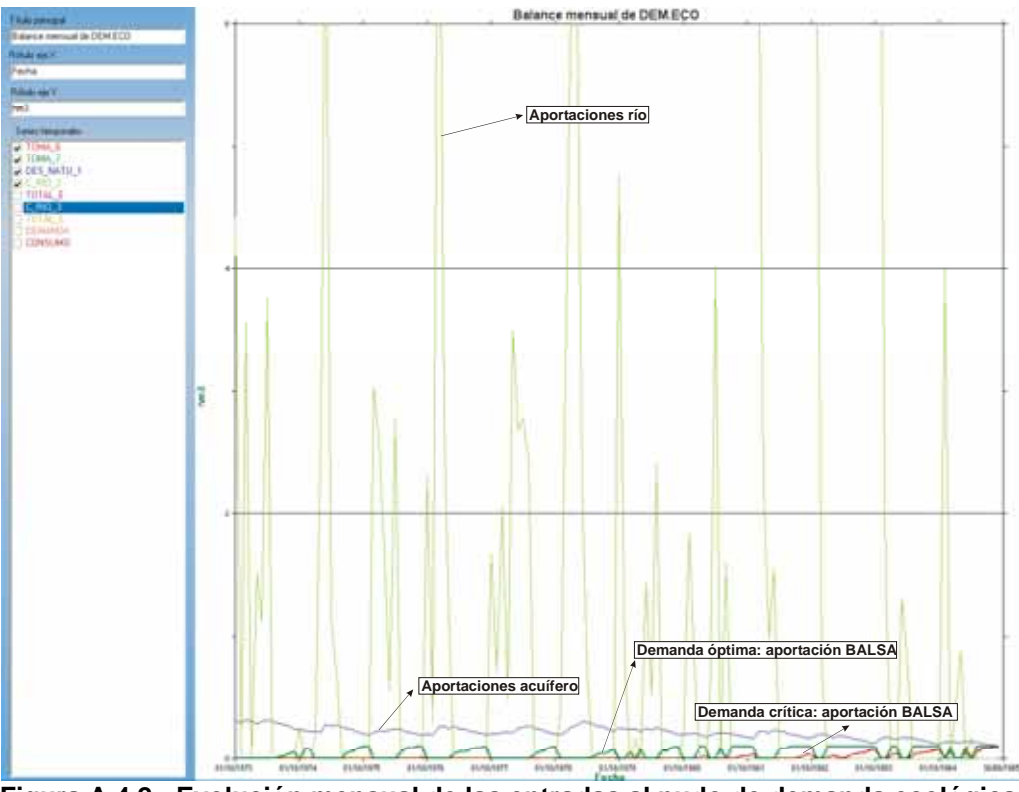

**Figura A.4.2.- Evolución mensual de las entradas al nudo de demanda ecológica** 

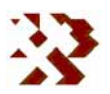

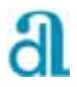

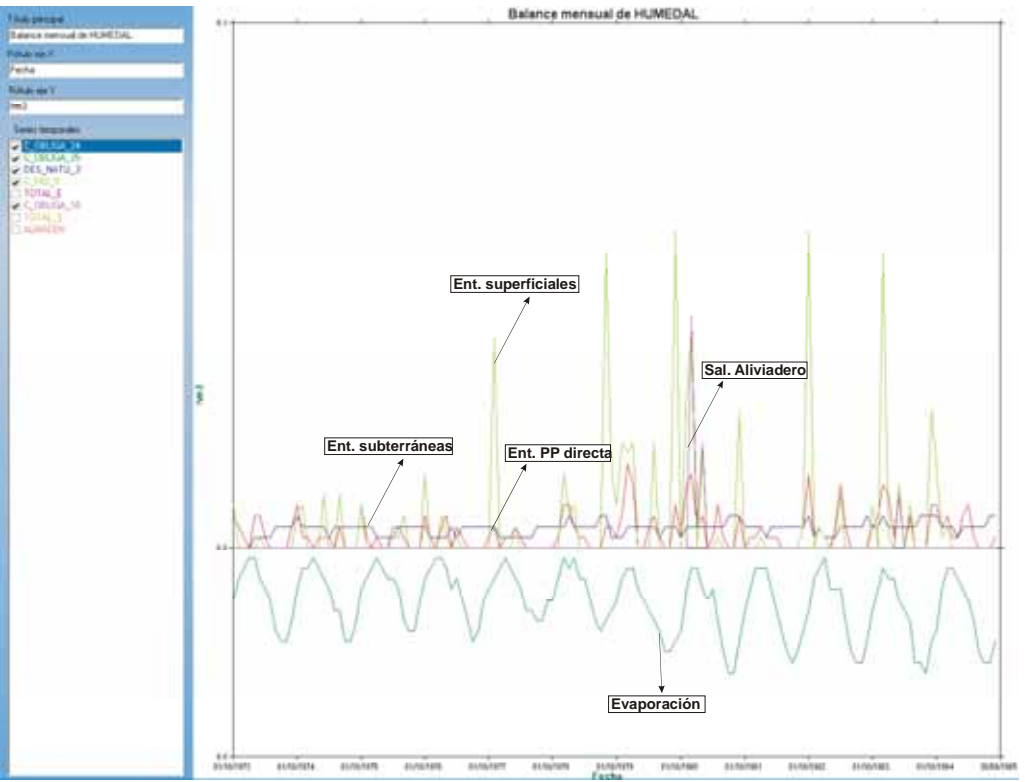

**Figura A.4.3.- Evolución mensual de algunos términos del balance en el HUMEDAL** 

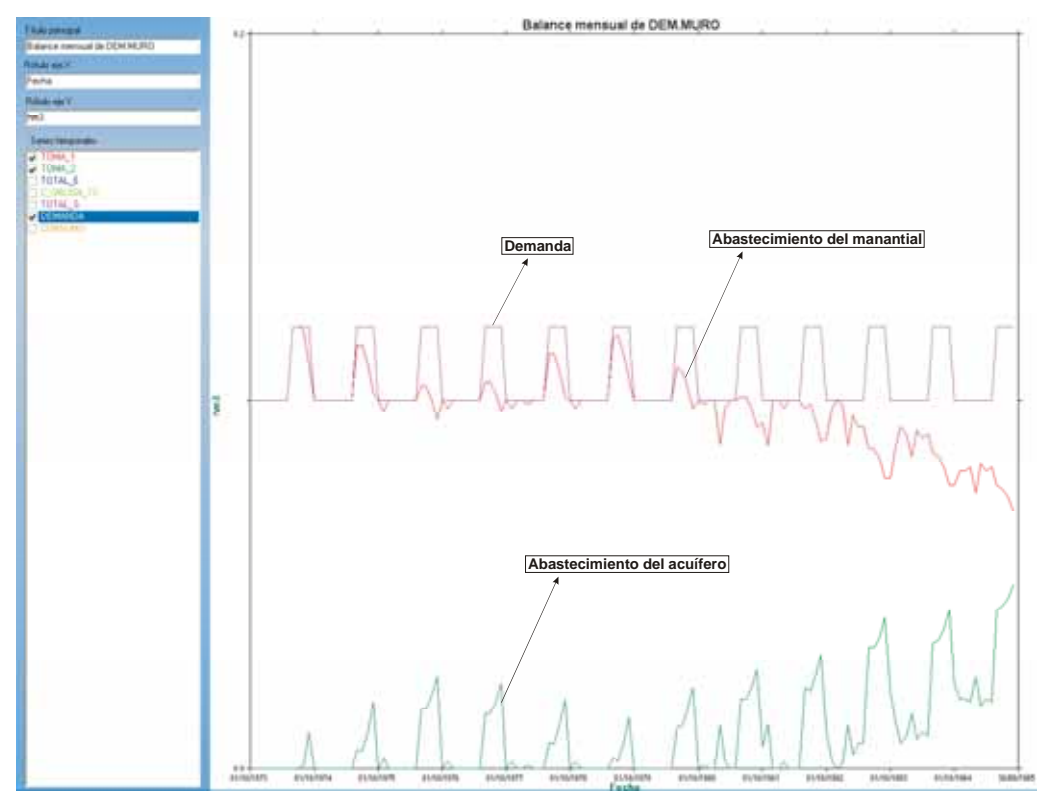

**Figura A.4.4.- Evolución de las aportaciones para la demanda urbana de DEM\_MURO** 

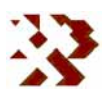